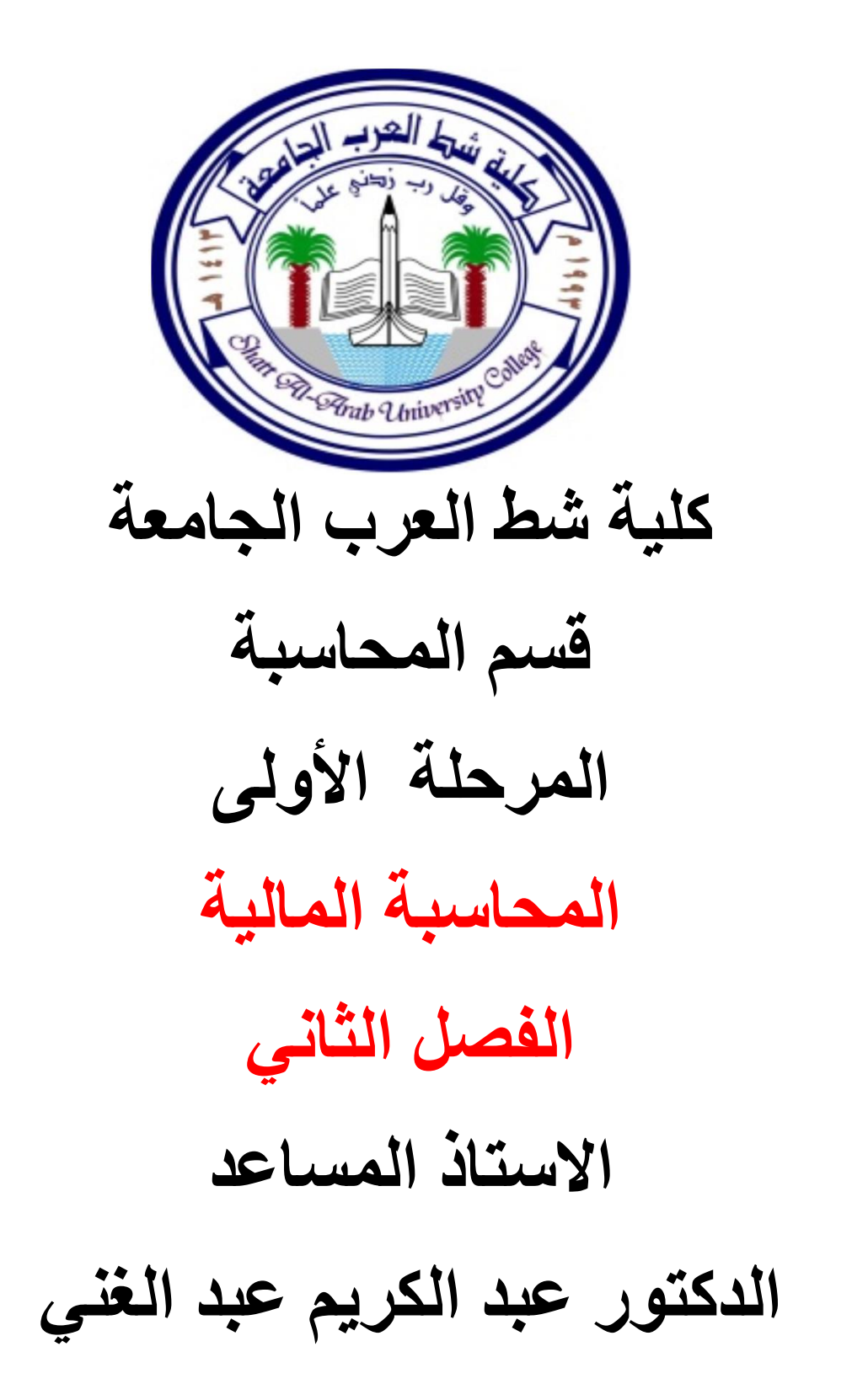

محاسبة 1 **عمليات األوراق التجارية** 

#### **:1/9 مقدمة:**

يطلق اصطالح األوراق التجارية على مجموعة من وسائل الدفع، وهي بمثابة أوراق ذات أركان معينة وغير معلقة على شرط. وفي هذه الأوراق يتعهد المدين أو يقبل دفع مبلغ الدين عند االطالع أو عند الطلب في موعد محدد في الورقة. ويكون تعهد المدين للدائن نفسه أو ألى شخص آخر تكون الورقة التجارية في حيازته في تاريخ االستحقاق. 1]<br>خطارية<br>طلق مجموعة من وسائل الدفع،<br>لاطلاع أو عند الطلب في موعد<br>نفسه أو لأى شخص آخر تكون<br>أنواع الأوراق التجارية ومزاياها،<br>أنواع الأوراق التجارية ومزاياها،<br>خصل له <mark>حساب جاري أي بنك</mark><br>بمجرد الاطلاع مبلغ معين من<br>بمجرد الاطلا

يتم في هذا الفصل التعرف على أنواع األوراق التجارية ومزاياها، والمعالجات المحاسبية المرتبطة بها.

## **:2/9 أنواع األوراق التجارية:**

قد تكون الأوراق التجارية <mark>شيك</mark>، أو ك<mark>مبيا</mark>لة، أو <mark>سند أ</mark>ذني. وفيما يلي شرح مختصر لطبيعة كل منها :

**:1/2/9 الشيك :** 

وهو أمر كتابي غير مشروط من شخص له <mark>حساب جاري في بنك</mark> معين يطلب فيه من البنك المذكور بأن يدفع بمجرد االطالع مبلغ معين من المال أو لأمره هو او لحامله.

**2/2/9 : الكمبيالة :**

وه<mark>ي أمر كتابي</mark> غير معلق على شرط موجه من شخص <mark>الدائن </mark>إلى شخص اخر (<mark>المدين</mark>) بأن يدفع مبلغا معينا في تاريخ محدد أو عند الطلب، وذلك لشخص معين أو لحامله. ومن هذا التعريف يتضح ان أطراف الكمبيالة ثالثة هم:

- الساحب )الدائن(.
- المسحوب عليه (<mark>المدين</mark>).
- المستفيد وقد يكون شخص آخر أو الساحب نفسه.

وتجدر الإشارة إلى أن ال<mark>كمبيالة ت</mark>عتبر ورقة تجارية بطبيعتها وتخضع ألحكام القانون التجارى بصرف النظر عن أشخاص المتعاملين فيها سواء كانوا تجاراً من عدمه وتعكس أهمية ذكر مقابل الوفاء في اثبات عدم صورية العملية موضع التعامل.

**:3/2/9 السند األدني :**

وهو تعهد كتابي غير معلق على شرط صادر من شخص معين (المدين) إلى شخص أخر (الدائن) بأن يدفع له مبلغا معينا من المال عند الطلب أو في تاريخ معين ومن هذا التعريف يتضح ان اشخاص السند الأذنبي <mark>اثنان</mark> هما :

- محرر السند )أو المسحوب عليه( وهو المتعهد بالدفع.
	- الدائن )او المستفيد( وهو الذى يحرر السند لصالحه.

ويختلف السند الأذني عن الكمبيالة في انه ليس امرا صادرا من الساحب يجب ان يقبله المسحوب عليه، انما هو تعهد من المدين لمصلحة الدائن. والجدول التالي يوضح اهم الفروق التى تميز الكمبيالة عن السند الأذني:

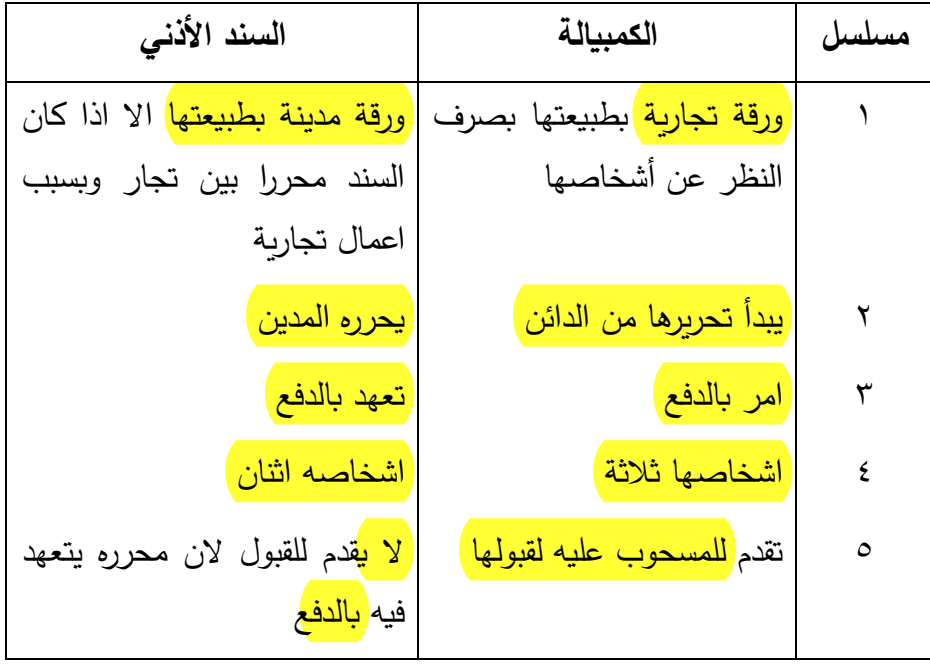

**:3/9 مزايا األوراق التجارية :**

كانت الأوراق التجارية – باعتبارها اداة من أدوات الائتمان من الدعالم الهامة التى عاونت على انتشار التجارة الداخلية والخارجية، وذلك لعدد من المزايا : أهمها ما يلي :

- ١–<mark>انها أداة للاثبات</mark> : اذ تعتبر الأوراق التجارية وسيلة من وسائل اثبات الدين عند قيام المنازعات لأنها بمثابة اقرار كتابي يذكر فيه قيمة الدين وتاريخ استحقاقه.
- -2 قابليتها للتداول، فهي تنتقل بين الناس بطريق التظهير اذا كانت ألمر شخص معين، او بطريق المناولة من شخص إلى آخر ان كانت لحامله.
- -3 قابليتها للتحويل إلى نقود : اذ انه يمكن خصم الكمبيالة لدى البنوك التى تدفع قيمتها قبل ميعاد االستحقاق بعد استنزال مبلغ معين، هو

قيمة الفائدة بين تاريخ الدفع وتاريخ استحقاق الورقة وبذلك تستطيع المنشآت التجارية ان تجد حاجتها من المال الالزم لها فو ار.ً

- -4 األوراق التجارية كأداة للوفاء: ويعتبر هذا األمر من أهم خدمات الأوراق التجارية ويشترك كل من الشيك والكمبيالة والسند الأذنبي في تأدية هذه الوظيفة. غير ان الكمبيالة تستخدم للوفاء بالديون الداخلية والخارجية على السواء. في حين يقتصر الشيك والسند األذني على الوفاء بالديون الداخلية فقط (أى داخل الدولة).
- 0– <mark>استخدام الأوراق التجارية كأداة للائتمان </mark>قصير الأجل: ذلك لأنها تستخدم في سداد ثمن البضاعة التى يشتريها التاجر بعد فترة معينة من الزمن. فاذا اشتريت بضاعة من تاجر وأصبحت مدينا له بالثمن وقبل منك سند اذنيا تتعهد فيه بالوفاء له بالثمن بعد ثالثة شهور مثال، فمعنى ذلك انك تطلب من دائنك ان يمنحك اجال للوفاء بالثمن مدته ثالثة شهور.

### **:4/9 نشأة األوراق التجارية :**

عند حدوث التعامل بين الأطراف المختلفة بالأوراق التجارية – سواء كانت كمبيالة أو سند أذنى – فإنه ينظر إليها على أنها اثبات<mark> دين للدائن </mark>على المدين، ونظراً لأن هذه الورقة تتداول بين المدين والدائن، فإنها تعتبر بالنسبة للدائن صكاً سيقبض بمقتضاه قيمة هذا الصك، لذلك تسمى من وجه نظره ورقة قبض. كما أن نفس الورقة تعتبر بالنسبة للمدين صكا سيدفع قيمته، لذلك ينظر إليها على أنه<mark>ا ورقة دفع. </mark>وبالتالي فإن :

-1 **أوراق القبض** : هي األو ارق التى يكون للتاجر حق قبض قيمتها في تاريخ <mark>استحقاقه</mark>ا وهو اما ان يكون المستفيد في حالة الكمبيالة او السند الأذني، أو ان يكون من ظهرت له الكمبيالة او السند الأذني.

-2 **أوراق الدفع** : وهي األوراق التى على التاجر التزام دفع قيمتها في تاريخ استحقاقها وهو اما ان يكون المسحوب عليه القابل في حالة الكمبيالة، اما ان يكون المتعهد بالدفع في حالة السند الأذني.

وهكذا يالحظ ان الكمبيالة او السند األذني كل منهما ورقة قبض بالنسبة لشخص ما وورقة دفع بالنسبة لشخص آخر.

وفي هذا الصدد تجدر االشارة إلى ما يلي:

- -1 **ورقة القبض** : تظل ورقة قبض بالنسبة للمستفيد )سواء كان الساحب أو المحولة اليه) طول فترة استحقاقها، ومهما تعددت العمليات الخاصة بها، كما انها تعتبر احد ممتلكات )اصول( المنشأة المتداولة، ولذلك فهي تظهر في جانب األصول من الميزانية في نهاية الفترة المحاسبية.
- -2 **ورقة الدفع** : تظل ورقة دفع بالنسبة للمسحوب عليه القابل او المتعهد بالدفع طول <mark>فترة استحقاقها،</mark> ومهما تعددت <mark>العمليات الخاصة بها، كما</mark> ) انها تعتبر التزام عليه واجب السداد، ولذلك فهي تظهر في جانب الخصوم من الميزانية في نهاية الفترة المحاسبية.

هذا، وعندما يبيع أحد التجار إلى أحد عمالئه كمية من البضائع على الحساب فان حساب العميل في دفاتر البائع يكون مدينا بقيمة ما أخذ وحساب المبيعات يكون دائناً بنفس القيمة. فإذا أراد البائع ان يثبت هذا الدين في صورة األوراق التجارية فإنه يمكن ان يسحب على العميل كمبيالة بقيمة المبلغ المستحق أو أن يحصل منه على سند أذني. ويعد قبول العميل للكمبيالة المسحوبة عليه أو توقيعه السند الأنني فإنه يكون قد سدد حسابه إلى الدائن (التاجر) وأصل الكمبيالة أو السند الأتى محل هذا الدين الشخصىي. والبد من تسجيل األثر المترتب على هذه العملية بدفاتر البائع وذلك باقفال حساب العميل يجعله دائنا وفتح حساب جديد باسم أوراق القبض يجعل مدين بقيمة الورقة المعطاة لتحل محل حساب العميل.

وحيث ان اوراق الدفع هي التى يقع على العميل التزام دفع قيمتها في تاريخ استحقاقها، ويكون هو المسحوب عليه القابل في حالة الكمبيالة او المتعهد بالدفع في حالة السند الأنني. وعندما يتسلم العميل كمبيالة مسحوبة عليه من احد دائنيه فهو يقبلها ويردها إلى الساحب بعد التأشير عليها بالقبول.

ولكن بعد قبول المدين للكمبيالة المسحوبة عليه من الدائن – او يتعهد بالدفع في السند األذني – يصبح الحساب الشخصي للعميل مسددا باعتبار ان الكمبيالة او السند الأذنى قد حلت محل هذا الدين وباعتبار ان العميل المدين اصبح ملزما بسداد قيمتها في تاريخ االستحقاق الى المستفيد او الى اى شخص اخر تكون قد حولت اليه.

والبد من تسجيل األثر المترتب على هذه العملية بالدفاتر فيجعل حساب العميل مدينا بقيمة الكمبيالة – او السند األذني – التى استلمها ويفتح حساب لأوراق الدفع يجعل دائناً بقيمة المبلغ الذى التزم العميل بسداده بموجب الكمبيالة او السند االذنى وبهذا يحل حساب اوراق الدفع محل حساب الدائن.

وفيما يلي مثاالً يوضح ما تقدم.

مثال : في أول يناير ٢٠١٠ <mark>با</mark>ع ع<mark>لى أك</mark>رم إلى م<mark>صطفى</mark> محمد بض<mark>اع</mark>ة على الحساب بمبلغ ٥٠٠٠<mark> دينار.</mark>

وفي 1/10 سحب <mark>على أكرم</mark> كمبيالة لامره على م<mark>صطفى</mark> بقيمة هذه البضاعة تستحق الدفع في أول ابريل ٢٠١٠ وق<mark>د قبلها المسحوب عليه فوراً</mark>. المطلوب اثبات هذه العمليات في دفاتر كل من على أكر<mark>م (البائع)</mark> ومصطفى محمد (<mark>المشترى</mark>).

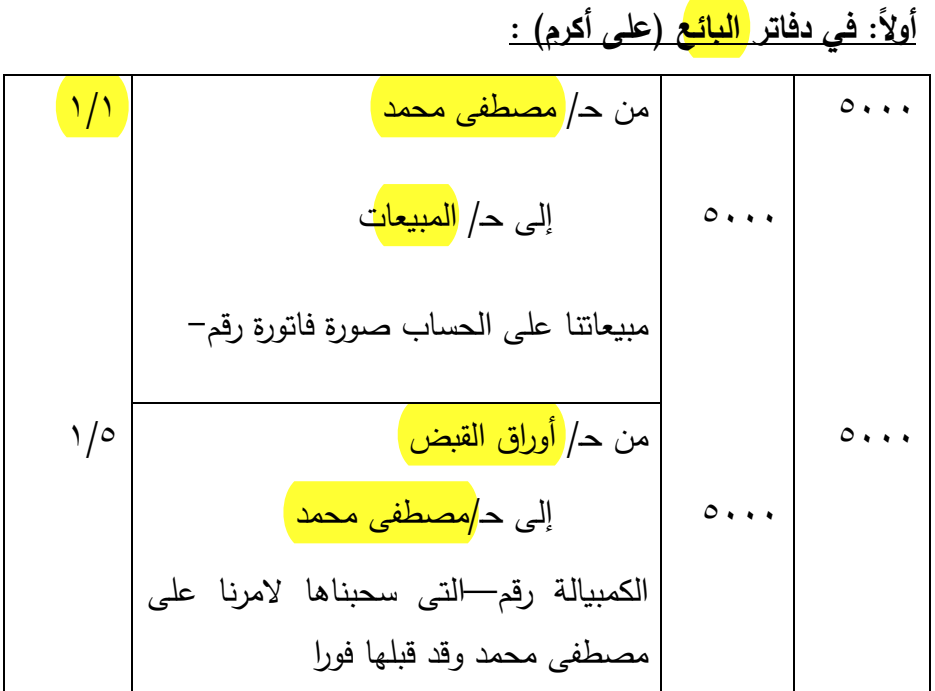

وعند ترحيل هاتين العمليتين إلى الحسابات الخاصة بها بدفتر االستاذ يالحظ ان النتيجة قد انتهت إلى ظهور حساب أوراق القبض مدينا بمبلغ 5000ج وحساب المبيعات دائنا بنفس المبلغ، والى اقفال حساب مصطفى محمد.

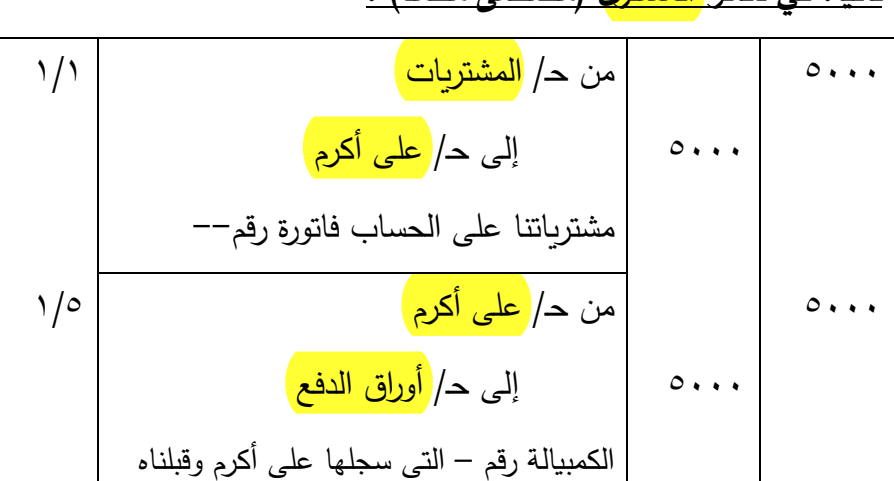

**:ً في دفاتر المشترى )مصطفى محمد( : ثانيا**

وعند ترحيل هاتين العمليتين إلى الحسابات الخاصة بها بدفتر االستاذ، يالحظ أن النتيجة قد انتهت إلى ظهور حساب أوراق الدفع دائنا بمبلغ 5000ج وحساب المشتريات مدينا بنفس المبلغ. والى اقفال حساب على أكرم.

0/4 : <mark>المعالجات المحاسبية ا</mark>لمرتبطة بالأوراق التجارية : <mark>المعالجات</mark>

عند إجراء قيود اليومية اللازمة لإثبات العمليات المتعلقة بالأوراق التجارية في الدفاتر، فانه ينظر إليها من وجهة نظر المنشأة وهل هو بائع (دائن) ام مشترى (مدين) وطبقا لوجهة النظر هذه فانه تقسم الأوراق التجارية ألغراض التسجيل في الدفاتر إلى نوعين :

- أو<mark>راق القبض</mark> (في حالة ال<mark>مبيعات ا</mark>لآجلة).
- أوراق<mark> الدفع </mark>(في حالة ا<mark>لمشتريات</mark> الآجلة).

هذا وتمر الأوراق التجارية بمراحل واحتمالات متعددة منها :

-1 سداد قيمة الورقة في ميعاد استحقاقها. -2 سداد قيمة الورقة قبل ميعاد استحقاقها. -3 خصم الكمبيالة لدى البنك )القطع(. -4 تحويل الورقة التجارية. -5 تجديد الورقة التجارية. -6 رفض الورقة التجارية.

وفيما يلي المعالجة المحاسبية لكل حالة من هذه الحاالت في دفاتر كل من الدائن (أوراق القبض) والمدين (أوراق الدفع). **:1/5/9 سداد قيمة الورقة في ميعاد االستحقاق :**

اذا أراد المستفيد أن يبقى ورقة القبض لديه حتى تاريخ االستحقاق ليقبض قيمتها بنفسه من المدين، فان حساب النقدية او حساب البنك يجعل مدينا، حساب اوراق القبض يجعل دائنا بقيمة الورقة عند القبض. وذلك بعد ان حل هذا الحساب محل الحساب الشخصي.

وفيما يلي <mark>مثالاً</mark> يوضح ذلك :

مثال: تمت العمليات الآتية بين <mark>على</mark> أكرم <mark>ومصطفى محمد</mark> في شهر ابريل  $: 7.17$ 

- في 4/1 باع على أكرم بضاعة بمبلغ 5000ج إلى مصطفى محمد.
- في 4/3 سحب على أكرم كمبيالة بالمبلغ المستحق على مصطفى محمد تستحق بعد <mark>١٥</mark> يوما.
- في 4/18 حصل على أكرم على الكمبيالة المستحقة على مصطفى نقدا.

ويتم اثبات العمليات السابقة في دفتر يومية كل من <mark>البائع</mark> (الدائن) والم<mark>شتر</mark>ى (المدين) كالآتي :

**:1/1/5/9 في دفاتر البائع )على أكرم( :**

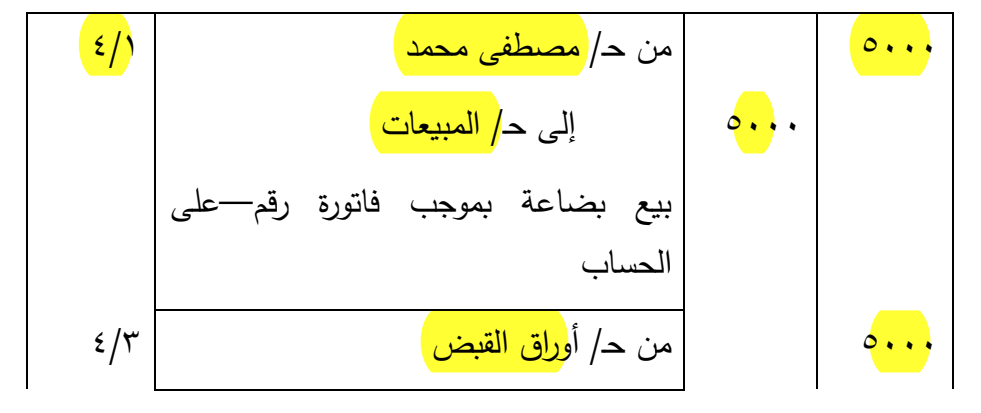

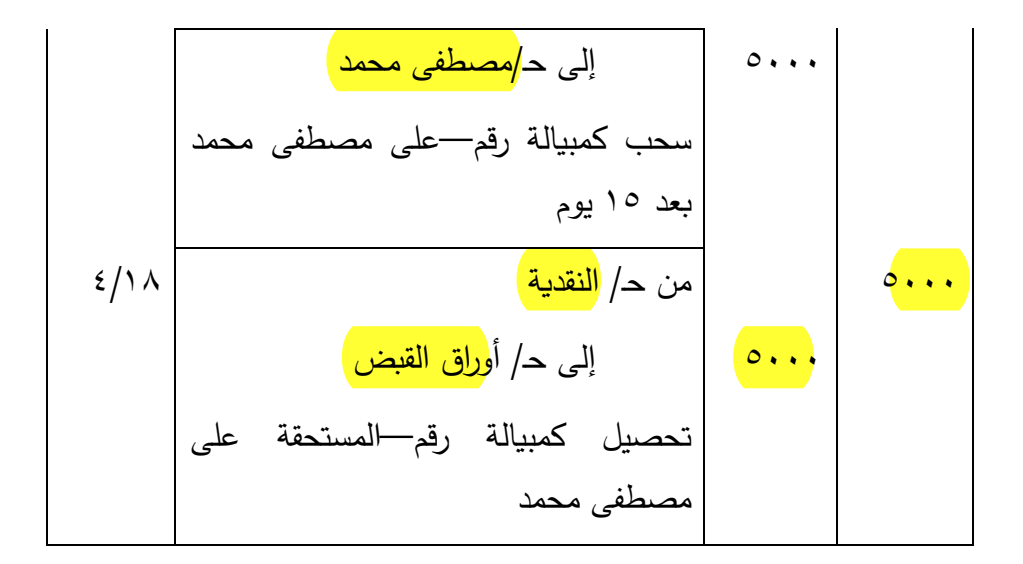

**:2/1/5/9 في دفاتر المشترى )مصطفى محمد( :**

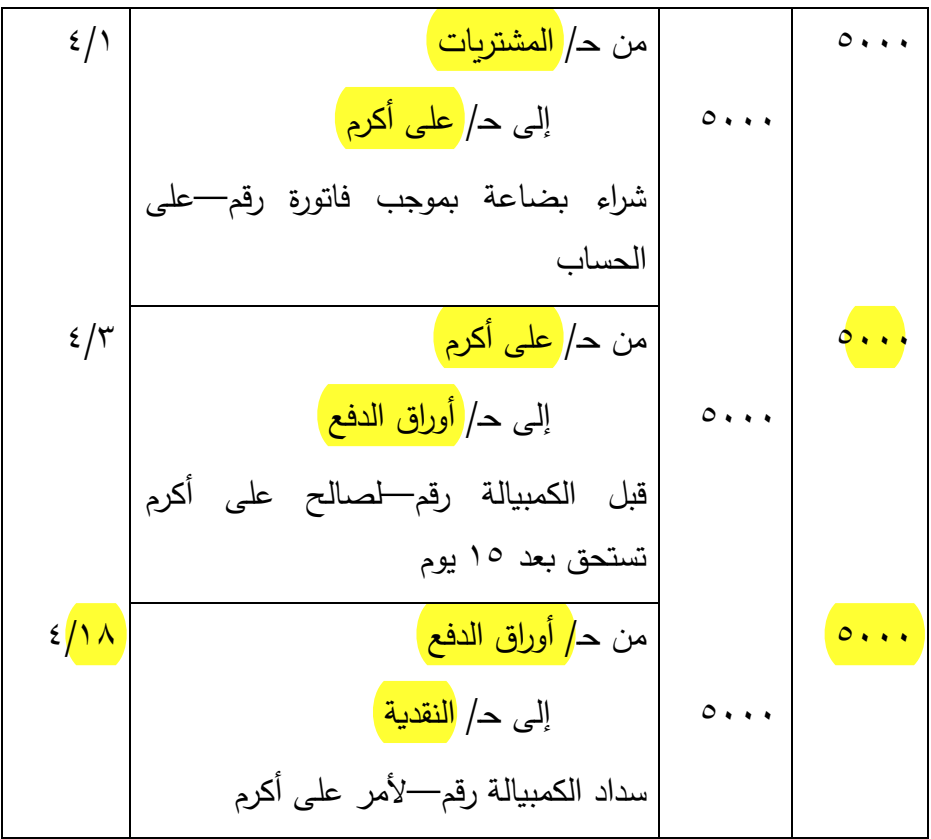

**:2/5/9 سداد الور قة قبل ميعاد االستحقاق :**

قد يتفق <mark>المدين مع الدائن</mark> على سداد الورقة قبل <mark>ميعاد الاستحقاق</mark> وذلك نظير<mark> خصم</mark> جزء من <mark>قيمت</mark>ها وبذلك يتم السداد وتنتهي الورقة. وفيما يلي مثاالً لتوضيح ذلك :

مثال: في 4/1 اتفق مصطفى محمد مع على أكرم على سداد الكمبيالة المستحقة عليه في 5/15 قبل الميعاد نظير خصم نقدى قدره 50ج وقد كانت قيمة هذه الكمبيالة 2000ج.

۱–في دفاتر <mark>على أكرم</mark> (الدائن) :

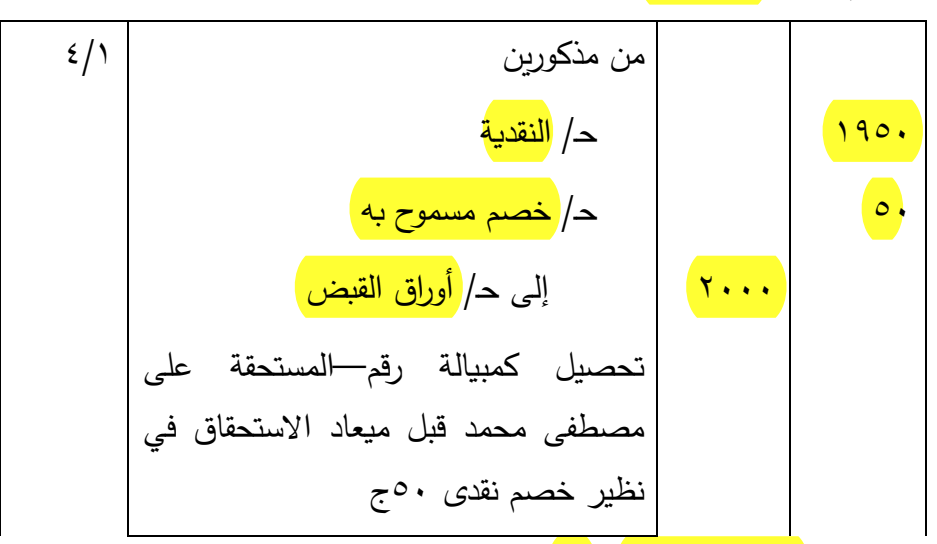

<u>٢ –دفاتر <mark>مصطفى محمد (المدي</mark>ن) :</u>

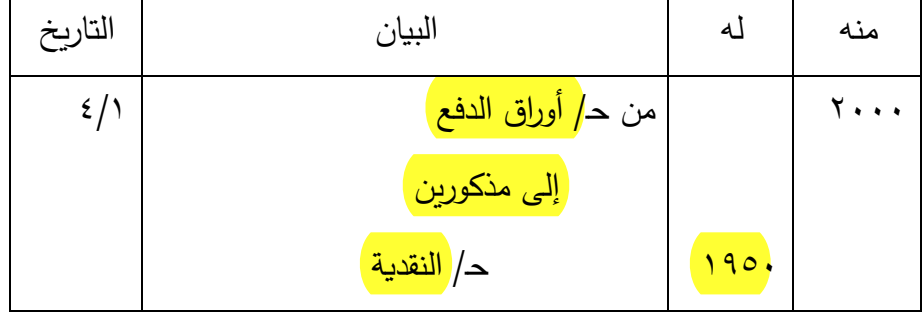

11 رانيد 11<br>رانيد 11<br>رانيد 11

50 حـ/ خصم مكتسب سداد الكمبيالة رقم—ألمر على أكرم قبل ميعاد االستحقاق في نظير خصم نقدى 50ج

#### **:3/5/9 خصم الكمبيالة لدى البنك :**

قد تحتاج المنشأة إلى <mark>أموال</mark> وتكون في حيازتها كمبيالة (ورق<mark>ة قبض)</mark> فيقوم <mark>بخص</mark>م هذه الكمبيالة لدى <mark>البنك، و</mark>تمثل هذه العملية بيع الكمبيالة أو تنازل عنها للبنك على ان يتحمل المنشأة في مقابل ذلك مبلغ يسمى خصم ويمثل هذا الخصم نفقة أو عبئ يتحمله المنشأة مقابل حصولها على قيمة للكمبيالة <mark>قبل ميعاد الاستحقاق.</mark> وبتكون هذا الخصم من <mark>فائدة </mark>يحسبها البنك نسبة معينة في <mark>المد</mark>ة من <mark>تاري</mark>خ الخصم إلى <mark>تار</mark>يخ الاس<mark>تحق</mark>اق ويضاف إلى هذه الفائدة <mark>عمولة</mark> يتقاضاها البنك نظير قيامه بتحصيل الورقة في ميعاد الاستحقاق وتسمى الفائدة والعمولة "بالأجيو".

ويالحظ ان عملية خصم الورقة التجارية ال تثبت اال في دفاتر الدائن فقط وال يقوم الطرف المدين باثبات اى قيد في دفاتره من جراء خصم الكمبيالة حيث انه لا يعلم بما يحدث لها حتى ميعاد الاستحقاق. وفيما يلي مثالاً لتوضيح ذلك :

مثال: في 7/1 خصم على أكرم الكمبيالة المسحوبة على مصطفى محمد وقيمتها $\gamma\cdot\gamma$ ج لدى بنك الاسكندرية والتى تستحق في 10/1، وقد تبين ان البنك يحسب فوائد بنسبة <mark>0%</mark> وعمولة بنسبة 1,5% وقد أودع صافى المبلغ بالحساب الجارى في البنك.

يتم اثبات هذه العملية في دفاتر <mark>على أكرم ا</mark>لدائن فقط كالآتي :

| التاريخ       | البيان                          | 4.           | منه |
|---------------|---------------------------------|--------------|-----|
|               | <u>من مذكورين</u>               |              |     |
| $\vee/\wedge$ | ح/البنك                         |              | 9Yr |
|               | د امصاريف الخصم                 |              | ۲۷  |
|               | إلى <mark>ح/أوراق القبض</mark>  | $\mathbf{y}$ |     |
|               | خصم كمبيالة رقم المسحوبة<br>على |              |     |
|               | مصطفى محمد لدى بنك الاسكندرية   |              |     |

ويالحظ على القيد السابق انه تم حساب االجيو كاآلتي :  $\sigma_{\text{c}}$ أ-الفائدة $\text{c} = \sqrt{2\pi/3}, \text{c} = 2\pi/3$ ج  $\text{d} = 2\pi/3$ ب-ا<mark>لعمولة</mark>= 1×2000×1000 = 7ج  $\zeta Y =$   $Y + Y \circ \zeta Y =$ 

# **:4/5/9 تحويل الورقة التجارية :**

قد تكون المنشأة التي في حيازتها ا<mark>لورقة <mark>مدين</mark>ة للغير وفي هذه الحالة</mark> تقوم <mark>بتحويل (تظهير</mark> ) الورقة إلى <mark>الغير</mark> سدادا لهذا <mark>الد</mark>ين، ومن ثم يتم انتقال ملكية هذه الورقة بالتسليم والتسلم <mark>والتظه</mark>ير معا. فعلى سبيل المثال اذا قام مصطفى محمد في 5/1 بتحويل الكمبيالة المسحوبة على محمود السيد وقيمتها <sub>1</sub>000مج إلى <mark>على أكرم </mark>سدادا لدين مستحق عليه. ١-يتم اثبات هذه العملية في دفات<mark>ر مصطفى محمد </mark>(المحول) كالآتي :

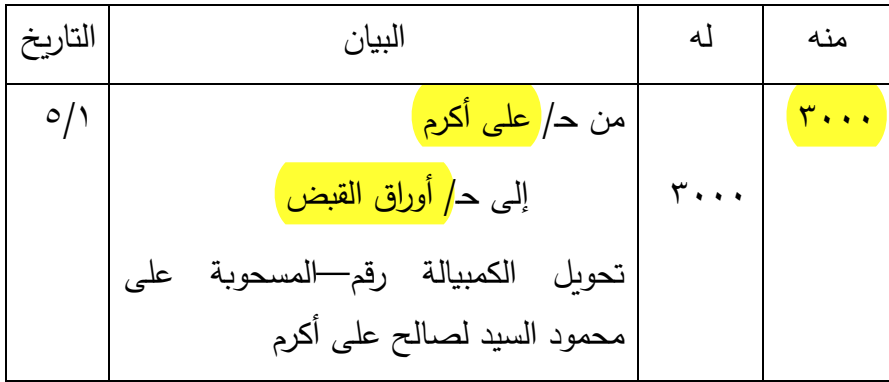

ويالحظ أن تظهير هذه الورقة يعنى خروجها من دفاتر المنشأة وبالتالى يتم خصم هذه الورقة من حـ/ أوراق القبض في دفاتر المحول يجعل ح/ أوراق القبض دائنا.

٢-ويتم اثبات هذه العملية في دفاتر <mark>علي أكرم </mark>(المحول إليه) كالآتي :

| التاريخ   | البيان                             |                       | منه |
|-----------|------------------------------------|-----------------------|-----|
| $\circ$ / | من ح <mark>/ أوراق القبض</mark> )  |                       |     |
|           | إلى <mark>د/مصطفى محمد</mark>      | $r \cdot \cdot \cdot$ |     |
|           | استلام الكمبيالة رقم—والمسحوبة على |                       |     |
|           | محمود السيد من مصطفى محمد سدادا    |                       |     |
|           | للمستحق عليه                       |                       |     |

وفي هذه الحالة لا يقوم <mark>محمود السيد</mark> المدين (المسحوب عليه) بقيد اى شئ في دفاتره، حيث <mark>لا يتأثر بعملية </mark>التحويل ول<mark>ا يعلم</mark> عنها شئ. **:5/5/9 تجديد الورقة التجارية:**

في بعض الأحيان يطلب <mark>المسحوب عليه </mark>من <mark>الساحب</mark> تأجيل (<mark>تجديد)</mark> <mark>ميعاد استحقاق</mark> الورقة التجارية بكامل المبلغ او بعد سداد جزء من قيمتها نتيجة تعذر قيامه بالسداد، وذلك نظير تحمله <mark>فائدة ت</mark>أخير (تجديد) وتحسب هذه الفائدة من تاريخ تحديد الورقة الجديدة حتى تاريخ استحقاقها.

وبت<mark>م اثبات تجديد الورقة بانباع الخطوات التالية </mark>في دفاتر<mark>. الدائن:</mark>

- 1– الغاء <mark>الكمبيالة القديمة </mark>وذلك يجعل المسحوب عليه مدينا، حـ/ أوراق القبض دائنا.
- ٢– ا<mark>ثبات</mark> الم<mark>بلغ</mark> المحصل من قيمة الورقة <mark>(ان وجد)</mark> وذلك بجعل حـ/ .ً الصندوق مدينا وحـ/ المسحوب عليه دائنا
- -3 اثبات فوائد التجديد وذلك بجعل حـ/ المسحوب عليه مدينا وحـ/ فوائد ا<mark>لتج</mark>ديد دائنا.
- -4 اثبات الكمبيالة الجديدة )وتشمل هذه القيمة المبلغ المستحق عليه مضافاً اليه فوائد التجديد) وذلك بجعل حـ/ <mark>أوراق القبض</mark> مدينا، حـ/ المسحوب عليه دائناً. وفيما يلي مثالا يوضح ذلك.
- مثال: في ميعاد استحقاق الكمبيالة المسحوبة على <mark>حسام</mark> السيد وقيمتها <mark>(۱۰۰)</mark> ج طلب ح<mark>سام ا</mark>لسيد من <mark>على أكرم </mark>سداد مبلغ <mark>٤٠٠)</mark> و<mark>تجديد</mark> ) كمبيالة <mark>بالمبلغ الباقى </mark>تستحق بعد شهرين نظير <mark>فوائد تجديد ) 10</mark>%.

ويتم اثبات هذه العملية في دفاتر المدين والدائن مع مالحظة أن نفس الخطوات السابقة تتم في دفاتر المدين ولكن بصورة عكسية كاآلتي :

۱–في دفاتر <mark>على أكرم </mark>الساحب <mark>(الدائن)</mark> )

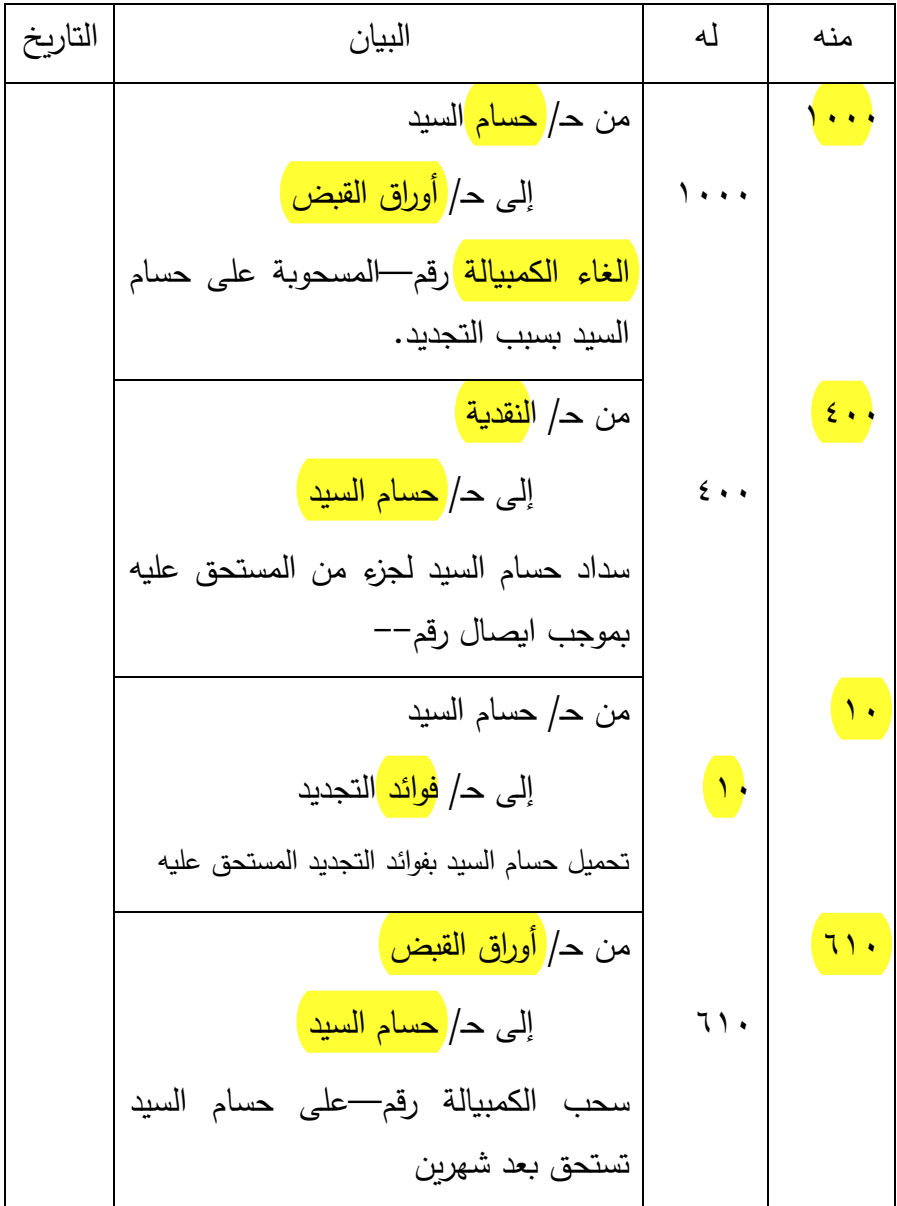

ويالحظ ان فوائد التجديد حسب كاآلتي :

الجزء الباقى من الكمبيالة  $1 \cdot \cdot = 2 \cdot 4 \cdot 7 \cdot 7$ ج  $\mathcal{L}(\cdot) = \frac{1}{\sqrt{2\cdot 10}} \times \frac{1}{\sqrt{10}} \times \frac{1}{\sqrt{10}} =$  ... فوائد التجديد وبالتالى تكون قيمة <mark>الكمبيالة الجديدة</mark> $\bm{1\cdot f}+\bm{1\cdot f}$ فوائد التجديد = 10<sub>0</sub>0 ج.

٢– في دفاتر <mark>حسا</mark>م السيد <mark>المدين</mark> (المسحوب عليه) وباتباع نفس الخطوات ولكن بصورة عكسية تكون قيود اليومية كاآلتي :

| التاريخ | البيان                                    | له                     | منه                    |
|---------|-------------------------------------------|------------------------|------------------------|
|         | من ح <mark>/ أوراق الدفع</mark>           |                        | $\sum_{i=1}^{n}$       |
|         | إلى ح/ <mark>على أكرم</mark> )            | $\sqrt{1 + 1}$         |                        |
|         | الغاء الكمبيالة رقم—لصالح على أكرم        |                        |                        |
|         | بسبب التجديد                              |                        |                        |
|         | من حـ/ <mark> على أ</mark> كرم            |                        | $\epsilon \cdot \cdot$ |
|         | إلى ح <mark>/ النقدية </mark>             | $\epsilon \cdot \cdot$ |                        |
|         | سداد جزء من المستحق على أكرم بموجب        |                        |                        |
|         | ايصال رقم—                                |                        |                        |
|         | من حـ/ <mark>فوائد التجديد المدينة</mark> |                        | ۱.                     |
|         | إلى ح/ ع <mark>لى أ</mark> كرم            | $\mathcal{N}$          |                        |
|         | إثبات فوائد التجديد المستحقة لعلى أكرم    |                        |                        |
|         | م <i>ن ح على</i> أكرم                     |                        | ٦V                     |
|         | إلى حـ/ أوراق الدفع                       | 11.                    |                        |
|         | قبول الكمبيالة رقم—المسحوبة لأمر على      |                        |                        |
|         | أكرم                                      |                        |                        |

### **:6/5/9 رفض األوراق التجارية :**

قد يتوقف <mark>المسحوب عليه</mark> عن <mark>سداد الكمبيالة</mark> او السند الأذنى في <mark>ميعاد الاستحقاق </mark>وتسمى هذه العملية (ب<mark>الرفض)</mark> وفي هذه الحالة يقوم <mark>الساحب</mark> باتخاذ االجراءات التالية :

1 <mark>- اثبات توقف المسحوب عليه عن السداد (عملية الرفض)</mark> وذلك يجعل المسحوب عليه مدينا، حـ/ أوراق القبض دائنا.

٢– <mark>اثبات</mark> مص<mark>اريف البروتست</mark>و (المصاريف القضائية التى يتحملها الساحب لإثبات عملية الرفض قضائيا) وذلك بجعل ح/ مصاريف البروتستو مدينا، وحـ/ <mark>النقدية</mark> دائنا.

-3 تحميل المسحوب عليه مصاريف البروتستو التى تحملها الساحب بجعل حـ/ <mark>المسحوب عليه مدينا،</mark> حـ/ مصـاريف البروتستو دائنا.

وفي حالة الاتفاق بين المدين (المسحوب عليه) والدائن (الساحب) على تجديد الورقة المرفوضة يتم تحرير كمبيالة جديدة <mark>بقيمة</mark> الكمبيالة المرفوضة مضافا اليها <mark>مصاريف البروتستو وفوائد التجديد </mark>(ان وجدت) وفيما يلي مثاالً لتوضيح ذلك.

مثال: في <mark>ميعاد استحقاق</mark> الكمبيالة المسحوبة عل<mark>ى كريم محمد</mark> وقيمتها 2000ج لمصلحة عبده شطا رفض سداد قيمة الكمبيالة، وبلغت مصاريف البروتستو التي دفعها | <sup>عبدالله</sup> 10<del>%</del>. الحل يتم اثبات هذه العملية ف<mark>ي دفاتر ا</mark> عبدالله |كالآتي :

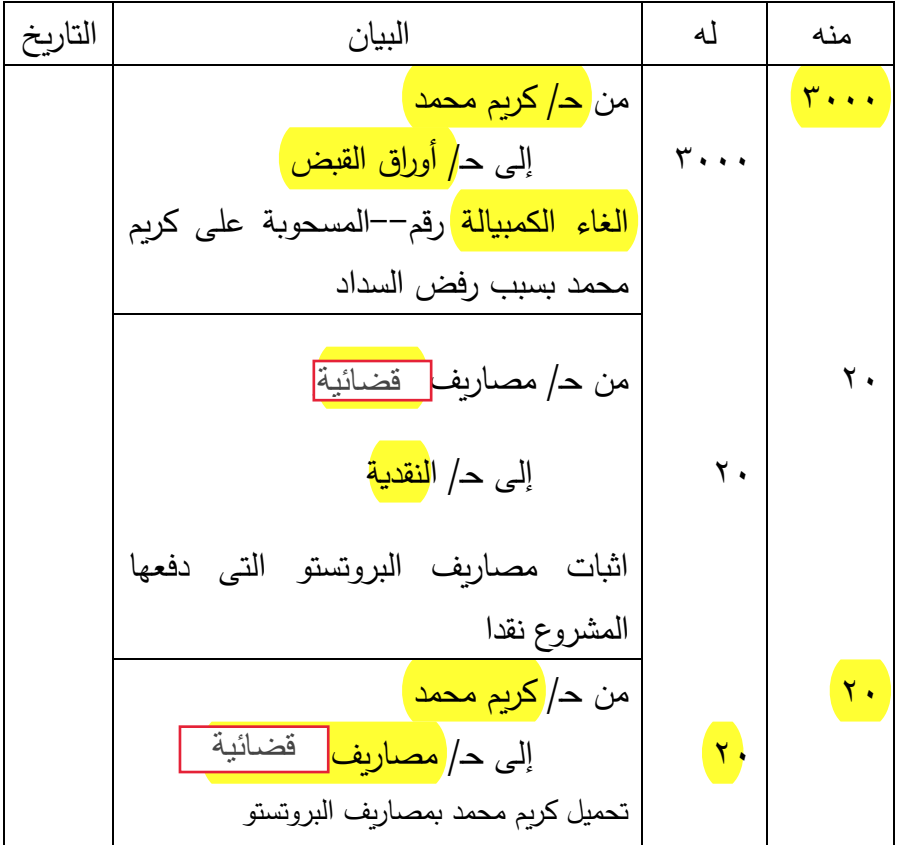

ويلاحظ أن المس<mark>حوب ع</mark>ليه <mark>كريم محمد</mark> لا يقوم بإثبات العمليات السابقة في دفاتر لأنه لا يعلم عنها شيئا إلا بعد الاتفاق بينه وبين <mark>الدائن.</mark> ولو فرض أن كريم محمد أتفق مع <mark>عبدالله على تجديد</mark> الكمبيالة ا<mark>لمرفو</mark>ضة نظير <mark>فوائد تجديد </mark>قيمتها •� جنيه فإن هذه العملية تثبت في دفاتر عبد شطا (ا<mark>لدائ</mark>ن) كما يلي:

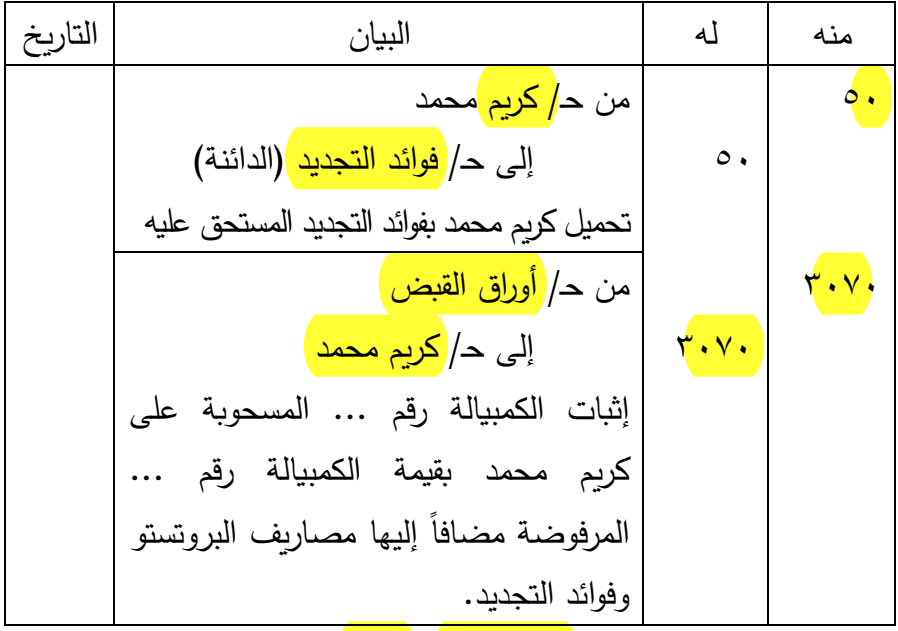

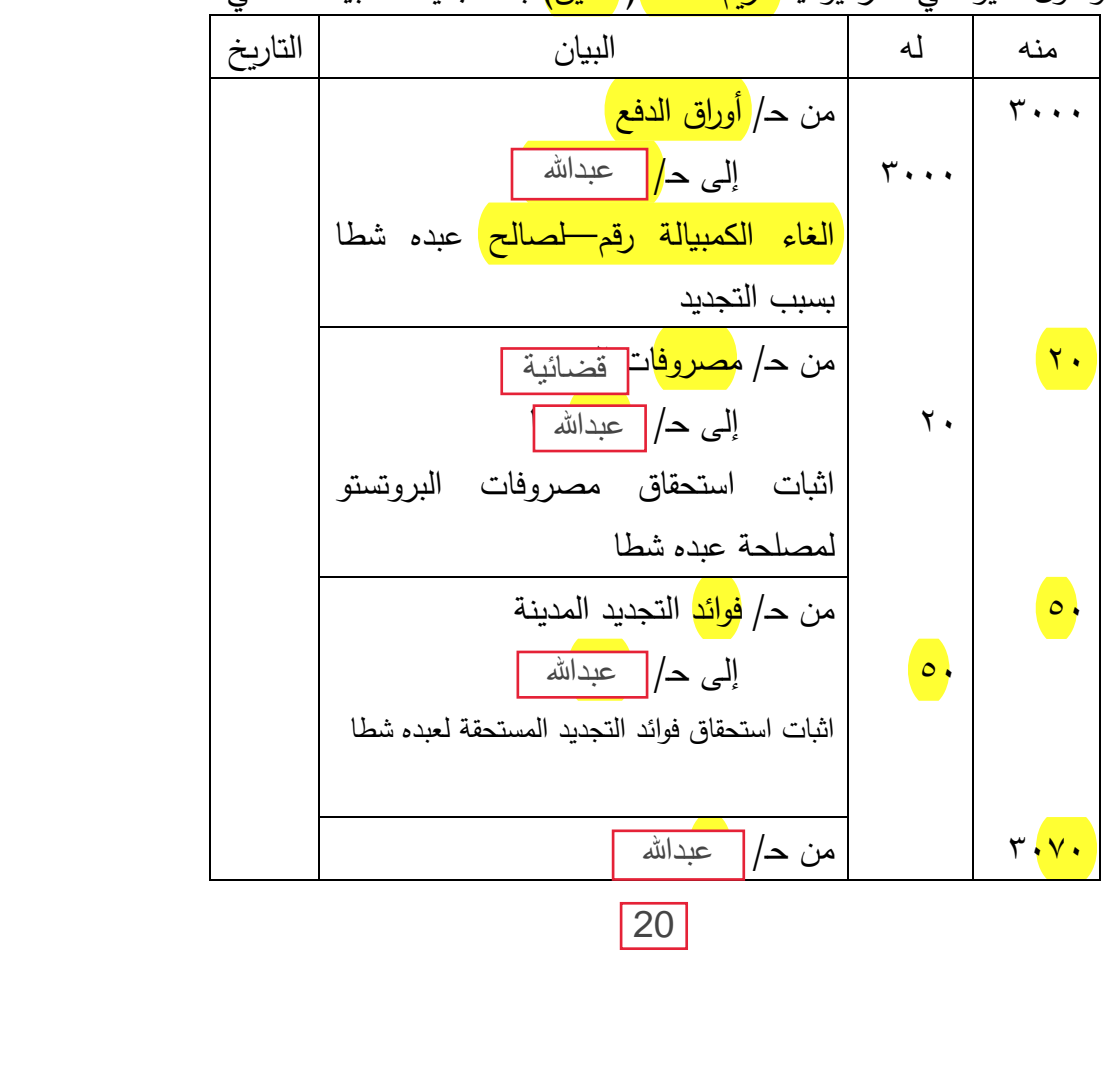

وتكون القيود في دفتر يومية <mark>كريم محمد (المدين)</mark> بعد تجديد الكمبيالة كالآتي:

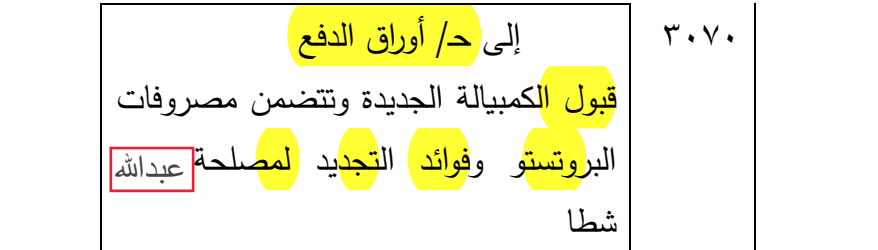

هذا، وجدير بالذكر أن لكل حساب من الحسابات الظاهرة في دفتره اليومية يتم فتحه في دفتر األستاذ لكى يتم ترحيل القيود المؤثرة على الحساب، ويتم استخراج رصيد الحساب في نهاية الفترة المالية.

**التمرين الثاني عشر** إليك بعض عمليات التاجر )أحمد نصر الدين( الخاصة باألوراق التجارية خلل شهر سبتمبر .2007 -1 في 3 منه: سحب كمبيالة على مجدى عبد الرحيم تستحق في أول ديسمبر. -2 في 5 منه: خصم كمبيالة مجدى في البنك، وبلغ األجيو 50ج وأضيف الصافي لحسابه الجاري. -3 في 10 منه: سحب كمبيالة على خالد إبراهيم بمبلغ 350ج، وقبلها خالد في وم وقام بتحويلها إلى كريم سدادا لجزء من الدين المستحق عليه. ا نفس الي -4 في 15 منه: وصله من سامح كمبيالتين األولى بمبلغ 1800ج والثانية بمبلغ 1200ج وتستحق األولى في ،11/1 والثانية في .12/1 -5 في 20 منه: أرسل كمبيالتين سامح إلى البنك للتحصيل. -6 في 28 منه: وصله إخطار من كريم يفيد رفض خالد لدفع قيمة الكمبيالة المحولة إليه وأنه اتخذ إجراءات البروتستو كلفة ذلك 8ج. ا كجزء من قيمة -7 في 30 منه: اتفق مع كريم على أن يسدد له مبلغ 158ج نقدا الكمبيالة المرفوضة في 28 منه شامل- مصرو فات البروتستو، ويقبل بالباقي سند إذنى يستحق بعد 3 شهور بعد إضافة فوائد تأخير قدرها 15ج. وقم تم تنفيذ ذلك

**والمطلوب:**

=

 $\overline{ }$ 

**أوال:** إثبات العمليات السابقة بدفتر يومية التاجر أحمد نصر الدين. ثانيا: ترحيل القيود إلى حساب أوراق القبض وترصيده في .2007/9/30

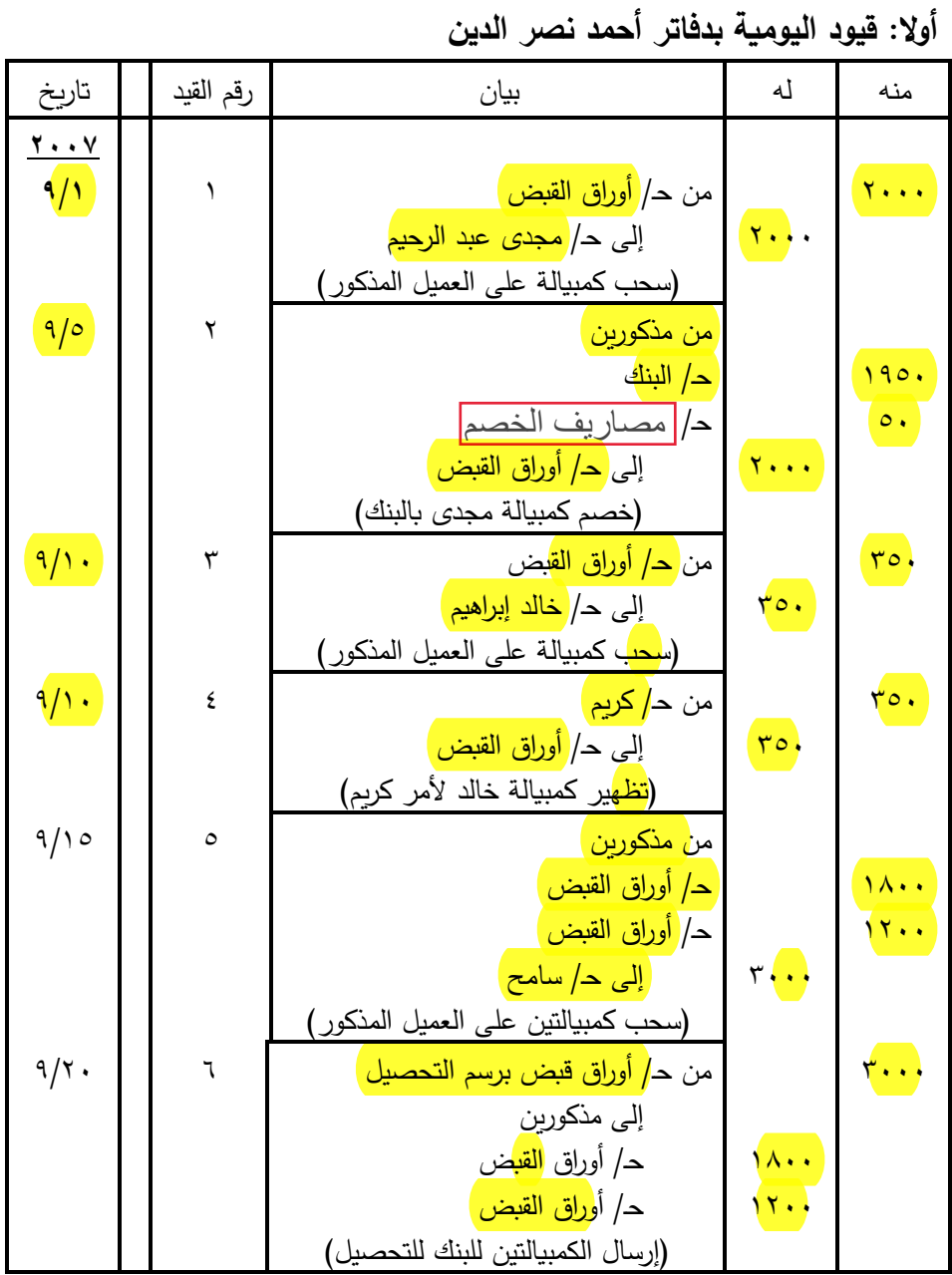

**الحل** 

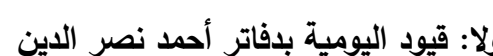

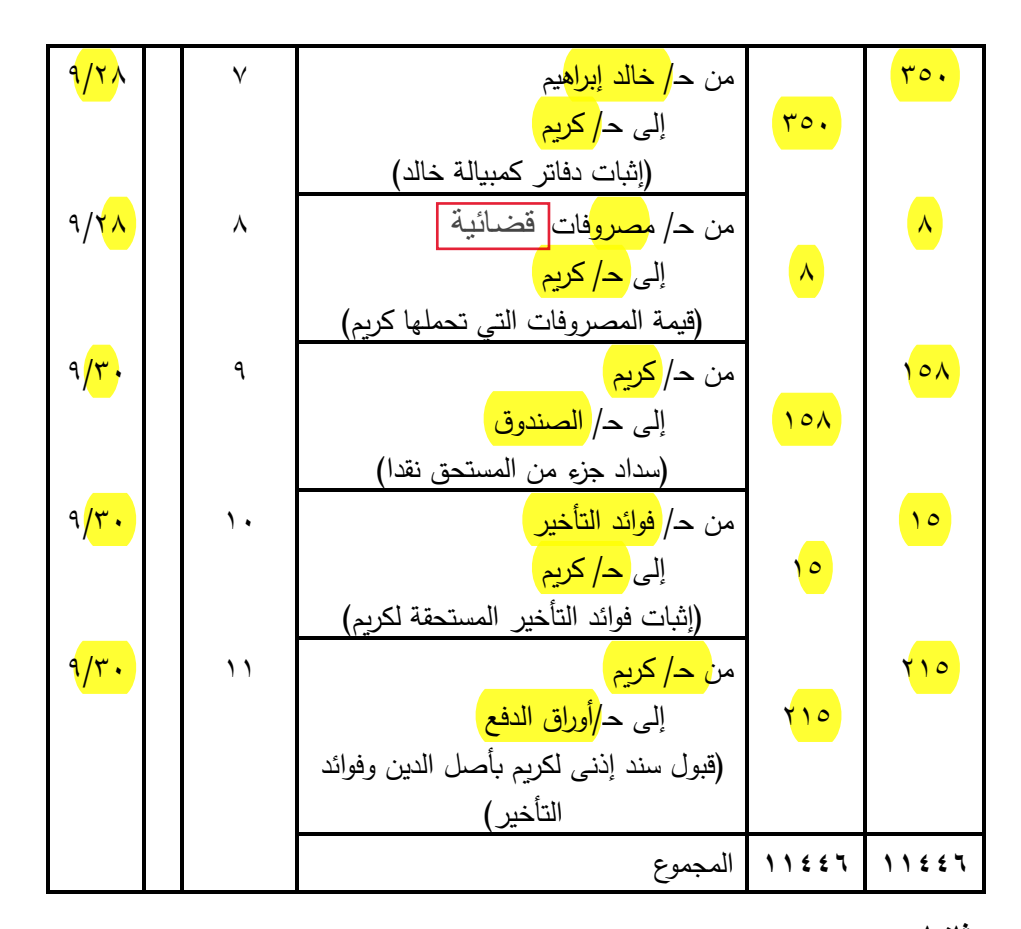

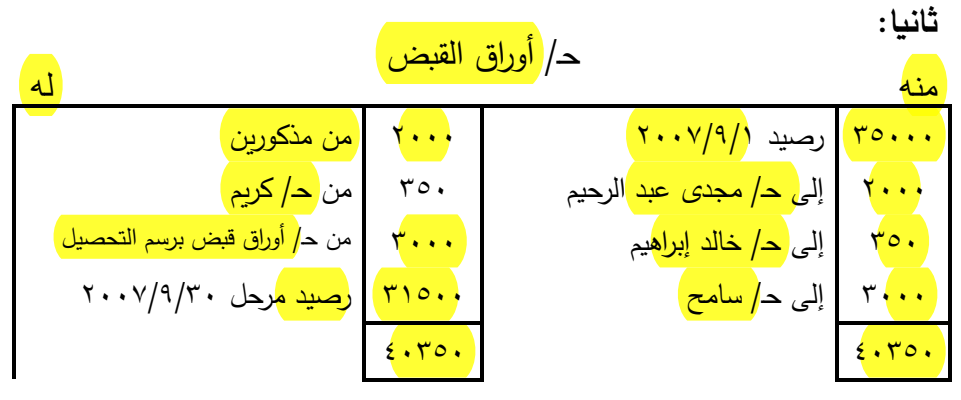

**التمرين السابع**

**إليك بعض عمليات التاجر خالد زكي الخاصة بالأوراق التجارية اعتبارا من أول أبريل 2007( المبالغ بالالاف)**

- **-1 في 3 منه سحب كمبيالة على جمال سعد تستحق في أول مايو مبلغها 200 دينار.**
- **-2 في 7 منه قطع كمبيالة جمال سعد في البنك وبلغ الأجيو 3 د. وأضيف الصافي لحسابه الجاري.**
- **-3 في 8 منه سحب كمبيالة على حسن خالد بمبلغ 200 د. تستحق السداد في/9 .5**
	- **-4 في 9 منه حول كمبيالة حسن خالد إلى شريف السكري.**
- **-5 في 12 منه وصلت من أحمد نبيل كمبيالتين الأولى بمبلغ 200 د. تستحق في /12 5 والثانية بمبلغ 400 د. تستحق في 5/25 .**
- **-6 في 3 مايو وصله إشعار من البنك يفيد توقف جمال سعد عن الدفع وقد بلغت مصروفات البروتستو الذي قام البنك بإجرائه 5د. وقد تم خصم قيمة الكمبيالة ومصاريف البروتستو من الحساب الجاري للمشروع.**
	- **-7 في 5/8 أرسل كمبيالة أحمد نبيل الأولى للبنك للتحصيل.**
- **-8 في /10 5 وصلته كمبيالة مسحوبة عليه من حسن محمود بمبلغ 400 دينار فقبلها.**
- **-9 في /11 5 رجع عليه شريف السكري بقيمة كمبيالة حسن خالد ومصاريف البروتستو وقدرها 5د. وذلك لرفض حسن خالد السداد، وقد سدد المشروع المستحق لشريف نقدا.**
- **-10 في 5/14 وصله إشعار من البنك يفيد رفض أحمد نبيل سداد الكمبيالة الأولى . وقد بلغت مصروفات التحصيل 3دينار ومصاريف القضائية 5 دينار وقد قام أحمد نبيل بسداد المستحقات نقدا في نفس اليوم.**

**-11في 5/26 رفض أحمد نبيل بسداد الكمبيالة الثانية فقام المشروع بعمل بروتستو عدم دفع تكلف 10 دينار نقدا. -12 في 27 منه اتفق أحمد نبيل مع المشروع على تجديد الورقة المرفوضة بورقة أخرى تستحق بعد شهر بأصل المبلغ فقط أما المصاريف البروتستو وقدرها 5 دينار وفوائد التأخير التي تبلغ 15 دينار فتدفع نقدا وتم تنفيذ ذلك.** 10 $\sqrt{26}$ ية ذ

**والمطلوب:**

**إثبات العمليات السابقة في دفتر يومية خالد زكي.**

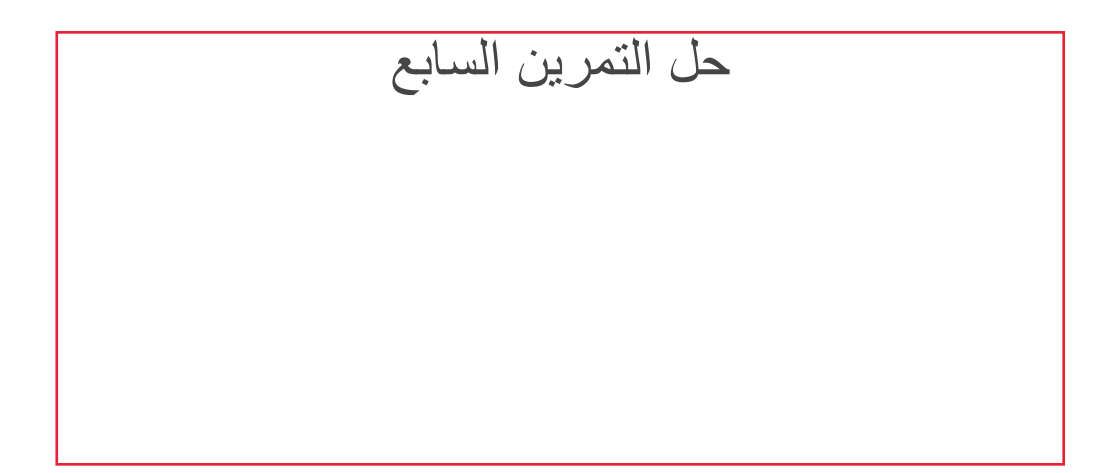

# **الحـل**

منه له بيان رقم القيد تاريخ <u>2007</u> 200 من حـ/ أورق القبض 1 **3 4/** <mark>٢٠٠ )</mark> إلى حـ<mark>/ جمال سعد</mark> ) )سحب كمبيالة على جمال سعد تستحق في أول مايو)  $\frac{197}{3}$  $\overline{3}$ ر<br><mark>من مذكورين</mark> حـ/ <mark>البنا</mark>ف ح*|* م. ا  $\frac{2}{\sqrt{7}}$   $\frac{1}{\sqrt{7}}$   $\frac{1}{\sqrt{7}}$ ۲<mark>۰۰ |</mark> إلى حـ/ أو<mark>راق القبض</mark> (قطع كمبيالة جمال سعد) 200 من حـ/ أوراق القبض 3 4/8 <mark>٢٠٠ |</mark> إلى حـ/ <mark>حسن خالد</mark> | .<br>اسحب كمبيالة على حسن خالد تستحق في <mark>(</mark>سحب  $(°/9)$ 200 من حـ/ شريف أحمد 4 4/9 200 إلى حـ/ أوراق القبض )تظهير كمبيالة حسن خالد إلى شريف(

**قيود اليومية بدفاتر محالت خالد زكي**

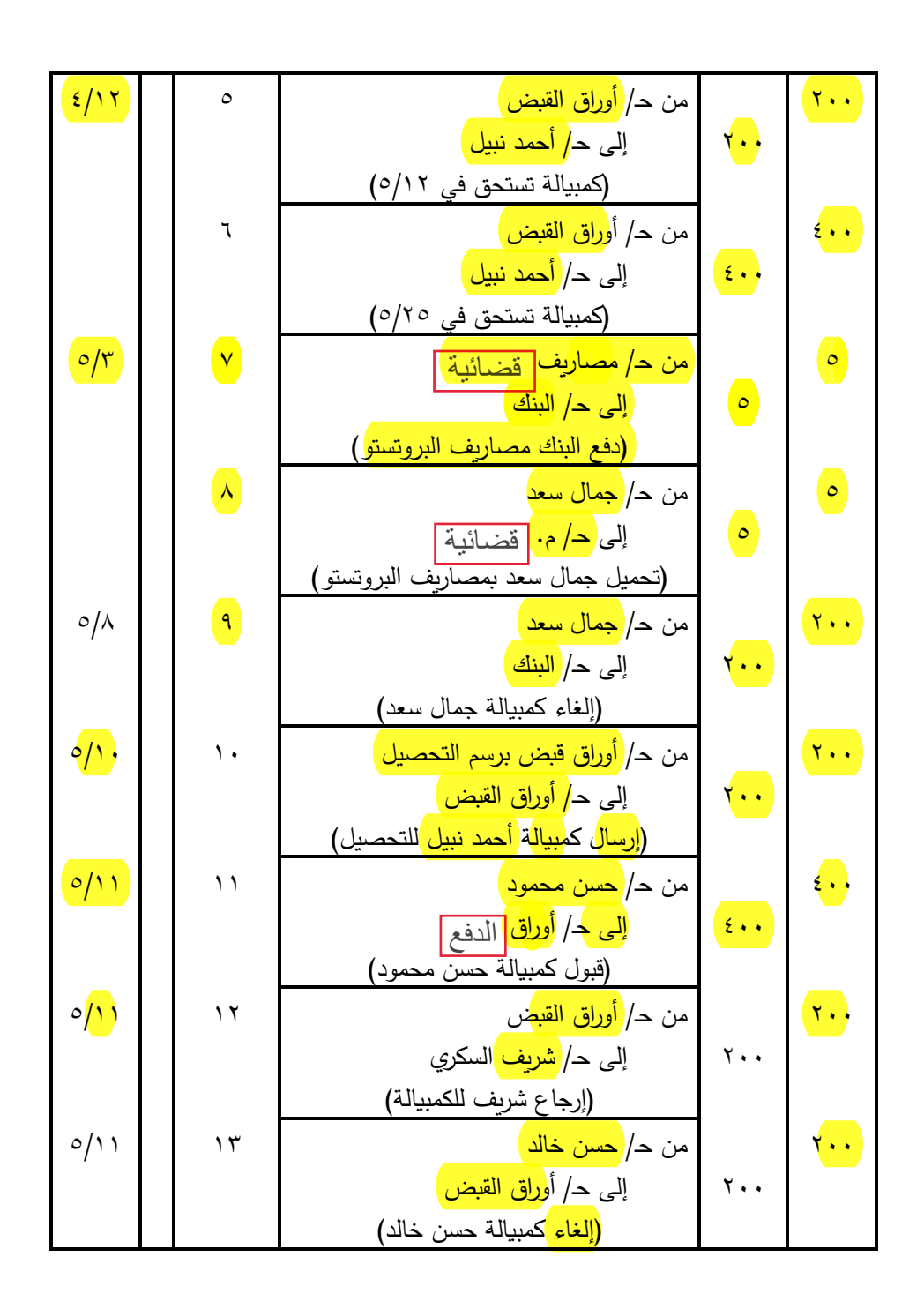

E

E

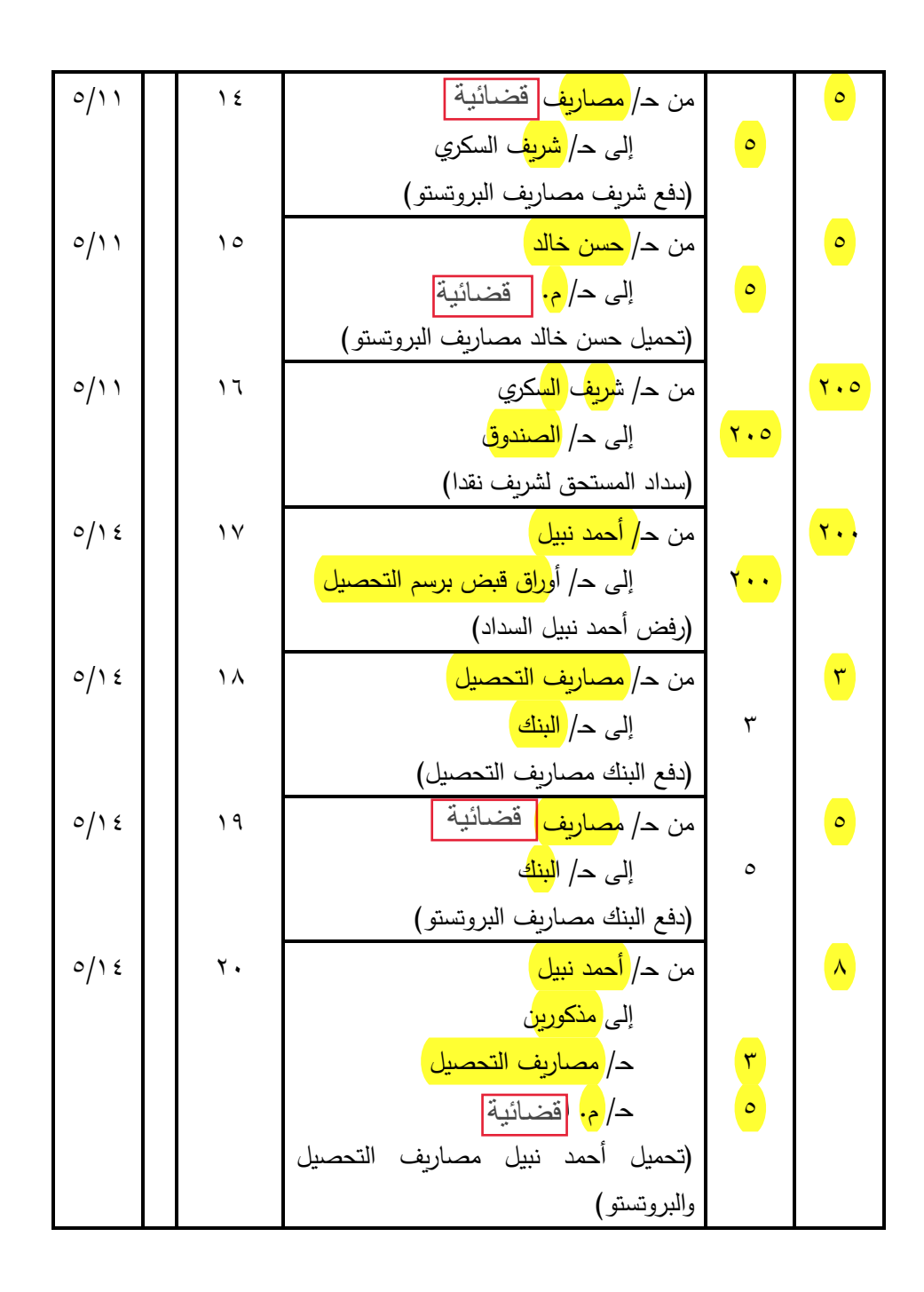

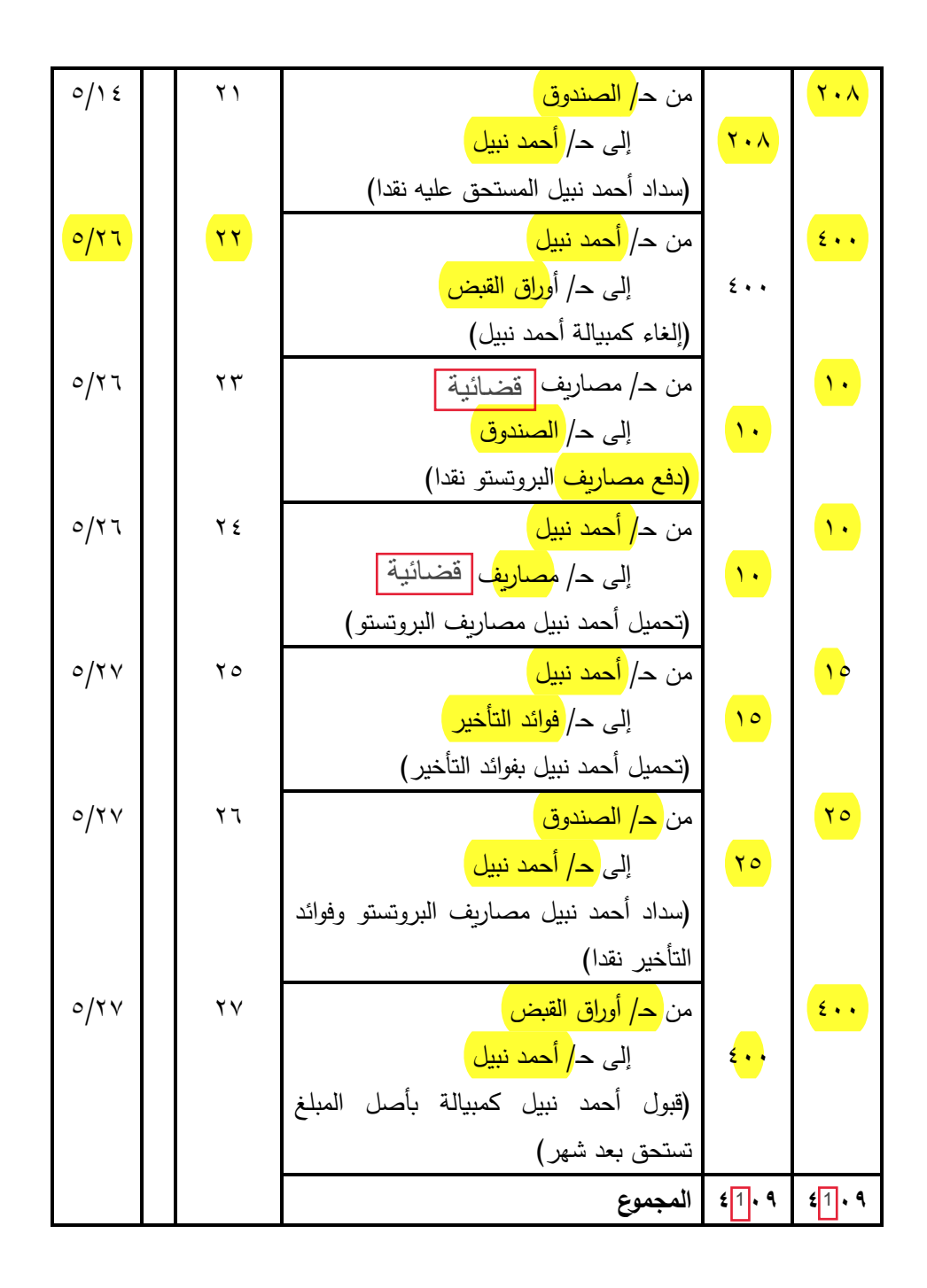

تصحيح الأخطاء

**:3/11 األخطاء وتصويبها:** 

يهتم <mark>النظام المحاسبي </mark>لأي منشأة بحصر و<mark>تسجيل وتبويب</mark> المعاملات المالية التي يقوم بها في مجموعة من السجالت والدفاتر وفقا للمبادئ والقواعد المحاسبية المتعارف عليه وبالشكل الذي يمكن من الوقوف على نتيجة أعمال المنشأة <mark>ومركزها المالي </mark>في نهاية كل فترة مالية.

ويعتمد النظام المحاسبي على العنصر <mark>البشري </mark>الى حد كبير ، وعلى الرغم من التقدم العلمي والاتجاه ال<sub>ى</sub> إحلال <mark>الآلات</mark> محل الإنسان في مختلف مجاالت النشاط – ومن بينها المجال المحاسبي – إال أن العنصر البشري ال يزال هو العامل الهام والمتحكم في تشغيل هذه اآلالت.

ولما كان اإلنسان غير معصوم من الخطأ، فقد كان من مقتضيات الاعتماد على العنصر البشري في إنجاز الأعمال وجود الأخطاء. وإذا كان اعتماد النظام المحاسبي على <mark>الآلات الحاسبة والأجهزة الالكترونية </mark>في اعداد واستخراج <mark>البيانات المالية </mark>قد قلل الى حد كبير من الأخطاء الشائعة. إلا أنه ما زالت هناك بعض نواحي الأخطاء التي ترتبت على اشتراك الإنسان في عمل هذه اآلالت. 2<br><u>ةتصويعها:</u><br>وتصوي<u>عها:</u><br>وتساعد المحاسبي الأي منشأة بحصر ر<mark>تصحيل وتوبي</mark>ب المعاملات<br>يلم تلحاسبي الأي منشأة بحصر رتصحيل وتوبيب المعاملات<br>يلم عليه وبالشكل للذي يمكن من الوقوف على نتيجة أعمال<br>العالمي أبي نهاية كل لتزة مالية.

وهناك أساليب متعددة تتبع للكشف عن األخطاء الدفترية وتحديد مكانها، ويأتي ميزان المراجعة في مقدمة هذه الأساليب. فتوازن ميزان المراجعة يعتبر دليال أوليا على صحة القيود المحاسبية في دفاتر اليومية واألستاذ، وعدم توازن ميزان المراجعة يشير الى حدوث خطأ أو أخطاء في عملية التسجيل بدفتر اليومية أو في عملية الترحيل الى دفتر األستاذ وفي ترصيد الحسابات، كما قد يكون الخطأ في ميزان المراجعة نفسه.

وحتى يمكن اكتشاف األخطاء التي أدت الى عدم توازن ميزان المراجعة فإنه يفضل البدء دائما بالبحث في ميزان المراجعة، ويلي ذلك البحث في دفتر الأستاذ ثم أخيراً البحث في دفتر اليومية. ويمكن اتباع الخطوات التالية:

- -1 يتم مراجعة ميزان المراجعة كخطوة أولى مراجعة حسابية للتأكد من عدم وجود خطأ في الجمع، كما يفحص الميزان للتأكد من أن جميع أرصدة الحسابات قد وضعت في أماكنها الصحيحة، فإذا كان الفرق في الميزان قابال للقسمة على 2 فإنه يتم البحث في الميزان عن رقم يعادل نصف الفرق. ويمكن تفسير ذلك بأن وضع أحد األرصدة في غير مكانه الصحيح يؤدي الى فرق مقداره ضعف هذا الرصيد. فمثلاً إذا وضع رصيد دائن يبلغ١٠٠[مينار]في جانب الأرصدة المدينة من الميزان خطأ، فإن ذلك يؤدي الى نقص ١٠٠ <mark>دينار</mark> من الجانب الدائن، وزيادة١**٠٠ <mark>بنكي</mark> في الجانب المدين. وبذلك يزيد الجانب المدين عن** الجانب الدائن بمبلغ ٢٠٠ <mark>دينار .</mark>
- <mark>٢– ي</mark>تم م<mark>راجعة ميزان المراجعة كخطوة ثانية</mark> على دفتر الأستاذ العام <mark>ً</mark> للتأكد من أن جميع الحسابات قد أدرجت<mark> أرصدتها في الميز</mark>ان. حيث أن <mark>عدم</mark> توازن ميزان المراجعة قد يكون راجعاً الى حذف أحد الحسابات من الميزان، أو تكرار أحد الحسابات به. ويكون من المفيد مقارنة أسماء الحسابات في ميزان المراجعة الحالي بأسماء الحسابات في ميزان المراجعة عن مدة سابقة، حيث يسهل بهذه الطريقة اكتشاف الخطأ.
- -3 يتم مراجعة الحسابات في دفتر األستاذ العام كخطوة ثالثة، وذلك للتحقق من صحة نقل أرصدة أول المدة وصحة الجمع والترصيد،

وفي حالة وجود دفاتر أستاذ مساعدة للمدينين والدائنين والمصروفات تطابق أرصدة الحسابات االجمالية بدفتر األستاذ العام مع هذه الدفاتر المساعدة.

<mark>٤–</mark> تتمثل <mark>الخطوة الر</mark>ابعة في مراجعة الترحيلات من اليومية الى الأستاذ للتأكد من عدم وجود أخطاء عديدة منها: الخطأ في نقل المبالغ من اليومية الى دفتر األستاذ، وحذف طرف دائن أو مدين أو تكراره، والخطأ في ترحيل طرف مدين باليومية الى الجانب الدائن بدفتر األستاذ أو العكس.

ولمراجع<mark>ة الترحيلات</mark> من اليومية الى الأستاذ يفضل <mark>وضىع علامة</mark> ً <mark>للمراجعة </mark>بجانب كل بند في كل من دفتر اليومية ودفتر الأستاذ، وبذلك يسهل اكتشاف أي بنود مكررة أو أي بنود محذوفة لم يتم ترحيلها.

### **:4/11 األخطاء التي ال يظهرها ميزان المراجعة:**

يعتبر <mark>ميزان المراج</mark>عة أداة <mark>لاختبا</mark>ر التوازن الحسابي للدفاتر إلا أن توازن ميزان المراجعة لا يعتبر دليلا على دقة البيانات أو عدم وجود أخطاء، فقد يتوازن ميزان المراجعة ومع ذلك تحدث أنواع معينة من الأخطاء لا يكون لمها تأثير على ذلك التوازن. ويمكن<mark> تقسيم هذه الأخطاء إلى عدة أنواع هي:</mark>

**:1/4/11 أخطاء الحذف أو السهو:** 

وتمثل الأخطاء التي تترتب على عدم قيد عملية بأكملها في الدفاتر ومثال ذلك عدم إثبات فاتورة بيع باألجل في الدفاتر. مما يترتب عليه نقص في رقم المبيعات ونقص مماثل في رصيد العمالء.

### **:2/4/11 أخطاء التكرار:**

يمكن أن تثبت عملية معينة من واقع المستند الدال عليها، وبعد فترة وجيزة يعاد إثباتها من واقع صورة المستند، وال يكتشف هذا النوع من األخطاء إال بالمراجعة المستندية.

#### **:3/4/11 األخطاء الكتابية:**

وهي تنشأ نتيجة الخطأ في عمليات حسابية أو الخطأ في اسم الحساب المرحل إليه المبلغ أو الخطأ في نقل األرقام من دفتر اليومية الى دفتر الأستاذ.

ومن أمثلة هذه الأخطاء والتبي لا تؤثر على توازن ميزان المراجعة أن فاتورة بيع أجل بمبلغ<mark> ٥٠٠٠</mark>] للعميل محسن محمود قيدت خطأ في اليومية بمبلغ<mark> 000</mark>ج ورحلت الى الحسابات المختصة بدفتر الأستاذ بنفس القيمة. وقد تسجل العملية بالقيمة الصحيحة (٥٠٠٠) في دفتر اليومية، وبدلا من أن ترحل لحساب العميل <mark>محسن محمود </mark>بدفتر الأستاذ رحلت خطأ لحساب عميل آخر باسم مشابه هو محسن محمد.

# **:4/4/11 أخطاء فنية:**

وتمثل الأخطاء في تطبيق القواعد والمبادئ المحاسبية المتعارف عليها ومثال ذلك:

- الخلط بين المصروفات اإليرادية والمصروفات الرأسمالية.
- شراء أثاث في منشأة لتجارة المنسوجات وقيده ضمن حساب ا<mark>لمشتريا</mark>ت..الخ.

وهذه الأخطا<mark>ء تؤثر </mark>على نتيج<mark>ة الأعمال والمركز المالي.</mark> ولكنها <mark>لا</mark> <mark>تؤثر على توازن ميزان المر</mark>اجعة.

#### **:5/4/11 أخطاء متكافئة:**

وهي <mark>الأخطاء ال</mark>تي تع<mark>ركن بعضها البعض </mark>كأن يكون هناك زيادة أو ن<mark>قص </mark>في مبلغ رحل الى الجانب المدين من حساب معين، ويقابله زبادة أو نقص بنفس <mark>القيمة</mark> في مبلغ رحل الى الجانب الدائن من حساب آخر . هذا، ويتم اكتشاف الكثير من هذه األخطاء تلقائيا نتيجة لوجود ما يسمى <mark>بأنظمة المراقبة الداخلية،</mark> وبتطبيق مجموعة معينة من الإجراءات تساعد على اكتشاف الأخطاء ومنع حدوثها. ومن هذه الإجراءات ما يلي:

- د. <mark>مراجعة كشف الحساب الوارد من البنك شهريا</mark> على <mark>حساب البنك </mark>في الدفاتر والبحث عن أسباب أي فروق عن طريق أعداد ما يعرف بمذكرة التسوية.
- .2 تحقيق أرصدة حسابات المدينين عن طريق إرسال كشوف حسابات شهرية الى العمالء.

.3 تحقيق أرصدة حسابات الدائنين بمقارنة كشوف الحسابات الشهرية التي ترد الى المنشأة من دائنيها مع حسابات هؤالء الدائنين بدفتر الأستاذ.

ويالحظ أن عمليات المنشأة مع البنوك والعمالء والموردين تمثل عادة نسبة كبيرة جدا من عمليات المنشأة. وإذا ما أمكن تحقيق هذه العمليات فإن هذا يطمئن بدرجة كبيرة على دقة السجالت المحاسبية للمنشأة.

بجانب ذلك فإن المنشآت الكبيرة قد يكون <mark>لديها قسما أ</mark>و إدار<mark>ة للمر</mark>اجعة الداخلية، كما أن المنشآت الكبيرة والصغيرة على السواء غالبا ما تستعين بمراجع خارجي لمراجعة دفاترها وسجلاتها.

#### **:5/11 طرق تصويب األخطاء:**

يجب <mark>تصحيح الأخطاء </mark>بمجرد اكتشافها، وتتوقف طريقة التصحيح على السجل الذي حدث فيه الخطأ من ناحية، وعلى توقيت اكتشاف هذا الخطأ من ناحية أخرى، فقد يحدث الخطأ في دفتر اليومية كما قد يكون في حسابات األستاذ فقط وقد يكتشف الخطأ خالل السنة التي وقع فيها وبالتالي يتم التصحيح قبل إعداد هذه القوائم. وفيما يلي شرحاً موجزاً لطرق التصويب.
**:1/5/11 تصويب األخطاء خالل الفترة المالية التي وقعت فيها: 1/1/5/11 تصويب أخطاء دفتر اليومية:** 

إذا حدث الخطأ في دفتر اليومية فإن إجراء التصحيح الالزم يتم عن طريق قيود يومية، حيث اشترط القانون عدم الكشط أو الشطب فيه وإلا فقد قيمته الفنية والقانونية، وهناك طريقتان الثبات قيود التصويب في دفتر اليومية هما:

١. <mark>الطريقة المطولة: </mark>وتقضي بإجراء التصحيح على مرحلتين:

<mark>الأولى</mark>: يتم <mark>إلغاء القيد الخطأ ب</mark>قيد <mark>عكسي ع</mark>ند اكتشافه وبذلك يصبح القيد الخطأ كأن لم يكن.

الثانية: يتم <mark>إثبات القيد الصحيح ل</mark>لعملية في التاريخ الجديد.

.2 الطريقة المختصرة: وبمقتضاها يجري قيد واحد لتصويب الخطأ.

وفيما يلي أمثلة توضح طريقة التصويب في هذه الحالة:

مثال(۱):

في 2015/8/10 ب<mark>اعت</mark> المنشأة الى العميل م<mark>صطفى</mark> محمد بضاعة على <mark>الحس</mark>اب بمبلغ <mark>٥٨٠٠ و</mark>قيدت العملية خطأ كالآتي: <mark>8000 من حـ/العميل مصطفى محمد 10/</mark>18/2013 <mark>400 إلى حـ/المبيعات</mark> مبيعات بفاتورة رقم --

وفي 2013/9/14 تم اكتشاف هذا الخطأ ويتم تصويبه بالطريقة المطولة كما يلي:

800 <mark>من حـ/المبيعات 2015/9/14/14/14/14/14/1</mark> <mark>4000 ا</mark>لى حـ/العميل م<mark>صطفى </mark>محمد الغاء القيد الخطأ بالفاتورة رقم -- <mark>480</mark>0 من حـ/العميل م<mark>صطفى </mark>محمد 2015/9/14 2 5800 الى حـ/المبيعات اثبات القيد الصحيح الخاص بفاتورة رقم -- وتكون الحسابات بدفتر األستاذ كاآلتي: حـ/العميل م<mark>صطفى</mark> محمد 8500 الى حـ/المبيعات 8/20 8500 من حـ/المبيعات 9/14 5800 الى حـ/المبيعات 9/14 حـ/المبيعات 8500 الى حـ/العميل 9/14 8500 من حـ/مصطفى محمد 8/20 5800 من حـ/مصطفى محمد 9/14 أما في حالة اتباع <mark>الطريقة المختصرة</mark> فيلاحظ أن الخطأ في المبلغ، لحساب العميل مصطفى محمد <mark>يزيد</mark> بمقدار <mark>٢٧٠٠ج</mark> وكذلك حساب المبيعات، لذلك يتم تصحيح الخطأ مباشرة بتخفيض الزيادة في القيمة بالقيد التالي: <mark>2700</mark> من حـ/<mark>المبيعات</mark> 20<sub>/</sub>14/14 × <mark>. ٢٧٠ ا</mark>لى حـ/العميل <mark>مصطفى محمد ا</mark> تصحيح الخطأ الخاص بالفاتورة رقم -- ص باليومية وتكون حسابات الأستاذ كالآتي:

37

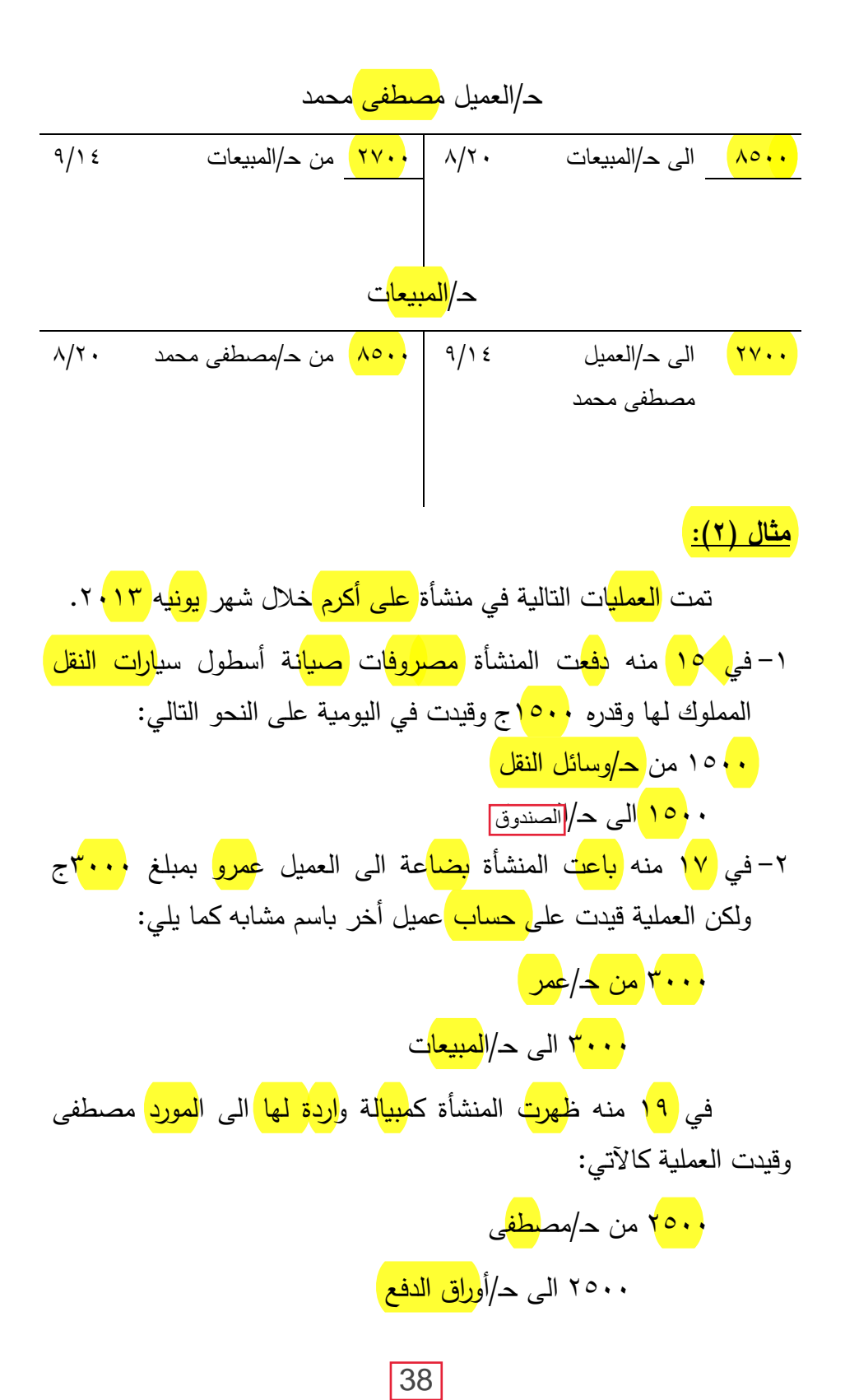

في 25 منه اشترت المنشأة بضاعة بمبلغ 6800 جنيه على الحساب من صبحي الميهي وقيدت العملية كاآلتي: 8600 من حـ/المشتريات 8600 الى حـ/صبحي الميهي

المطلوب:

<mark>تصحيح الأخطاء</mark> الواردة بالقيود بكل من الط<mark>ريق</mark>تين ا<mark>لمطولة</mark> و<mark>المختص</mark>رة بفرض أنه تم اكتشافها جميعها في ٢٠١٣/٦/٣٠

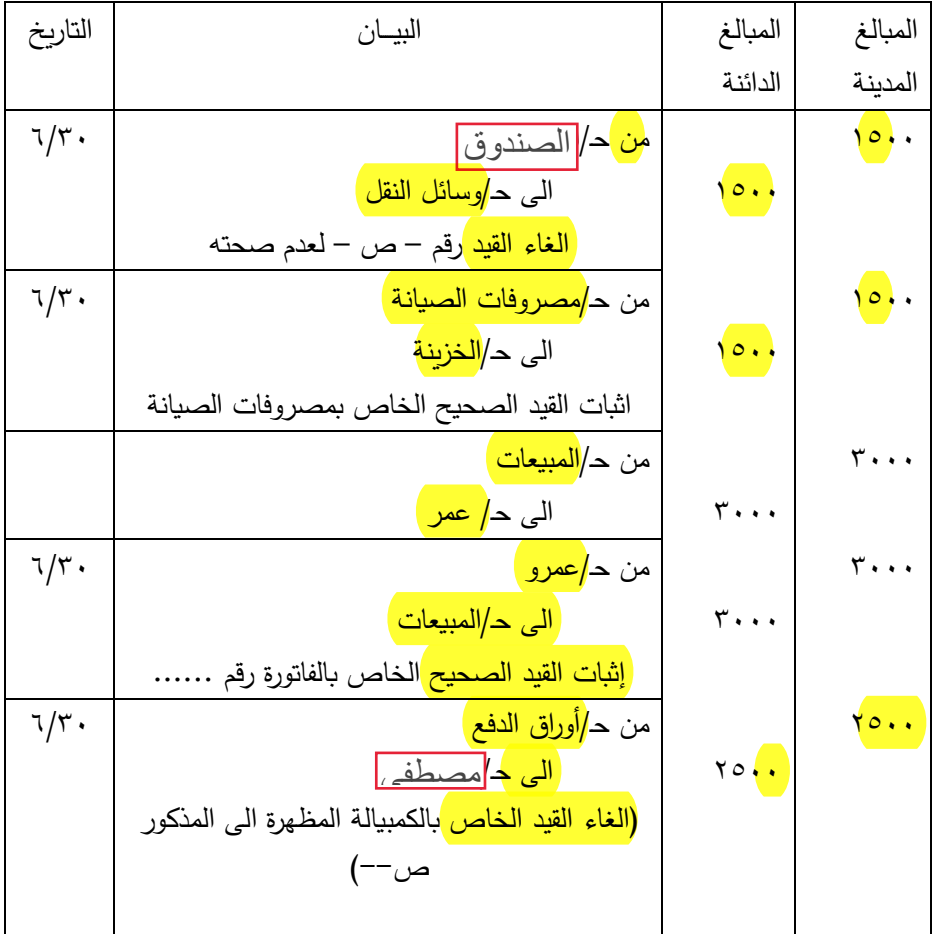

أولاً: قيود التصحيح<mark> بالطريقة المطولة:</mark>

250 39

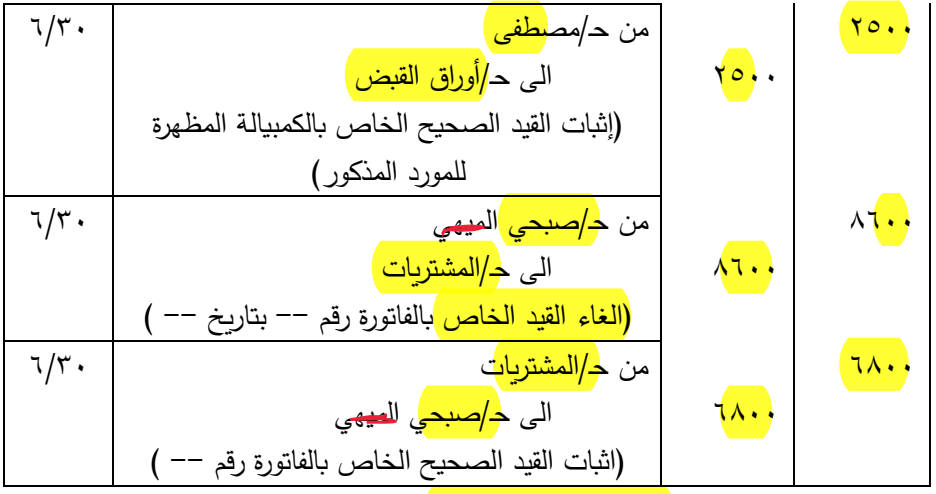

**:ً قيود التصحيح بالطريقة المختصرة: ثانيا**

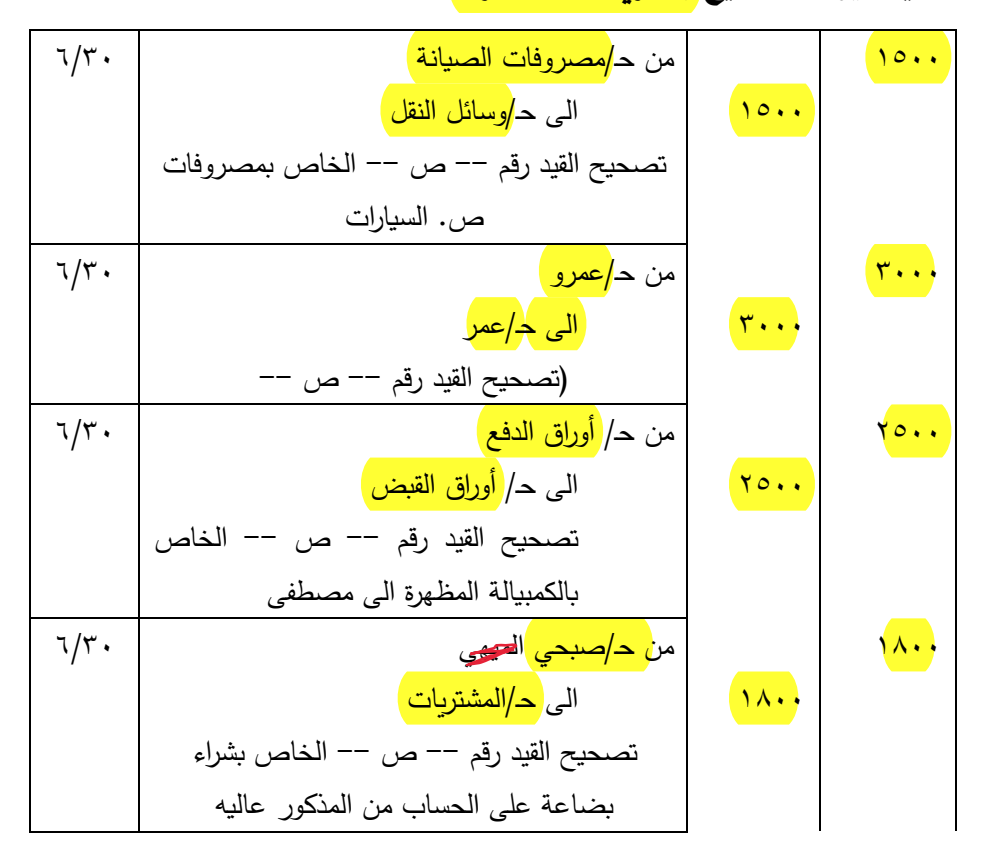

#### **مالحظات على الطريقة المختصرة:**

- -1 الخطأ في العملية رقم )1( ينحصر في الطرف المدين من القيد وهو حساب وسائل النقل، أما الطرف الدائن وهو حساب<mark> الصندوق </mark>فصحيح لذلك يلغي الطرف المدين من القيد الخطأ وهو حساب وسائل النقل بجعله دائنا ويحل محله في الطرف المدين الحساب الصحيح وهو حساب مصروفات الصيانة.
- -2 الخطأ في العملية رقم )2( ينحصر في الطرف المدين وهو حساب العميل عمر، أما الطرف الدائن وهو حساب المبيعات فصحيح. لذلك يلغي الطرف المدين من القيد يجعل حساب عمر دائنا ويحل في الطرف المدين حساب العميل الصحيح وهو حساب عمرو.
- -3 الخطأ في العملية رقم )3( ينحصر في الطرف الدائن من القيد وهو حساب أوراق الدفع. أما الطرف المدين من القيد وهو مصطفى فهو سليم، لذلك يلغي الطرف الدائن من القيد الخطأ بجعل حساب أوراق الدفع مدينا ويحل محله في الطرف الدائن حساب أوراق القبض.
- -4 الخطأ في العملية رقم )4( يتمثل في مبلغ العملية أما القيد نفسه فصحيح فحساب المشتريات يزيد مبلغ 1800ج وكذلك حساب المورد الميهي لذلك فإن تصحيح الخطأ يكون بانقاص الزيادة في حساب المشتريات بجعله دائنا بالفرق وتخفيض حساب المورد أبيضاً بجعله مدينا بنفس القيمة.

## **:2/1/5/11 تصويب األخطاء في دفتر األستاذ:**

قد يقع <mark>الخطأ في </mark>بعض الأحيان في عملية ا<mark>لترحيل</mark> الى <mark>دفتر الأستاذ</mark> ا في حين أن قيد اليومية يكون سليماً. مثل الخطأ في نقل الأرقام <mark>(ترحيل م</mark>بلغ <mark>007</mark> على أنه <mark>070</mark>ج مثلا) أو ا<mark>لخطأ</mark> في ا<mark>لترحي</mark>ل الى الجانب الصحيح من الحساب المختص، ومن أمثلة ذلك أيضاً الأخطاء الكتابية التي قد تحدث عند جمع جوانب الحسابات أو في استخراج أرصدتها أو في نقل المجاميع من صفحة الى أخرى في دفتر الأستاذ.

وحيث أن دفتر الأستاذ يمثل أحد الدفاتر الإحصائية والتي لم يشترط القانون شروطا خاصة لامساكها، فإنه <mark>يجوز تصحيح</mark> ما قد <mark>تق</mark>ع بها من <mark>أخطا</mark>ء با<mark>لشطب مع توقيع م</mark>ن قام به وذلك ط<mark>الما </mark>كان <mark>قيد ال</mark>يومية ص<mark>حي</mark>حا، وفيما يلي أمثلة لتصويب أخطاء دفتر األستاذ بفرض أن قيد اليومية صحيح وأن الخطأ ينحصر في حسابات األستاذ فقط.

<mark>1 – رد العميل عبد الرحمن بضاعة</mark> بمبلغ 200<sub>0</sub>ج، وق<mark>د رحل</mark> المبلغ الى الجانب <mark>المد</mark>ين من ح<mark>سا</mark>به في دفتر <mark>الأستا</mark>ذ بدلا من <mark>ترحي</mark>له الى الجانب ا<mark>لدائن</mark>. في هذه الحالة <mark>يتم تصحيح الخطأ </mark>بوضع <mark>خط بالحبر الأحم</mark>ر على <mark>القي</mark>د <mark>الخط</mark>أ في الجانب <mark>المدي</mark>ن من الح<mark>ساب</mark> مع <mark>توقيع </mark>المختص بجانب القيد المشطوب، ثم <mark>يثب</mark>ت القيد <mark>الصح</mark>يح في الجانب <mark>الدائ</mark>ن ويكون شكل الحساب بعد إجراء التصحيح <mark>كالآتي:</mark> )

400 من حـ/عبد الرحمن )توقيع( 400 من حـ/مردودات المبيعات

- -2 اشترت المنشأة بضاعة بمبلغ 4600ج من الهدى على الحساب وقد اتضح أن المرحل لحساب ا<mark>لمورد</mark> المذكور هو مبلغ <mark>1٤٠٠</mark>ج في هذه الحالة يتم <mark>تصح</mark>يح الرقم <mark>1٤٠٠</mark> في الجانب <mark>الدائن </mark>من ح<mark>ـ/الهد</mark>ى <mark>بالحبر</mark> الأحمر ويكتب <mark>فوق</mark>ه الرقم الصحيح وهو <mark>٤٦٠٠</mark> ج على أن يوقع الموظف المختص بجانب ذلك. -3 سمحت المنشأة بخصم نقدي قدره 90ج للعميل مصطفى وقد رحل المبلغ
- ال<sub>ى</sub> الجانب <mark>الدائ</mark>ن من حساب ال<mark>عمي</mark>ل ولكن<mark>ه لم يرحل </mark>الى الجانب الم<mark>دي</mark>ن

من <mark>حساب الخصم المسموح به. </mark>ويتمثل <mark>تصحيح الخطأ</mark> هنا <mark>في ترحيل</mark> <mark>طرف العملية الى حساب الخصم المسموح به </mark>في دفتر الأستاذ. ٤– أخطأ كاتب<mark> الحسابات</mark> في استخراج رصيد ح<mark>ساب البنك بدفت</mark>ر الأستاذ نتيجة <mark>الخط</mark>أ في <mark>جمع جانب</mark>ي ا<mark>لحساب</mark>، وفي هذه الحالة <mark>يتم تصحيح</mark> جانبي الحساب وشطب الم<mark>جامي</mark>ع والر<mark>صيد</mark> ا<mark>لخط</mark>أ ووضع المجاميع وال<mark>رصي</mark>د ا<mark>لصح</mark>يح مع <mark>التوقيع</mark> بجانب <mark>الأ</mark>رقام <mark>الم</mark>شطوبة.

**:2/5/11 تصو يب األخطاء خالل الفترة المالية التالية:** 

ق<mark>د تقع بعض الأخطاء الدف</mark>ترية خلال <mark>فترة مالية </mark>معين<mark>ة ولا يتم ا</mark>كتش<mark>اف</mark>ها خلال <mark>نفس الفتر</mark>ة التي وقعت فيها، خاصة إذا كانت من ذلك النوع الذي لا <mark>يؤثر ع</mark>لى <mark>توازن ميزان المرا</mark>جعة، ومما لا شك فيه أنه <mark>إذا اكتشفت </mark>في أحد الفترات المالية <mark>أي أخطاء</mark> تكون قد وقعت خلال فترة <mark>ساب</mark>قة فلابد من ت<mark>صحيح</mark>ها.

وتتوقف <mark>طريقة التصحيح </mark>في هذه الحالة عل<mark>ى نوع الحساب </mark>الذي تأثر بالخطأ فإذا كان <mark>الخطأ</mark> قد <mark>وقع</mark> في أحد حس<mark>ابات نتيجة</mark> الأعمال كحسابات ال<mark>لبضا</mark>عة والحسابات <mark>الأسم</mark>ية فإن ذلك <mark>يعني أن نتيجة الأعمال </mark>قد <mark>تأث</mark>رت ب<mark>قي</mark>مة هذا الخ<mark>طأ</mark>. ولما كانت <mark>نتي</mark>جة أعمال <mark>المنشأ</mark>ة من ربح <mark>أو </mark>خسارة تصل في النهاية الى ص<mark>لح</mark>به (أو أصحابه) سواء <mark>في حساب رأس المال </mark>(أو الحسابات ا<mark>لجا</mark>رية للش<mark>رك</mark>اء) فإنه لابد من تصحيح الخطأ عن طريق هذين الحسابين.

و<mark>إذا كان </mark>الخطأ قد <mark>أث</mark>ر على أحد الحسابات الشخصية أو ا<mark>لحقيق</mark>ية، وهي التي <mark>تظهر</mark> في قائمة ا<mark>لمر</mark>كز المالي – فإنه <mark>يتم تصحي</mark>حه عن طريق هذه الح<mark>سابات دون الرج</mark>وع الى حساب رأس المال لصاحب المنشأة أو الحسابات <mark>الجارية للشرا</mark>ء . وفيما يل<u>ي <mark>مثالا يوضح</mark> ذلك</u>:

المطلوب <mark>تصويب الأخطا</mark>ء الواردة ب<mark>المثال (٢)</mark> بفرض أن السنة المالية تنتهي في ٣١ ديسمبر من كل عام وأنه قد تم اكتشاف تلك الأخطاء خلال ا<mark>لسن</mark>ة ا<mark>لتالي</mark>ة (١٤<mark>١٤).</mark>

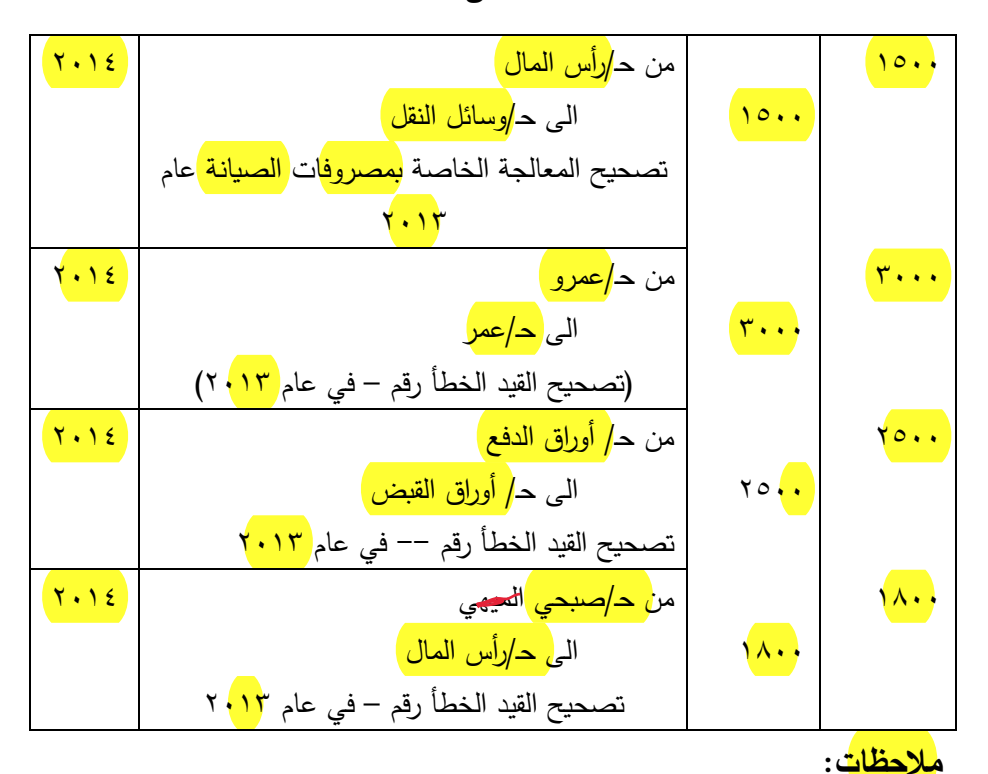

الحــل

-1 بالنسبة للخطأ في العملية رقم )1( فقد أدى الى زيادة حقوق صاحب المنشأة عام 2013 بمبلغ 1500 ج نتيجة تحميل مصروفات الصيانة لحساب الأصل بدلا من حساب النتيجة. لذلك اقتضى الأمر تصحيحه بتخفيض حقوق صاحب المنشأة (رأس المال) بمبلغ ١٥٠٠ج وتخفيض حساب الأصل (وسائل النقل) بالقيمة أيضاً. وقد تم افتراض أن المنشأة لم تحتسب اهالك على هذه القيمة عند معالجتها خطأ في حساب األصل خاصة وأنها تمت في نهاية العام تقريباً.

 وانما أثر -2 الخطأ في العملية رقم )2(، )3( لم يؤثر في حساب أرس المال، في حساب العمالء وأوراق القبض وأوراق الدفع. -3 الخطأ في العملية األخيرة قد أثر على حقوق صاحب المنشأة ألنه قد أدى الى زيادة المشتريات بأكبر من قيمتها خالل عام 2013 بمبلغ 1800ج ويكون قد انعكس على تخفيض حقوق صاحب المنشأة بما يعادل هذه القيمة نظرا ألن حساب المشتريات أحد حسابات النتيجة. كما أن هذا الخطأ قد انعكس على زيادة حساب أحد الموردين هو المورد صبحي الميهي لذلك فإن تصحيح الخطأ يكون بتخفيض حساب المورد بجعله مدينا بالفرق، وزيادة حقوق صاحب المنشأة بجعل أرس المال دائنا بنفس القيمة.

#### **:3/5/11 الحساب المعلق:**

إذا حدث <mark>ولم يتوازن ميزان</mark> الم<mark>راجعة </mark>تتخذ الخطوات اللازمة <mark>لاكت</mark>شاف الأ<mark>خطا</mark>ء التي تسببت في ذلك وتصحيحها، وقد <mark>يتعذر</mark> في بعض الأحيان ا<mark>كتشاف</mark> تلك ال<mark>أخطا</mark>ء وموازنة الميزان <mark>قبل إعد</mark>اد <mark>القوائم</mark> المالية، لذلك فقد ترى المنشأة إجراء م<mark>وازنة</mark> ص<mark>ورية</mark> بصفة <mark>مؤقت</mark>ة بفتح حساب <mark>معل</mark>ق يرحل اليه <mark>الفرق</mark> الموجود <mark>في الميز</mark>ان (بدون قيد يومية) ويظهر رصيد هذا الحساب – الذي قد يكون <mark>مدينا أو دائنا</mark> حسب طبيعة <mark>الفر</mark>ق في <mark>الميزان</mark> – ب<mark>قائم</mark>ة <mark>المركز المالي</mark> ً في نهاية السنة ا<mark>لمال</mark>ية.

وعندما يتم اكتشاف ال<mark>أخط</mark>اء في <mark>الس</mark>نة ال<mark>تالية</mark> تثبت القيود اللازمة لتصحيحها ومن المفروض أن <mark>يقفل الحساب المعل</mark>ق ن<mark>تيجة</mark> ذلك ا<mark>لتصح</mark>يح. إذا تم اكتشاف جميع الأخطاء التي أدت الى قيمة الفرق في جانبي الميزان.

## <mark>مثال (٤):</mark>

تتتهي السنة المالية لمنشأة ع<mark>لي أكر</mark>م في <mark>٣١</mark> ديسمبر من كل عام. وفي نهاية عام <mark>٢٠١٢ تعذر موازنة</mark> ميزان المراجعة المستخرج من دفتر <mark>الأست</mark>اذ وتقرر ترحيل <mark>الفر</mark>ق وقدره 500ج الى الجانب <mark>المد</mark>ين من حساب <mark>معل</mark>ق.

وقد تم <mark>اكتشاف الأخ</mark>طاء التالية خلال عام <mark>٢٠١٣</mark>

- -1 عند ترصيد حساب المشتريات استخرج الرصيد بمبلغ 104000ج بدال من ا<mark>لرص</mark>يد ا<mark>لصح</mark>يح وقدره <mark>١٠٠٠</mark>٠ ٠ج. ٢– س<mark>محت</mark> المنشأة بخصم قدره ١**٥٠٠** ج للعميل م<mark>صطفى</mark>، وقد <mark>رحل</mark> الم<mark>بلغ</mark> ال<sub>ى</sub> الجانب ا<mark>لمدين</mark> من حساب <mark>الخصم</mark> الم<mark>سم</mark>وح به و<mark>لكنه لم يرحل</mark> الى الجانب ا<mark>لدائ</mark>ن من حساب ال<mark>عميل مصط</mark>فى.
- ٣ <mark>اشترت</mark> المنشأة <mark>أثاثا ب</mark>مبلغ • (ج في نهاية عام ٢٠ (٢ ن<mark>قدا</mark> وقد تم قيد العملية بجعل ح<mark>ساب</mark> الم<mark>شتريا</mark>ت مدينا وحساب الخزينة د<mark>ائن</mark>ا.
	- المطلوب: ۱ – ا<mark>ثبات قيود</mark> التصحيح اللازمة في د<mark>فتر</mark> اليومية. ۲– تص<mark>وير الحساب المعلق </mark>في دفتر ال<mark>أست</mark>اذ.

قيود التصحيح:

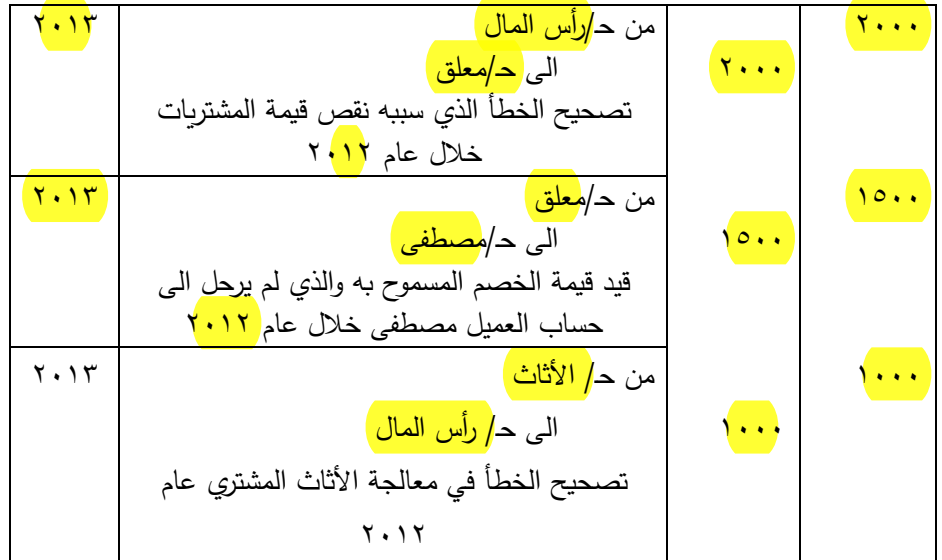

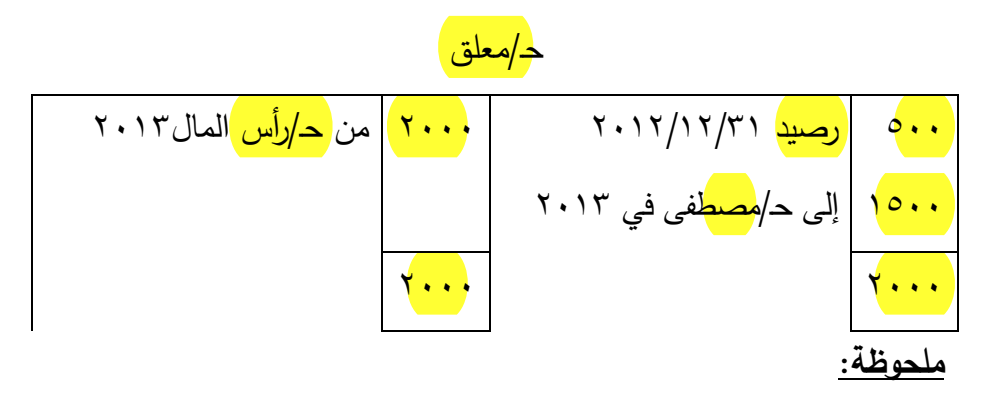

يلاحظ أن الخطأين الأول والثاني من الأخطاء التي تؤثر على توازن ميزان المراجعة ولذلك تم تصحيحها بالحساب المعلق أم الخطأ الثالث فهو من الأخطاء الفنية التي لا تؤثر على توازن ميزان المراجعة وتم تصحيحه بالطريقة المختصرة.

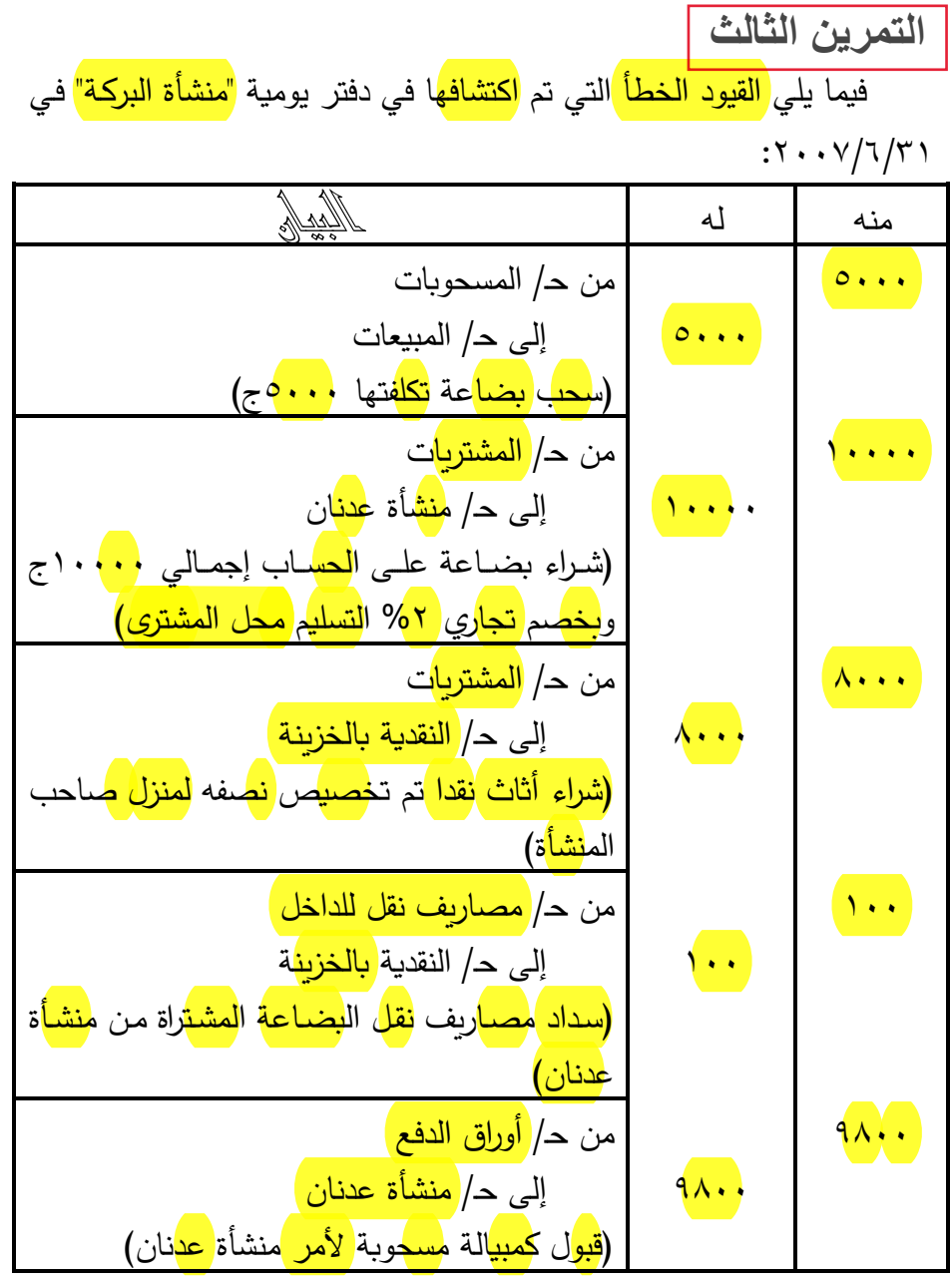

المطلوب: <mark>إجراء قيود اليومية</mark> الل<mark>ازم</mark>ة لتص<mark>حيح الأخط</mark>اء با<mark>لقي</mark>ود الس<mark>اب</mark>قة.

=

حل تمرين تصحيح الأخطاء

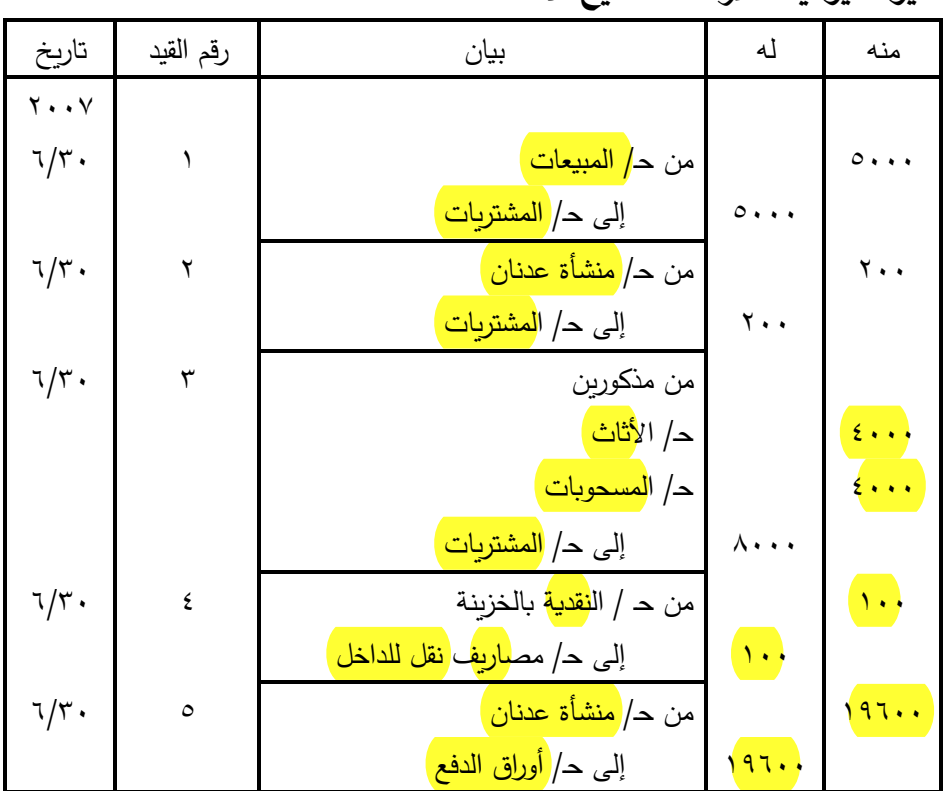

# **الحل**

**قيود اليومية الالزمة لتصحيح األخطاء** 

$$
\begin{array}{c|c|c}\n & \text{d}_1 & \text{d}_2 & \text{d}_3 \\
\hline\n\text{d}_2 & \text{d}_3 & \text{d}_4 & \text{d}_5 \\
\hline\n\text{d}_2 & \text{d}_4 & \text{d}_5 & \text{d}_6 \\
\hline\n\text{d}_2 & \text{d}_5 & \text{d}_6 & \text{d}_7 & \text{d}_8 \\
\hline\n\text{d}_6 & \text{d}_7 & \text{d}_7 & \text{d}_8 & \text{d}_9 & \text{d}_9 \\
\hline\n\text{d}_7 & \text{d}_7 & \text{d}_8 & \text{d}_9 & \text{d}_9
$$

وفيما يلي مثالاً يوضح ذلك:

اشترت منشأة علي أكرم سيارة لنقل البضائع تكلفتها )120,000( ج، وقدر لها عمر إنتاجي 6 سنوات، ومن المقدر قيمة تخريدية لها في نهاية السنوات الستة بمبلغ ٦,٠٠٠ جنيه. ولحساب قسط الإهلاك لهذه السيارة وفقا لطريقة القسط الثابت يتبع ما يلي:

القيمة القابلة للإهلاك = التكلفة الأصلية – قيمة النفاية

 $116,000 = 7,000 = 17,000 =$ 

قسط اإلهالك = 114,000 ÷ 6 سنوات = 19,000ج **:2/3/2/14 طريقة القسط المتناقص:**

يرى أنصار هذه الطريقة أن المنشأة تستفيد من <mark>الأصل الثابت </mark>بنسبة م<mark>تناقصة</mark> على مدار<mark> عمره الإنتاجي،</mark> بمعنى أن درجة الاستفادة تتناقص من سنة لأخرى، ومن هنا يلزم – من وجهة نظرهم – تحديد قيمة قسط الإهلاك بحيث يتم تحميل كل سنة طبقاً لدرجة استفادتهم من الأصل، وعليه فإن هذه الطريقة تقضي بتحميل قائمة الدخل خالل عمر األصل بقسط متناقص من سنة لأخرى، ويتم ذلك عادة بنسبة ثابتة من رصيد الأصل في أول كل سنة، وذلك كما يلي: : طريقة القسمط الشائبت ]<br>ضمنا لأويونسج ذلك:<br>منشأة علي أكرم سوارة لغال البضائب تكافئها (١٢٠،٠٠٠) ع،<br>منشأة علي أكرم سوارة لغال البضائب تكافئها (الدينيا: 1916)<br>إن البنك تبدي ما يلي:<br>الماليت يتيم ما يلي:<br>الماليت يتيم ما يلي:<br> <u>3)</u><br>قرار عليك الأستاذ القسط الث<sup>ل</sup>ثانيات ]<br>ويدي يتم يتم توقف القسط الثانيات ]<br>ويدي يتم يتم توقف القسط الثانيات ]<br>الستة بمبلغ يرى المشارع المشارك المشارك المشارك المشارك المشارك المشارك المشار<br>المشارك المشارك المشارك المش

**قسط اإلهالك السنوي = رصيد األصل في أول السنة × النسبة المئوية لإلهالك**

هذا، ويختلف قسط اإلهالك في ظل طريقة القسط المتناقص عن طريقة القسط الثابت في أن الأول يتحدد قيمته بنسبة من الرصيد الدفتري للأصل الثابت في بداية السنة المالية، بينما يحتسب الثاني كنسبة من القيمة القابلة للإهلاك. مما يعني أن قسط الإهلاك وفقاً لطريقة القسط المتناقص لا يأخذ

في الحسبان القيمة التخريدية المقدرة لألصل في نهاية العمر اإلنتاجي. وهذا لا يعني تجاهل هذه القيمة أو عدم تحديدها وإنما يجب الاستمرار في إهلاك  $\frac{1}{2}$ الأصل الثابت سنويا بشرط ألا تقل القيمة الدفترية للأصل عن القيمة التخريدية المقدرة.

## **:3/3/2/14 طريقة مجموع الوحدات:**

تقوم هذه الطريقة على افتراض ارتباط قيمة اإلهالك بنشاط األصل وليس بالفترة الزمنية. ويتم التعبير عن نشاط األصل الثابت إما باستخدام عدد الوحدات التي ينتجها أو عدد ساعات التشغيل أو عدد الكيلومترات المقطوعة بالنسبة للسيارة، أو عدد <mark>ساعات الطير</mark>ان بالنسبة <mark>للطائرة.</mark> ووفقا لمهذه الطريقة يحسب قسط الإهلاك <mark>بالمعادلة التالية:</mark>

**قسط اإلهالك = معدل إهالك الوحدة × عدد الوحدات الفعلية خالل الفترة المالية معدل إهالك الوحدة= تكلفة األصل الثابت – القيمة التخريدية إجمالي وحدات النشاط المقدر خالل العمر اإلنتاجي لألصل**

هذا ومن الواضح أن حساب قسط الإهلاك وفقا لمهذه الطريقة بيستند إلى منطق يجعلها تحقق تطبيق سليم لمبدأ مقابلة اإليرادات بالنفقات. ويعتبر استخدام هذه الطريقة ضروريا إذا توافرت الظروف التالية:

- ارتباط النقص في الخدمات المتوقعة من األصل بمعدالت االستخدام.
	- اختالف معدالت استخدام األصل بصورة ملموسة من فترة ألخرى.

محاسبة 4

## قيود التسوية وميزان المراجعة المعنل

تسجل العمليات المحاسبية في ال<mark>سج</mark>لات بموجب أساسين هما الأساس ا<mark>لنقد</mark>ي وأساس ال<mark>استحقاق</mark>، ويختلف تطبيق هذه الأسس حسب طبيعة نشاط الوحدة الاقتصادية سواء أكانت <mark>خاص</mark>ة أ<mark>م حك</mark>ومية، ه<mark>ادفة للر</mark>يح أم غير هادفة له، وكما هو موضح في أدناه:

أولاً: <mark>الأساس النقدي</mark>:

وبموجب هذا الأساس يتم ت<mark>سجيل والاعترا</mark>ف بكافة المصاريف المدفوعة والإ<mark>يرا</mark>دات المستلمة خلال <mark>الس</mark>نة ال<mark>مالي</mark>ة بغض النظر عن تاريخ اس<mark>تحقاقه</mark>ا سواء كانت تخص الفترة ال<mark>حالي</mark>ـة أم ا<mark>لفت</mark>رات الأخرى، أي أن هـذا الأسـاس يعتـرف بالمعاملات والأحداث <mark>فقط</mark> عند <mark>استلام النق</mark>د أو دفعه، وإن أساس أثبات قيود المصـروفات والإيـرادات هو تـاريخ الصـرف أو التحصـيل الفعلـم خـلال السنة المالية بغض النظر عن تاريخ الاستحقاق سواء أكان يخص سنة قادمة أو سابقة أو حالبة .

ويمتاز هذا الأساس بالبساطة والسهولة فبي فهم القوائم المالية، وكذلك السهولة في الرقابـة والسبطرة علـى التدفقات الماليـة فضـلا علـى السـهولة فـى عرض الحسابات وسرعة أقفالها وعرض الكشوفات المالبة.

ويترتب على إنباع الأساس النقدي ان المبالغ التي لم تدفع حتى نهاية السنة المالية ولا يعمل بها قيود استحقاق وبالتالي لا تعكس الكثيوفات المالية حقيقة الوضع من ربح أو خسارة، لأن الدفع سوف يتم خلال السنة اللاحقة التـي يثبت بهـا المصـروف عنـد أنفاقـه وكـذلك فيمـا يخـصّ الإيـرادات فـان مـا يحصل منها بعد انتهاء السنة المالية التي تستحق فيها يضاف إلى حساب السنة التبي تم تحصيل الإيراد فيها، ومن ثمَّ فإنَّ عناصر القوائم المالية تكون مـن المتحصـــلات النقديــة والمـدفوعات النقديــة والأرصــدة النقديــة أي إنّ هـذا الأساس لا يعكس حساب الموجودات أو المطلوبات مما يفقد النظام المحاسبي القدرة على أظهار المركز المالي الحقيقي والننائج المالية السليمة، ومن ثم فهو لا يساعد على التخطيط ولا يقدم معلومات عن الأداء وإنَّ قواعده تسمح بتداخل نتائج الأعمال خلال عدة سنوات.

# محاسبة 15

### ِ ثَانِياً: <mark>أساس الاستحقاق:</mark>

بموجب هذا الأساس يتم الاعتراف وتسجيل الأثار المالية للمعاملات لمصباريف وإيرادات الفترة التي حدثت فيها هذه المعاملات والأحداث بغض النظر عن وقت الدفع أو الاستلام النقدي. ومن أهم مميزات أساس الاستحقاق هو توفير معلومات تعكس الصورة الحقيقية لموارد الوحدة الاقتصادية خلال السنة، إي الوضيع المبالي الحقيقي للوحدة الاقتصبادية. ويترتب على أتبـاع أساس الاستحقاق أجراء التسويات اللازمة التي تعكس المصاريف والإيرادات، وعند أعداد الحسابات الختامية تجري التسويات الحسابية اللازمة لتحديد ما يخص كل سنة مالية من إيرادات ومصروفات وتحميلها بما لها من إيراد وما يخصمها من مصباريف. ويتم أعداد القيود الجردية أو قيود التسوية في نهايـة الدورة المحاسبية بعد أعداد ميزان المراجعة للشهر الأخير قبل أعداد الكشوفات الماليـة، ويسمى بميزان المراجعـة الأولـى، وبعد أعداد قبـود التسوية يـتم أعداد مبزان المراجعة المعدل بعد تعديل الحسابات الاسمية، أما الحسابات الحقيقية فتظهر في قائمة المركز المالي بعد أعداد ميزان المراجعة والذي يسمى ميزان المراجعة بعد غلق الحسابات الاسمية.

ويقصد بالحسابات الاسمية بالحسابات التي تفتح خلال السنة المالية وتغلق في نهاية السنة نفسها عند أعداد الحسابات الختامية (المتاجرة والأرباح والخســائر )، وتتمثــل بكافــة المصـــاريف والإيـــرادات مثــل الرواتــب والأجــور والمعشقربات والمعيبطت ابيراد المفدمات، وضيرها . أما المصابهات المخفيفية فتتضعس كافة ممتلكات الوحدة الاقتصادية التي تظهر في قائمة المركز المالي.

فضداً عن ما جاء في أعلاه، فانـه يتم أعداد قيود التسوية لتحقيق مبدأ أساسي في المحاسبة هو مقابلة المصباريف بـالإيرادات التي تخصبها بهدف التوصل إلى كشوفات مالية تعكس الوضع الحقيقي للوحدة الاقتصادية خلال فترة محاسبية ما، ويتم المحاسبة عن <mark>قيود التسوية للمصاري</mark>ف وا<mark>لإيرادات</mark> وفق ال<mark>مقدمات والمستحقات</mark>، والتي يمكن تصنيفها إلى:

أولاً: ا<mark>لمقدمات</mark> Deferrals:

1. المصاريف ال<mark>مدفوعة مقدماً</mark> Prepaid expenses:

وتتضمن كافـة ا<mark>لمصــاريف التــ تـم دفعه</mark>ـا، التــ تخـص أكثـر مـن فتـرة مالية، مثلاً دفع مصـاريف تـأمين لمدة سنتين. وتص<mark>نف المصـاريف المدفو</mark>عة <mark>مقدما ضمن الموجودات غير الملمو</mark>سة، وتصنف في المركز المالي كونها تأخذ ميزة الموجودات وهي <mark>تحقيق المنافع ا</mark>لاقتصادي<mark>ة المستقبلي</mark>ة، ويمثل هذا المبلغ مصروف الفترة القادمة.

2. الإيرادات المستلمة مقدماً Unearned revenues:

وتتضمن <mark>الإيرادات التي تم استل</mark>امها وإلتي تخص أكثر من فترة محاسبية ولم يحين وقت استحقاقها، على سبيل المثال تم استلام إيراد عقار لمدة سنتين، وتصنف الإبر<mark>ادات المستلمة مقدما</mark> ضمن ال<mark>مطلوبات قصبورة الأج</mark>ل إذا كانت تستحق في السنة القادمة، وضمن المطلوبات طويلة الأجل إذا كانت تخص أكثـر مـن سـنتين، والسـبب فـي تصـنيفها ض<mark>ـمن المطلوب</mark>ـات، لأنهـا تعـد التـزام يفرض علينـا تقدم الخدمـة أو السلعة مقابـل تلك الأمـوال التـى استلمت مقدماً بصورة إيرادات.

ثانباً: <mark>المستحقات</mark> Accruals:

1. المصاريف المستحقة Accrued expenses:

وتتضمن كافة الم<mark>صباريف المستح</mark>قة وغير مدفوعة، على سبيل المثال عدم دفع رواتب الشهر الأخير للسنة المالية، وتصنف الم<mark>صباريف</mark> الم<mark>ستح</mark>قة ضمن المطلوبات قصبرة الأجل. 2. الإيرادات غير مستلمة (المستحقة) Accrued revenues:

وهي الإ<mark>يرادات المستحق</mark>ة وغي<mark>ر مستلم</mark>ة، وتصنف الإيرادات غير مستلمة ضمن الموجودات غير الملموسة.

وفي أدناه المعالجة المحاسبية للمقدمات والمستحقات

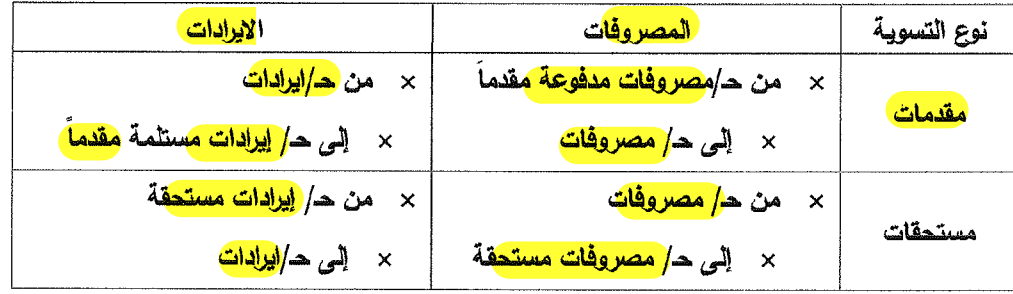

أما تصنيف قيود التسوية في المركز المالي كما في الميزانية الجزئية أدناه:

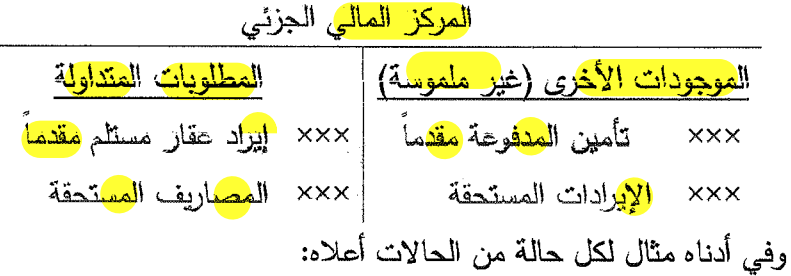

1. الم<mark>صاريف المدف</mark>وعة <mark>مقدماً:</mark>

مشال<mark>:</mark> 1): فـي 1/1/18/1/1 تـم دفـع<mark> تـأمي</mark>ن بملـغ <mark>20</mark>0000 <mark>دين</mark>ـار لمـدة ِ<br>سنٽين آ المطلوب: تسجيل قيد دفع التأمين وقيد <mark>الت</mark>سوية وقيد <mark>غلق</mark> تأمين وأعداد قائمة

المركز المالي الجزئية.

تصحيح الأخطاء وقيود التسوية وميزان المراجعة المعدل

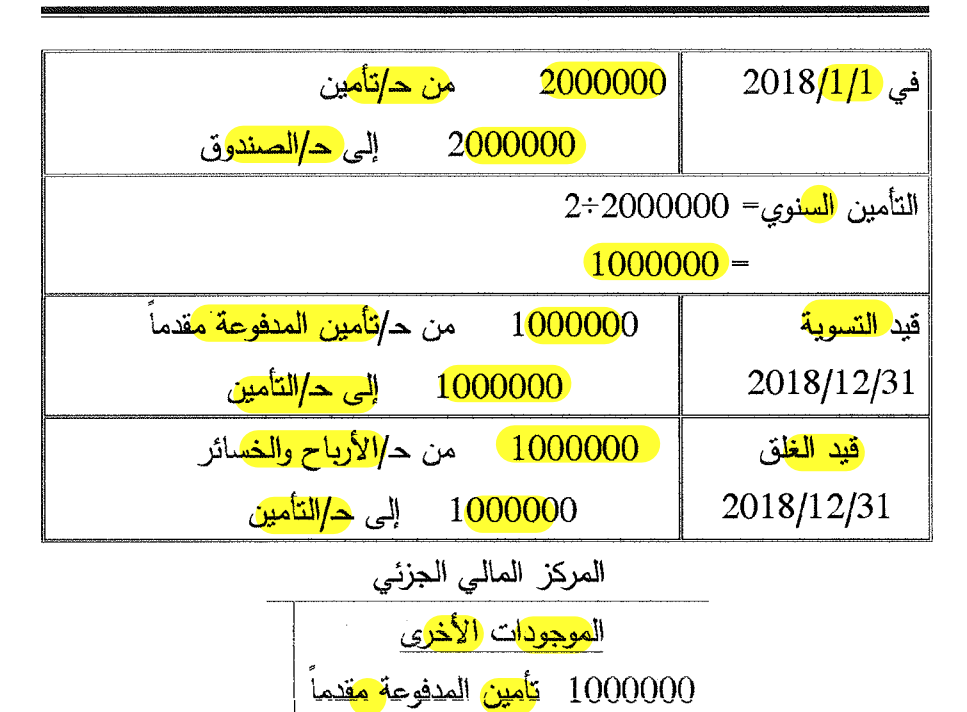

بالرجوع إلى المثال السابق، وبافتراض أن التأمين مدفوع عن سنتين اعتبارا من  $.2018/7/1$ 

المطلوب:

تسجيل قيد دفـع التـأمين وقيد التسوية وقي<mark>د غلـق</mark> التـأمين وأعداد قائمـة المركـز المالي الجزئية.

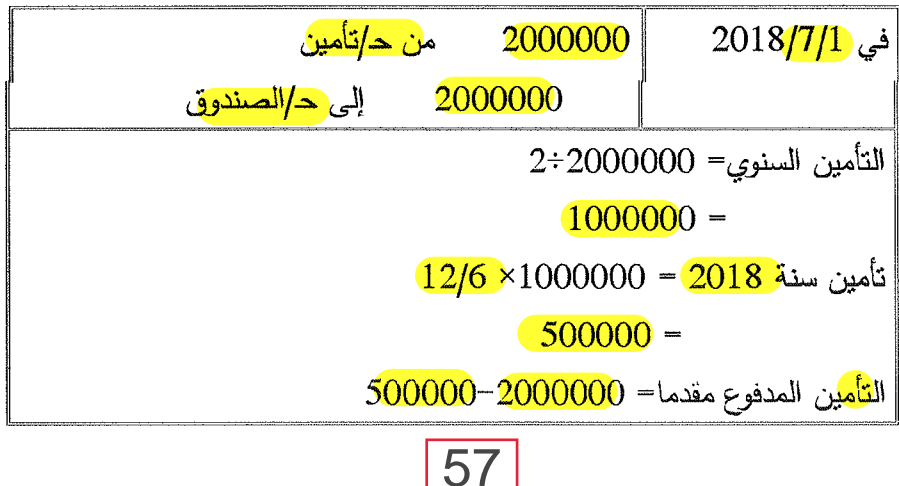

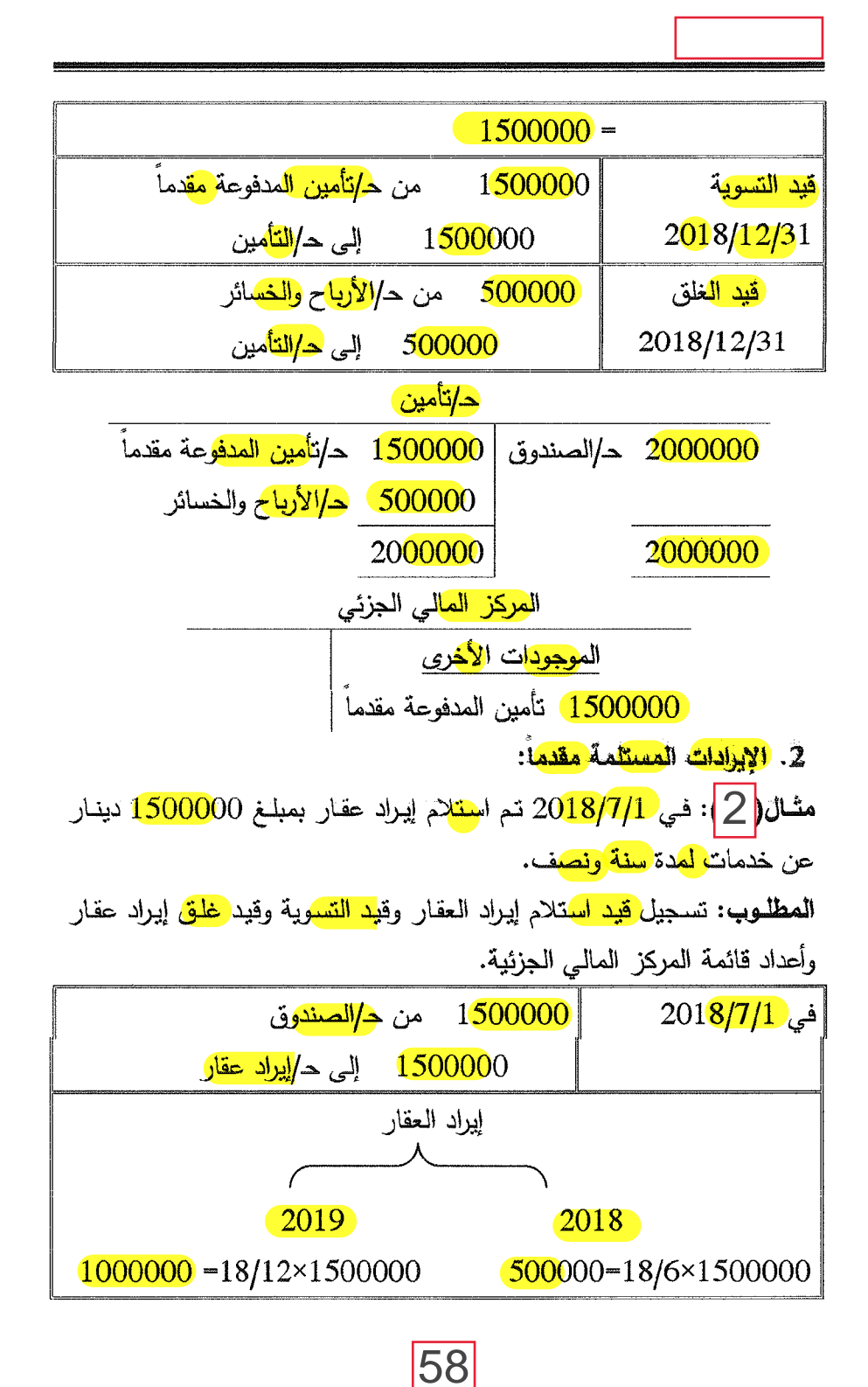

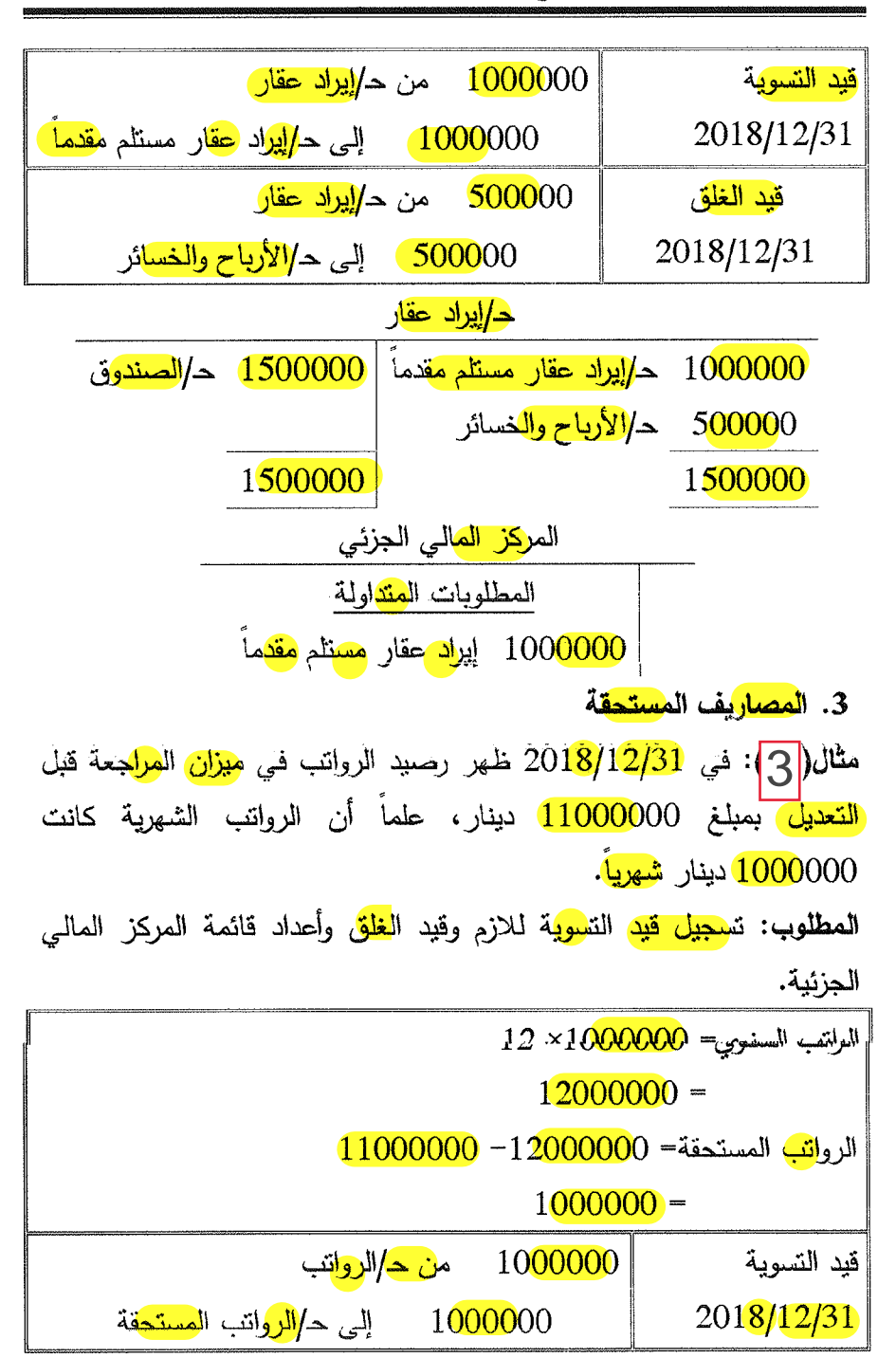

F

تصحيح الأخطاء وقيود التسوية وميزان المراجعة المعدل

.<br>Mar

59

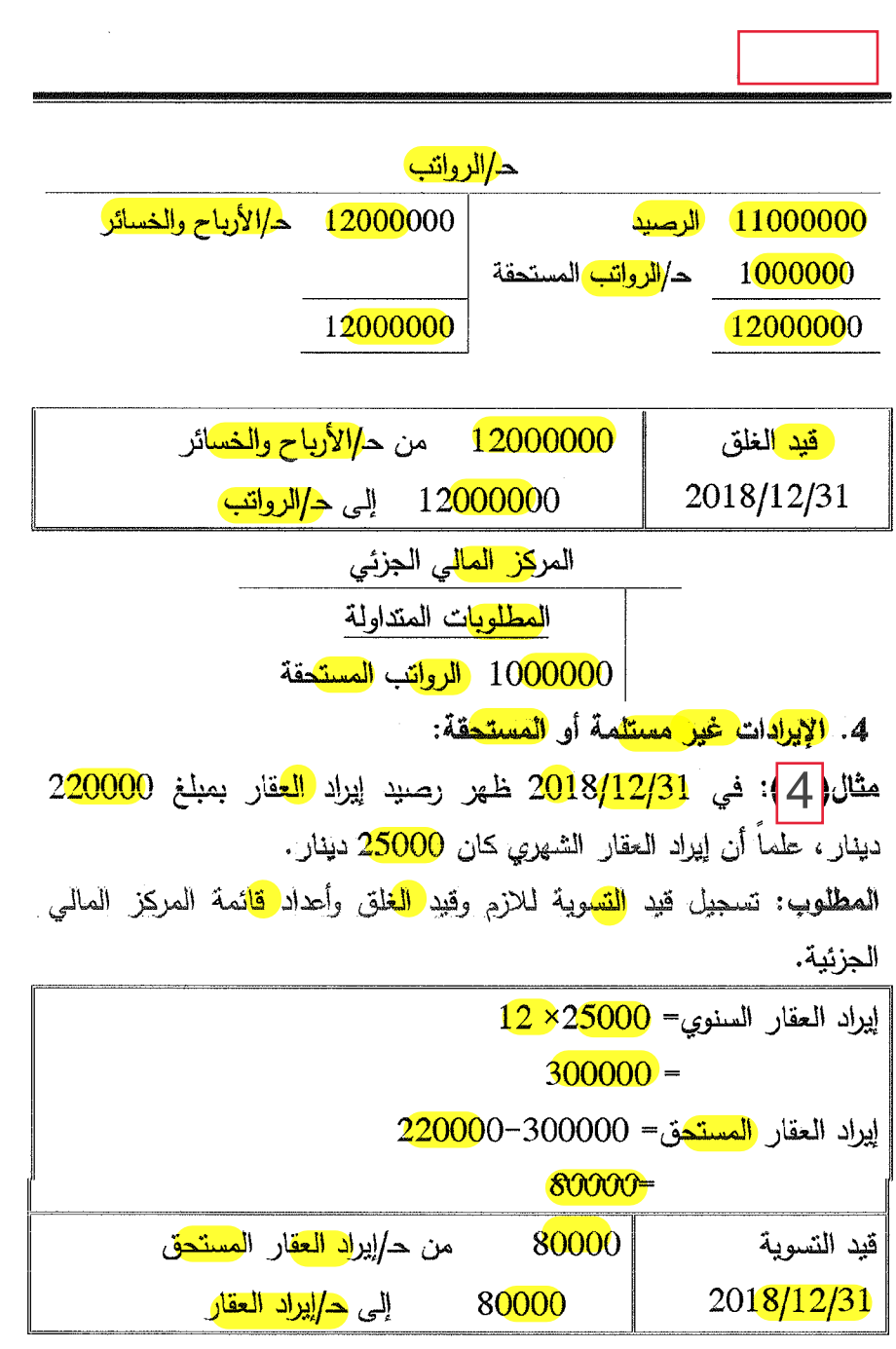

Ξ

 $\overline{60}$ 

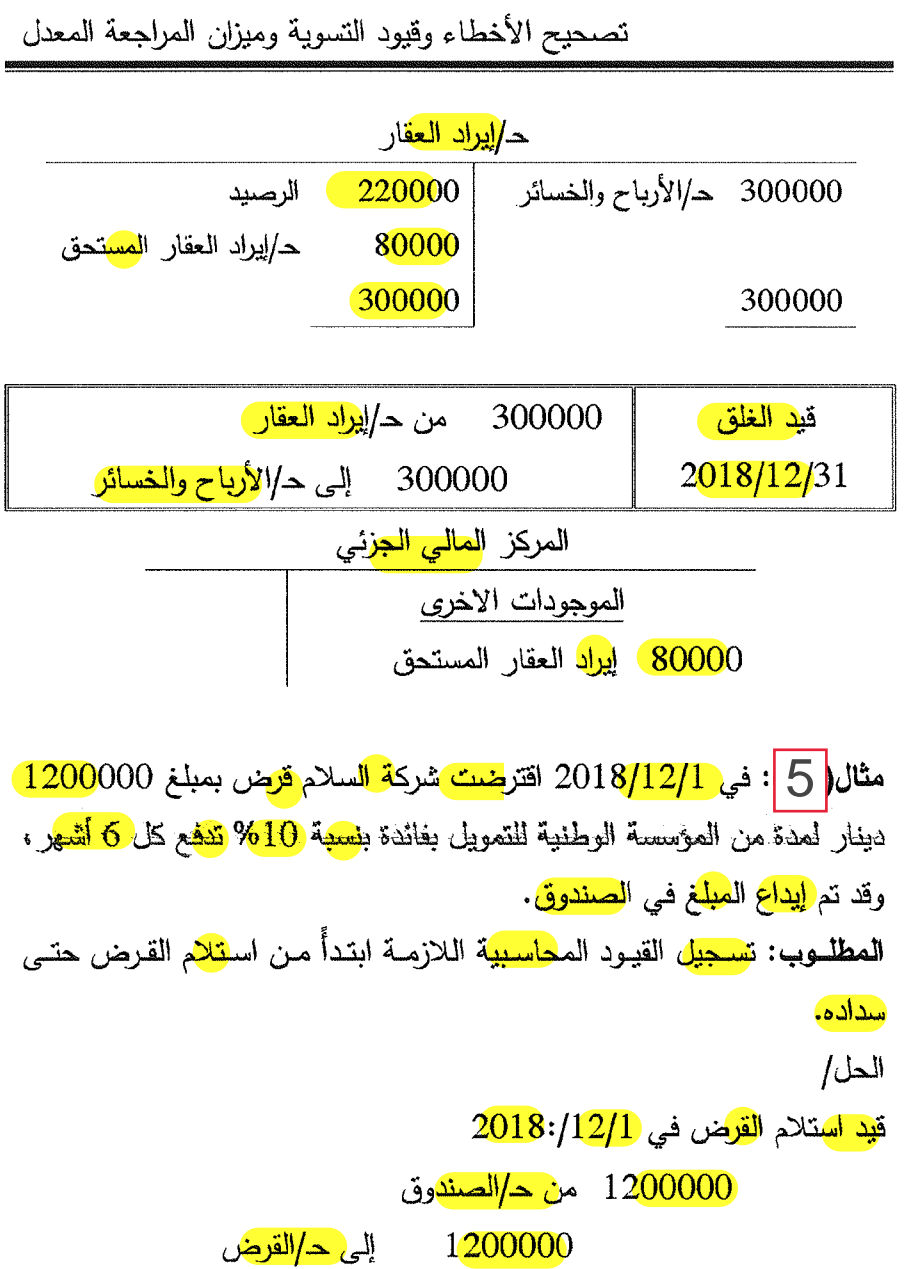

erge<br>S

48

**une** 

eyy.

ومن اجل أثبات الفائدة فينبغي ملاحظة أن تاريخها من 2018/12/1 إلى 2019/5/1، ووفقاً لم<mark>بدأ الاست</mark>حقاق في المحاسبة فان ي<mark>تم تحميل كل س</mark>نة

61

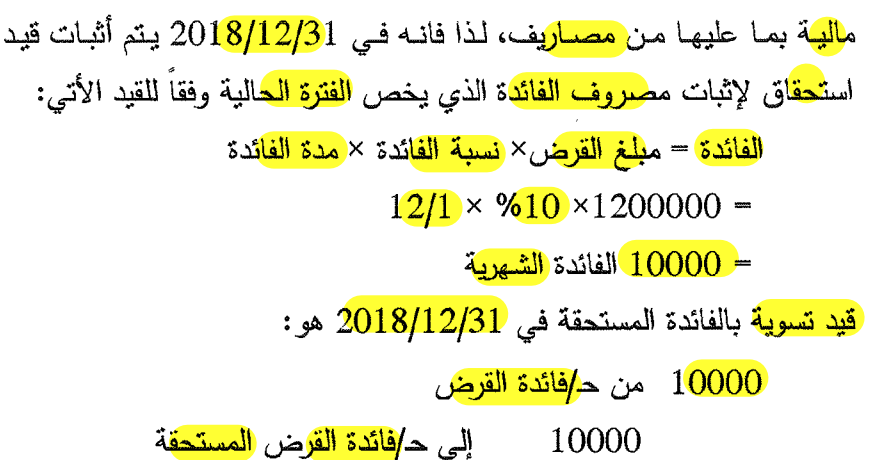

وعن<mark>د تسديد فائدة القرئس المستح</mark>قة في 1<mark>9619 1</mark>2 يكون القيد المحاسبي:

 $(12\div 6) \times 200000 =$ 

 $60000 =$ 

F

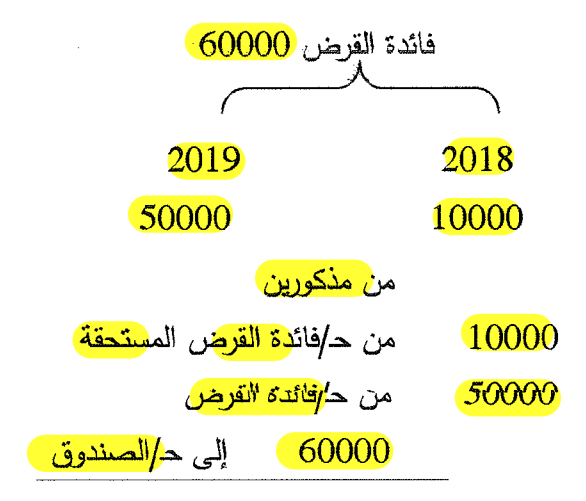

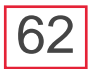

تصحيح الأخطاء وقيود التسوية وميزان المراجعة المعدل

قيد <mark>سداد القرض</mark> م<mark>ع الفائدة</mark> في 201<mark>9/12/1</mark>: <mark>امن مذكور</mark>ين من ح⁄القرض 1200000 من حا<mark>فائدة القرض</mark> 60000 1260000 إلى ح/ا<mark>لصندو</mark>ق

#### ِ ميزان المراجعة المعدل:

م<mark>يزان المراجع</mark>ة قائمة بكل ال<mark>حسابات المفتو</mark>حة في دفتر الأستاذ والأرصدة الخاصة بها ويطلق على ميزان المراجعة الذي يعد بعد قيود التسوية مباشرة بم<mark>يزان المراجعة المعدل</mark> أو ميزان المراجعة ب<mark>عد التسويات</mark>. إن ميزان المراجعة المعدل يعد كما يعد ميز<u>ان المراجعة الأولى</u> أو الا<mark>عتياد</mark>ى وبالطريقة نفسها التبي سبق نتاولـها والفرق بينـهما يتحدد بما يلـي:

- 1. إن ميزا<mark>ن المراجعة المع</mark>دل يعد <mark>مرة واحد</mark>ة في نهاية الفترة المالية (السنة المالية) و<mark>بعد إجراء قيود الشبو</mark>يات، بينما ميزان المراجعة الإعتبادي بعد بصورة دوري<mark>ة شهرية</mark> عادة .
- 2. إن م<mark>يزان المراجعة ال</mark>معدل يكون شامل لكل الحسابات وبصورتها النهائية بما فيها الحسابات الجردية التي نتم في 12/31 وبهذا يكون أ<mark>كثر شمول</mark>ية من ميزان المراجعة الاعتيادي.
- 3. ميزا<mark>ن المرا</mark>جعة بعد <mark>فيو</mark>د الن<mark>سوي</mark>ات للم<mark>صرو</mark>فات والإيرادات سيتضمن الح<mark>سابات الوسيط</mark>ة من ال<mark>مص</mark>ىروفات المدفوعة مقدما والمستحقة الدفع وا<mark>لإير</mark>ادات غير ا<mark>لمكت</mark>سبة والم<mark>كتسبة</mark> غير المقبوضة, فضلا عن الحسابات الأخرى من الموجودات وال<mark>مطل</mark>وبات والمصر<mark>وفات</mark> وا<mark>لإير</mark>ادات و<mark>حق</mark>وق الم<mark>لكية</mark>.

مثال $\ket{6}$ : الأتي <mark>ميز</mark>ان الم<mark>راجعة</mark> لشركة ا<mark>لود</mark>اد التجارية في 2018<mark>/12/31</mark> قِيل التعديل :

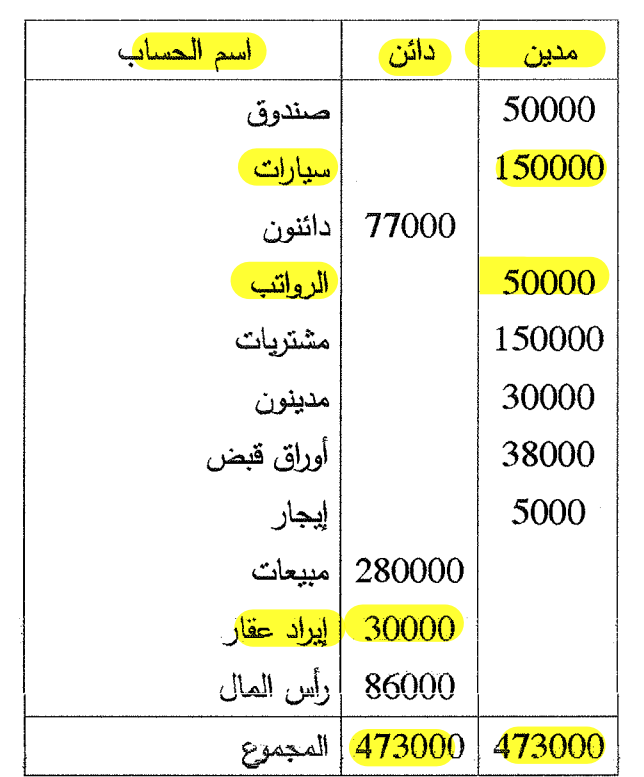

وق<mark>د تبين ما يل</mark>مي:

1. إن ا<mark>لسيارات</mark> تم <mark>شراء</mark>ها بتاريخ 2018/1/1 وقد قدر العمر الإنتاجي لها 6 سنوات وقيمتها ا<mark>لمتبقية (30000</mark> دينار في نهاية عمرها <mark>الإنتاج</mark>ى. <mark>2. إن إيراد العقار الش</mark>هر*ي <mark>2000</mark> دين*ار . <mark>. 3.</mark> اين ا<mark>لىرواتىپ الىشى</mark>مىرية كنانت <mark>200 ك</mark>ە دىي*ت*ار .

المطلوب: أعداد ميزان المراجعة المعدل.

في<mark>د إثبات الاندثار، في 2018/12/31</mark>:

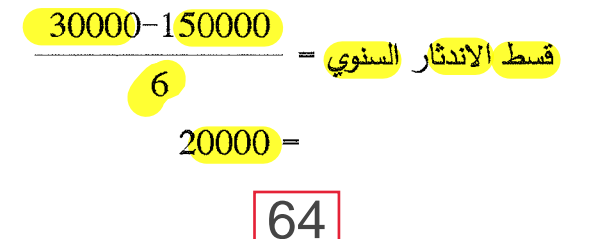

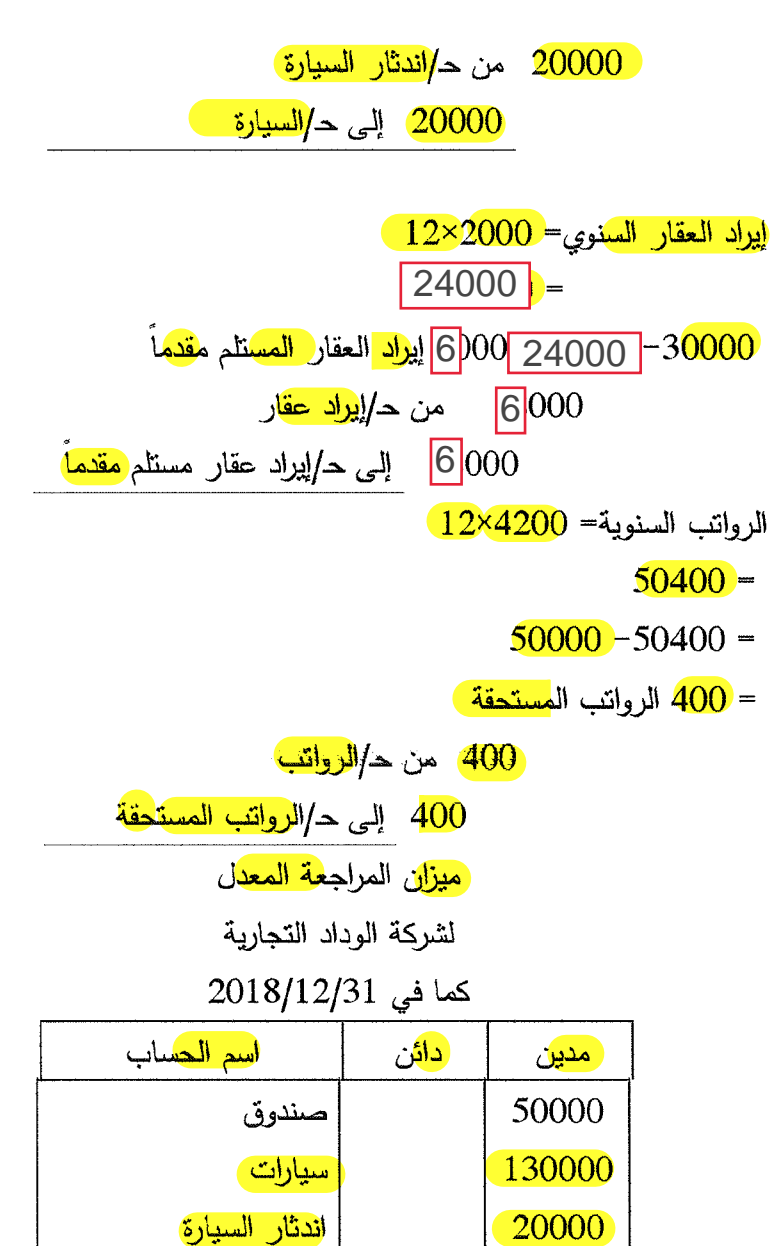

تصحيح الأخطاء وقيود التسوية وميزان المراجعة المعدل

.<br>...

:

.<br>Serikan

 $\mathcal{R}^{(2)}_{\text{c},\text{c}}$ 

-199

65

دائنون

الرواتب

الرواتب المستحقة

77000

400

50400

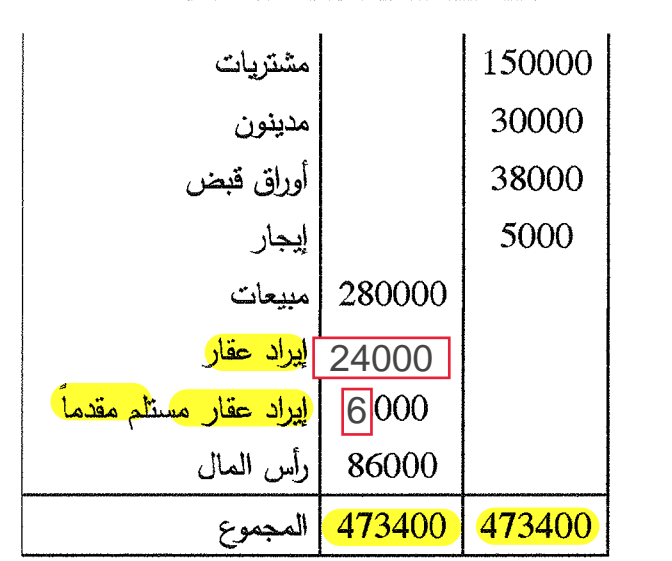

5 محاسبة

## الحسابات الختامية والكشوفات المالية

الأهداف التطبمبة للفصل:

في هذا الفصل سنتعرف على:

- مفهوم وطبيعة الحسابات المالية.
- مفهوم وطبيعة الكشوفات المالية.
	- أعد<mark>اد حساب المتاجرة.</mark>
- أعد<mark>اد حساب الأرباح والخس</mark>ائر .
- أعداد قائمة المركز المالي (الميزانية العمومية).

تعد الحسابات الختامية والكشوفات المالية خلاصة عمل المحاسب خلال دورة مالية محاسبية غالباً ما نكون سنة واحدة، وتعد الشركات حساباتها الْخَتَامِية في نهاية الدورة التي هي في العادة نهاية السنة الميلادية، وذلك لبيان نتائج أعمالها من ربح أو خسارة. وقد أشربا في الفصل الأول أن هناك عدة أهداف من أعداد الكشوفات المالية، سواء أكانت على مستوى المشروع النجاري أم على المستوى القومي للبلد.

وتبين الحسابات الختامية والكشوفات المالية للمشروع التجاري الأرباح المتحققة خلال الفترة المحاسبية ووضعها المالي من خلال الإبلاغ عن مقدار الإيرادات المتحققة والمصروفات التي تحملتها المشروع التجاري للحصول على الإيرادات، وما تمتلكه من موجودات وما عليها من الالتزامات، وذلك من خلال حسابيي المتاجرة والأرباح والخسائر وقائمة المركز المالي وكما يلي:

أولاً: حساب المتاجرة وحساب الأرباح والخسائر :

تعتمد الطريقة<mark> الانجليزي</mark>ة على فتح <mark>حسابا*ن* ف</mark>ي نهاية العام هما حساب ال<mark>متاجرة</mark> وحساب الأرباح و<mark>الخسائ</mark>ر ، وهما يقابلان ك<mark>شف الد</mark>خل في الطريقة ال<mark>أمريكية</mark>، وكما هو موضح في أدناه:

1. حساب المتاجرة:

يوضح هذا الحساب نتيجة عمليات شراء البضاعة وما يرتبط بها من مصروفات، كما ويوضح عمليات بيع البضاعة خلال فترة معينة، وما إذا كانت المشروع التجاري قد حقق أرباح إجمالية أو خسائر إجمالية، إذ يوضح هذا الحساب مجمل الربح أو الخسارة خلال فترة مالية واحدة، وفي ظل هذا الحساب يتم فيه مقابلة الإيرادات المتولدة عن النشاطات الرئيسة التبي أقيم من أجلها المشروع التجاري متمثلة بالمتاجرة بالسلع أو البضائع من جهة، والمصروفات التي أسهمت بشكل مباشرة في توليد هذه الإيرادات من جهة أخرى، فإذا كانت الإيرادات أكبر من المصروفات، فإن هذه الزيادة تدعى مجمل الربح، وإذا كانت المصررفات أكبر من الإيرادات فإن النتيجة ندعى مجمل الخسارة. ويتم نتظيم حساب المتاجرة على شكل حساب له جانبان، جانب مدين وجانب دائن، وتسجل في ال<mark>جانب المدي</mark>ن من ح<mark>ساب المت</mark>اجرة أر<mark>صدة الح</mark>سابات المستخرجة من سط<mark>ل الأست</mark>اذ وهي:

- أ. ب<mark>ضاعة أول الفت</mark>رة: وهي عبارة عن المخزون السلعي من البضائع الباقية في المخازن في نهاية الدورة المالية السابقة والمدورة إلى الدورة المالية الحالبة.
- ب ا<mark>لمشتريات</mark>: ونشمل البضائع المشتراة أثناء الفترة بغرض إعادة بيعها وتحقيق الأرباح.

ج. م<mark>صروفات الشرا</mark>ء: وتضم المصروفات المتعلقة بعملية شراء البضائع مثل أجور<mark>( نقل وتحميل ا</mark>لمشتريات، و<mark>الرسوم ال</mark>كمركية، وع<mark>مولة وكلا</mark>ء الشراء، ومصاريف نقل للداخل وغيرها من المصاريف المرتبطة بالمشتريات. د. <mark>مردودات ومسموحات المبيعات</mark>: وهي البضائع التي سبق بيعها للزبائن والمعادة من قبلهم لعدم مطابقتها للمواصفات المتفق عليها أو بسبب تلفها أو وجود عيوب فيها، وكذلك السماح الممنوح لنفس الأسباب. هـ. ال<mark>خصم المسموح ب</mark>ه: وهو الخصم الذي يتم منحه إلى المشتري بهدف تشجيعه على عملية الشراء والسداد. <mark>(ويظ</mark>هر في ا<mark>لطرف الدائن</mark> من حسا<mark>ب ال</mark>متاجرة أرصدة الحسابات الآتية: أ. ا<mark>لمبيعات:</mark> ونتثمل قيمة البضائع المباعة خلال الدورة المالية. **ب. م<mark>ردودات</mark> و<mark>مسمو</mark>حات الم<mark>شتري</mark>ات:** ونمثل قيمة المشتريات المعادة إلى الموردين بسبب عدم مطابقتها للمواصفات أو بسبب تلفها أو وجود عيوب فيها أو السماح الممنوح للمشتري لنفس الأسباب. ج. الخ<mark>صم المكت</mark>سب: وهو الخصم الذي يتم ا<mark>لحصو</mark>ل عليه نتيجة سداد قيمة المشتريات خلال فترة الخصم. د. ب**ضاعة أخر الفتر**ة: وهي عبارة عن المخز<mark>ون الس</mark>لعي من البض<mark>ائع ال</mark>باقية في المخازن في نهاية الدورة المالية الحالية والمدورة إلى الدورة المالية القادمة.ويأخذ حساب المتاجرة الشكل الأتبي:

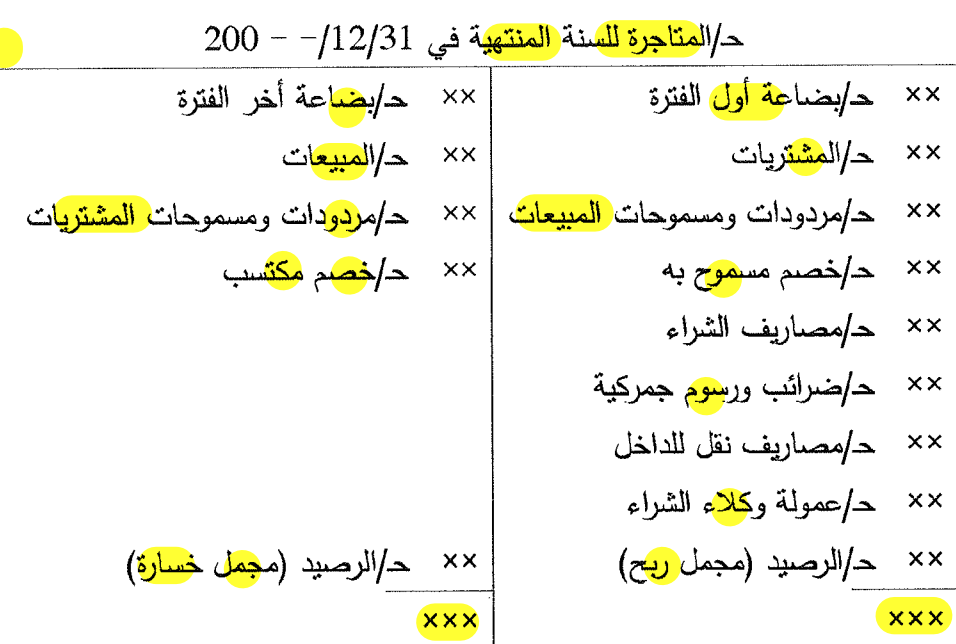

.<br>Sede

الكشوفات المالية والحسابات الختامية

وعند ترصيد الحساب تكون نتيجة حساب المتاجرة أما مجمل الربح أو مجمل خسارة أو لا مجمل ربح أو خسارة، فإذا كان الجانب الذائن اكبر من الجانب المدين، فإن نتيجة الحساب تكون مجمل ربح، وعلى العكس من ذلك، إذا كان الجانب المدين اكبر من الجانب الدائن، فإن النتيجة تكون مجمل خسارة، وإذا تساوى الجانبين المدين والدائن تكون النتيجة لا مجمل ربح ولا خسارة، وبعدها ينع إعداد قيود الغلق. أما قيود اليومية المتعلقة بحساب المتاجرة فهى:

● قيد إقفال الحسابات ذات الأرصد<mark>ة المد</mark>ينة في الجانب المدين من حساب المتاجرة بالقيد الأتبي:

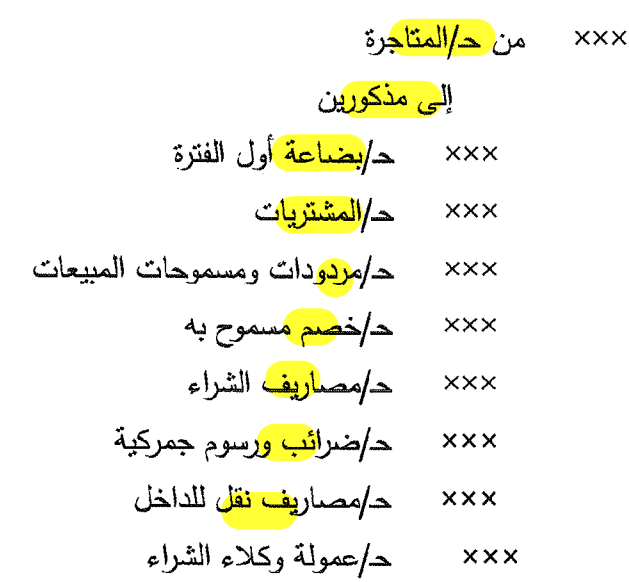

م<mark>ن مذكورين</mark>

• قَيْدِ أَثْنِاتٌ مَخْزُون آخُرُ الْمَدَة: ××× من ح<mark>اربضاعة أ</mark>خر المدة

● قي<mark>د إ</mark>قفـال نتيجـة <mark>حسـاب الم</mark>تـاجرة فـي هـ/ا<mark>لأرباح والـخم</mark>ـائر والنتيجـة أمـا تحقيق صـافـي الـربح أو الـخسـارة، فـإذا كنت النتيجـة م<mark>جمل رب</mark>ح ( الـجانب الدائن اكبر من المدين ) :
الكشوفات المالية والحسابات الختامية

من ح<mark>/المتاجر</mark>ة (مجمل ربح)  $xxx$ إلى ح**/الأرباح والخس**ائر xxx أما إذا كنت النتيجة م<mark>جمل خس</mark>ارة ( الجانب المدين اكبر من الدائن ) من ح<mark>/الأرباح والخ</mark>سائر **xxx** إلى حـ/ا<mark>لمتاجر</mark>ة(مجمل خسارة)  $\times\times\times$ 

من الناحية العملية، إن قيود الغلق تسجل قبل أعداد الحسابات الختامية، فضداً عن ذلك فأنها تعد منفردة وليس في قيد مركب واحد، أما سبب كون حساب بضباعة أخر المدة في قيد منفصل عن القيود الأخرى، لأنه الحساب الوحيد الذي يعمل لـه قيد أثبـات ولـيس قيد غلـق كونـه الـحسـاب الوحيد الـذي يظهر في حساب المتاجرة تارة، والمركز المالي ضمن الموجودات المتداولة تارة أخرى.

2. حساب الأرباح والخسائر :

يتم تنظيم حساب الأرباح والخسائر على شكل حساب له جانبين أيضاً، يقيد في الجانب ال<mark>مدين</mark> الم<mark>صرفا</mark>ت التي تخص الفترة المحاسبية المحددة (ماعدا الم<mark>صررف</mark>ات التي تم إقفالها في حساب المتاجرة)، وجانب <mark>دائن</mark> يقيد فيه كافة الإ<mark>يرادات</mark> التي ترتبط بتلك الفترة (إيراد المبيعات).

يتضمن الجانب المدين المصروفات الإدارية والتسويقية والمصروفات الأخرى والخسائر . ونتثىمل المصروفات الإدارية كافة المصروفات التبي يتحملها المشروع النجاري للقيام بأعماله الإدارية على سبيل المثال <mark>الإ</mark>يجار و<mark>الرو</mark>انتب ومصروف <mark>الان</mark>نثار و<mark>التأمي</mark>ن ومصاريف الاتصال والماء والكهرباء والصيانة وغيرها من المصاريف الأخرى. أما المصروفات ا<mark>لتسوي</mark>قية فتتضمن مصروفات <mark>البيع و</mark>التوزيع، ومصاريف النقل للخارج وا<mark>لدع</mark>اية والإعلان و<mark>التز</mark>ويج وضرائب الت<mark>صدي</mark>ر، وغيرها من المصررفات التسويقية الأخرى التي يتحملها المشروع التجاري في سبيل بيع وتوزيع المنتجات.

وتشمل المصروفات الأخرى كافة المصروفات التبي يتحملها المشروع التجاري في سبيل الحصول على التمويل اللازم لعملياتها المختلفة، كمصاريف الفائدة أو مصروفات <mark>فائدة</mark> القرض أو الفائدة <mark>المدين</mark>ة وغيرها من المصروفات التي ليست إدارية أو تسويقية، بينما تتضمن الخسائر الأنشطة غير المرتبطة بالنشاط الرئيس للمشروع التجاري والتى لا يتوقع منها إيراد مستقبلي كخسائر <mark>بيع</mark> الموجودات <mark>الث</mark>ابتة وخسائر استبدالها، ويضمن الجانب الدائن كافة الإيرادات الأخرى غير المرتبطة بالنشاط الأساسي للمشروع التجاري، <mark>كإي</mark>راد <mark>الف</mark>ائدة وأرباح <mark>بيع</mark> الموجودات الثابتة و<mark>إيرا</mark>د ا<mark>لع</mark>قار ،وغيرها من الإيرادات، وفي أدناه شكل حساب الأرباح والخسائر . ويأخذ <mark>حساب الأر</mark>باح والخسائر الشكل الأتبي:

ح/الأرباح والخسائر للسنة المنتهية في 12/31/- - 200 حـ/ا<mark>لمت</mark>اجرة (م<mark>جمل ا</mark>لربح) ح/المتاجرة (مجعل خسارة)  $\times\times$  $\mathbf{X}$ ح/أ<mark>ربا</mark>ح بيع الموجودات الثابتة ح<mark>/خسائر بيع)</mark>الموجودات الثابتة  $\times\times$  $\times\times$ حـ/فوائد <mark>دائن</mark>ة حاخسائن استبدال الموجودات الثابتة  $\times\times$  $\times\times$ ح/<mark>یراد عقار</mark> ح/الرواتب والأجور  $\times\times$  $\times\times$ ح/أرباح بيع الاست<mark>ثمار</mark>ات ح/الإيجار  $\times\times$  $\times\times$ ح<mark>/إيرا</mark>د أوراق م<mark>الي</mark>ة  $\times\times$ ح/مصاريف الماء و<mark>الك</mark>هرباء  $\times\times$ ح/إيراد خل<mark>مات</mark> ح<mark>/اندثار</mark>  $\times\times$  $\times\times$ ح|إيراد أخرى د/صيانة  $\times\times$  $\times\times$ حارفائدة بال<mark>ثن</mark>ة ح<mark>/إح</mark>لان  $X\overline{X}$  $\chi\chi$ حا<mark>ضر</mark>ائب <mark>تص</mark>دير  $\times\times$ ح/فائدة القرض  $\times\times$ ح/فائدة <mark>مدي</mark>نة  $\times\times$ الرصيد (صافي الربح) أو الرصيد <mark>إ</mark>صافي الغسارة)  $\times\times$  $\times\times$ **xxx**  $x\times x$ 

الكشوفات المالبة والحسابات الختامية

-<br>SSP

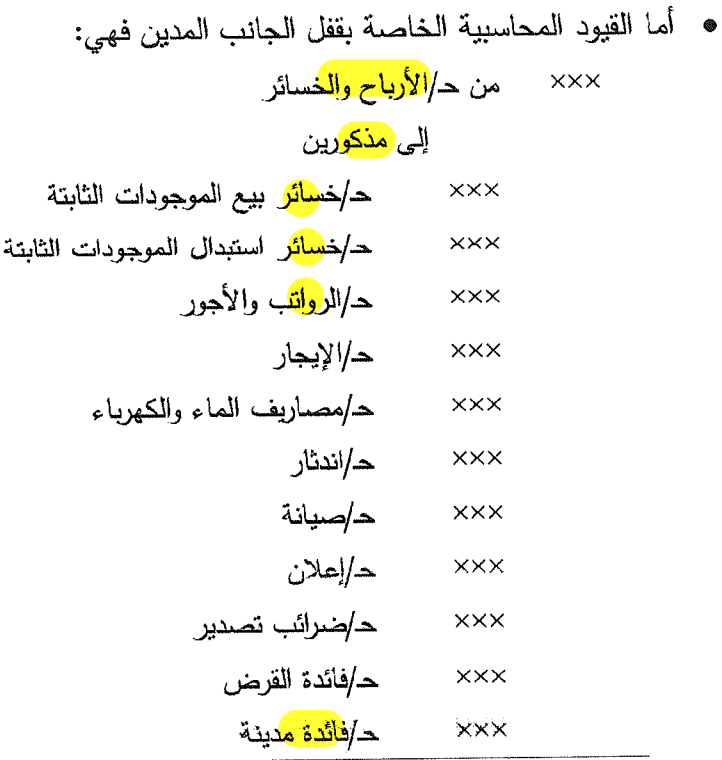

₩

-1997

● بينما قيود الفقل الخاصة بقفل الج<mark>انب ا</mark>لدائن من الحساب:

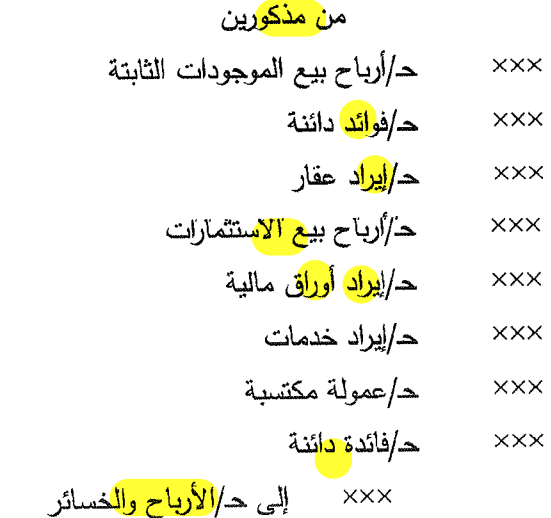

 $\overline{74}$ 

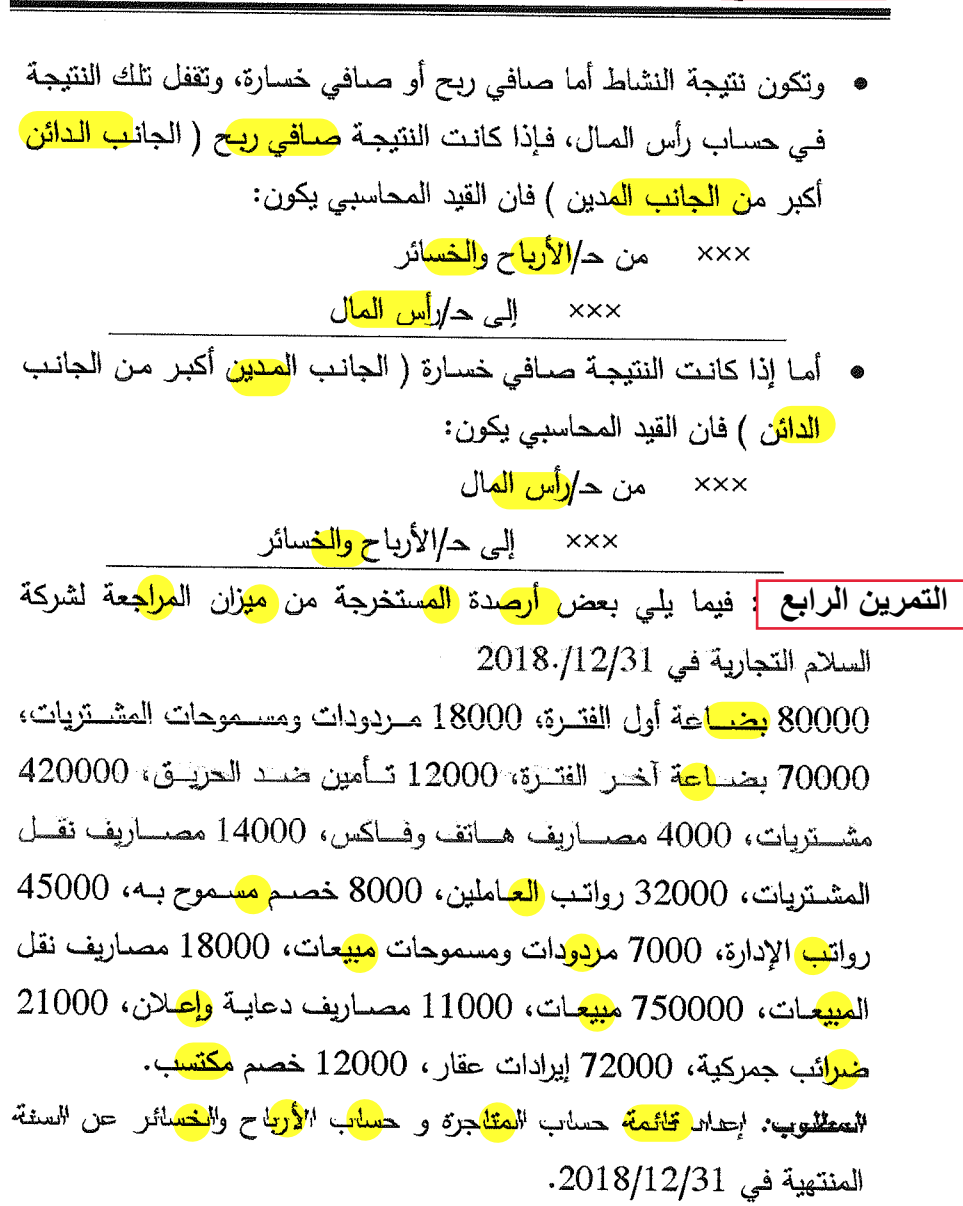

l.

ai<br>airs

-198

الحل/

-1298

g Story<br>S

enge

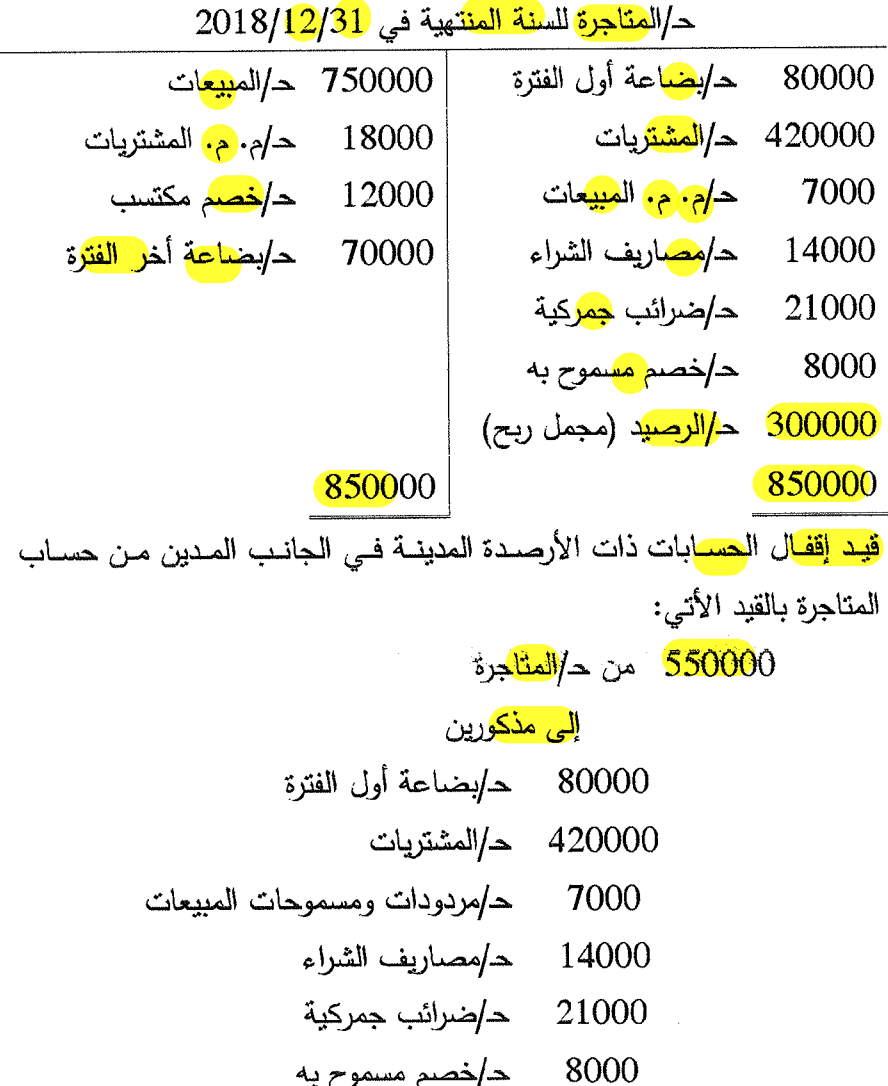

قيد إقفـال الـحســابات ذات الأرصــد<mark>ة الدائنـ</mark>ـة فــي الـجانــب الــدائن مــن حســاب المتاجرة:

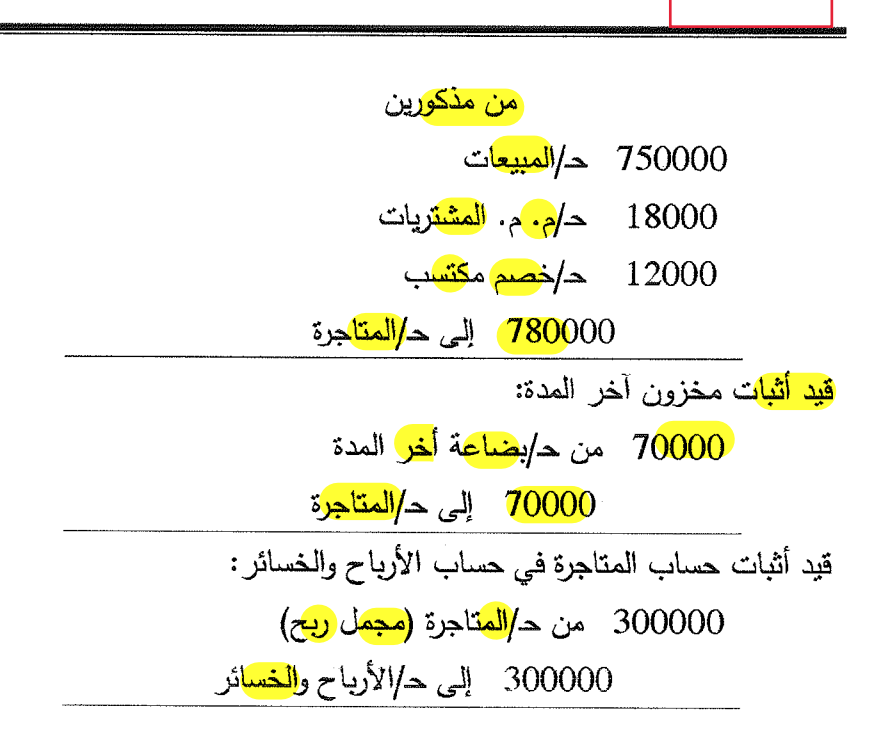

حـ/الأرباح و<mark>الخ</mark>سائر لل<mark>سنة المنته</mark>ية في 201<mark>8/12/31</mark>.

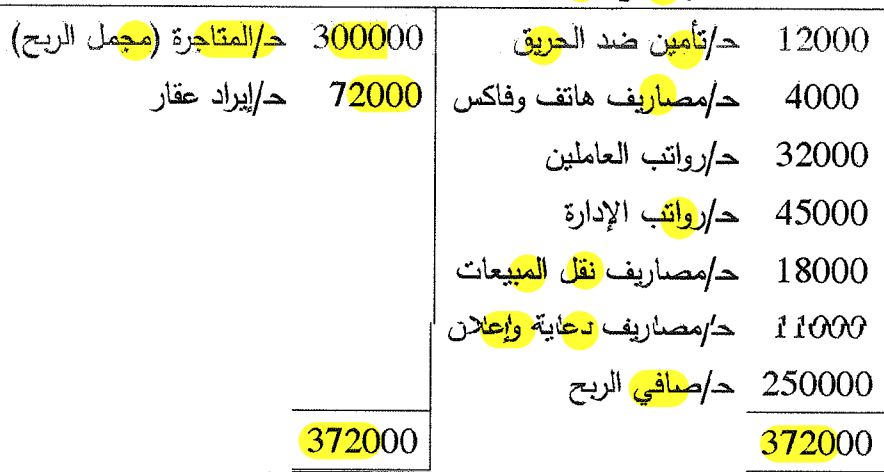

.<br>Kata

أما القيد المحاسبي الخاص ب<mark>قفل الجان</mark>ب المدين فهي: 1<mark>2200</mark>0 من ح<mark>/الأرباح وال</mark>خسائر إلى <mark>مذكور</mark>ين 12000 ح/تأمين ضد الحريق 4000 ح/مصاريف هاتف وفاكس 32000 ح/رواتنب العاملين 45000 ح/رواتب الإدارة 18000 ح/مصاريف نقل المبيعات 11000 ح/مصاريف دعاية وإعلان قيد القفل الخاص بالجانب <mark>ال</mark>دائن من الحساب: 72000 من ح**/إيراد <mark>عقار</mark>** 72000 إلى حـ/الأرباح والخسائر قيد القفل حساب الأرباح والخسائر في حساب رأس المال: 250000 من ح<mark>/الأرباح والخ</mark>سائر 250000 إلى <mark>د/رأس ال</mark>مال

ا**لتمرين** الخامس

فيما يلي ميزان المراجعة بالأرصدة المستخرجة من دفاتر "محلات الأمل" في ٢٠/١٢/٢ : ٢٠٠٦ <mark>بالدينار</mark>

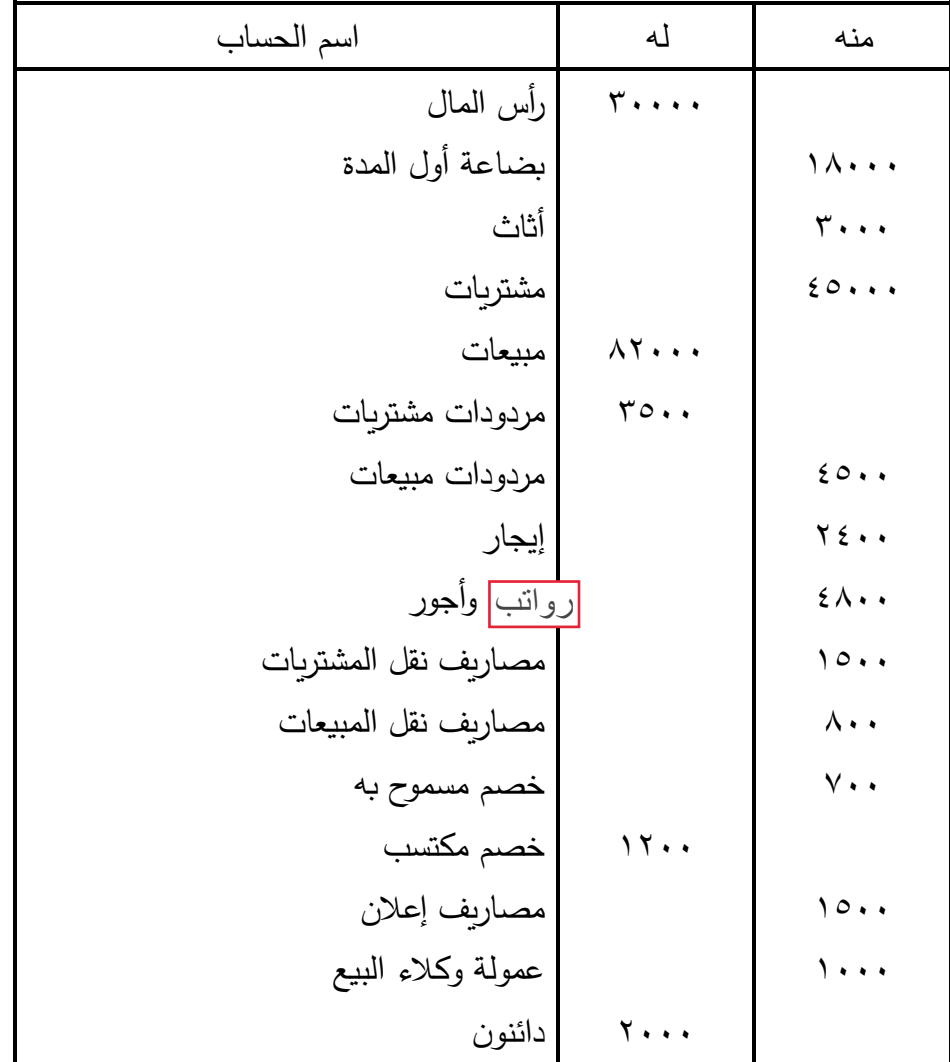

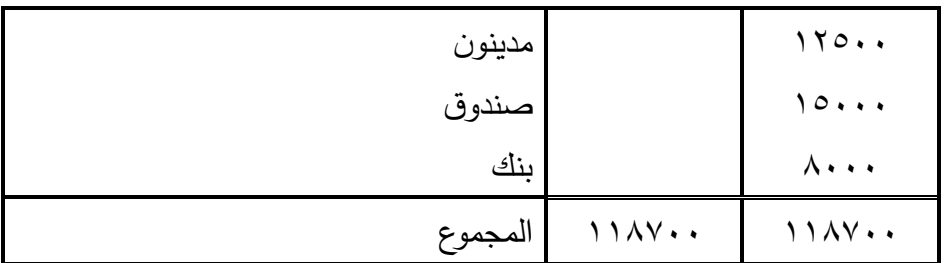

فإذا علمت أن البضاعة الباقية في المخـازن 2006/12/31 قـدرت بمبلـغ 12300ج.

**فالمطلوب:** 1 – تصـــوير حســـابي المتــاجرة واألربـــاح والخســـائر عـــن الســـنة المنتهيـــة فـــي  $Y \cdot .7$ ,  $/Y/Y$ 2 – إجراء قيود اليومية اللزمة.

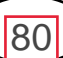

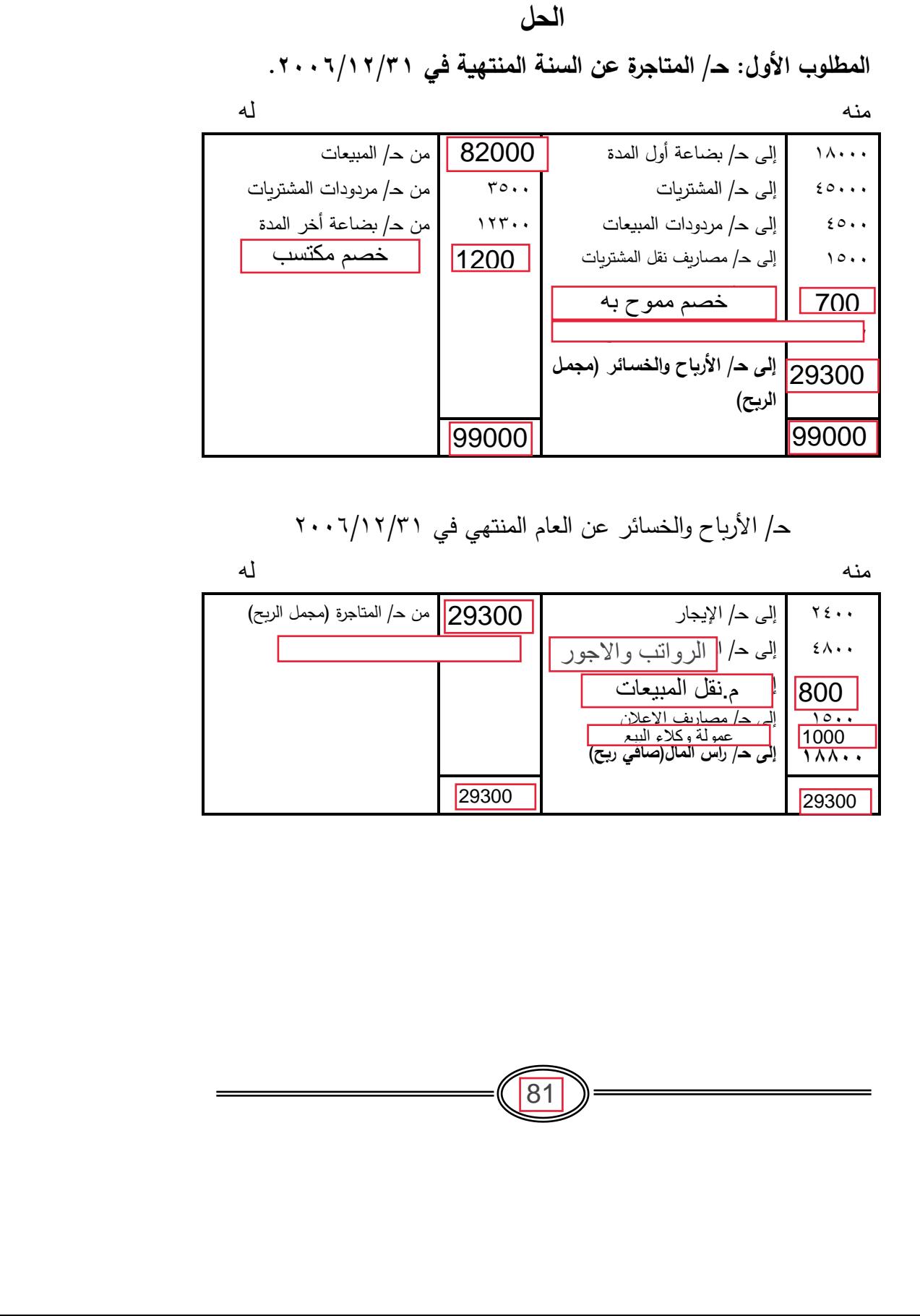

حـ/ األرباح والخسائر عن العام المنتهي في 2006/12/31

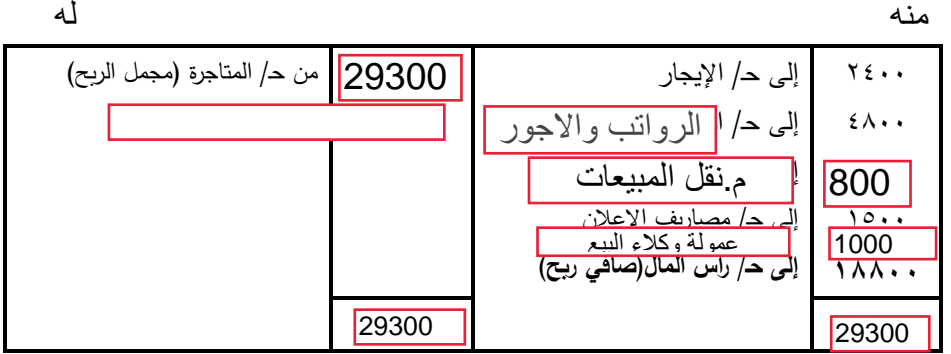

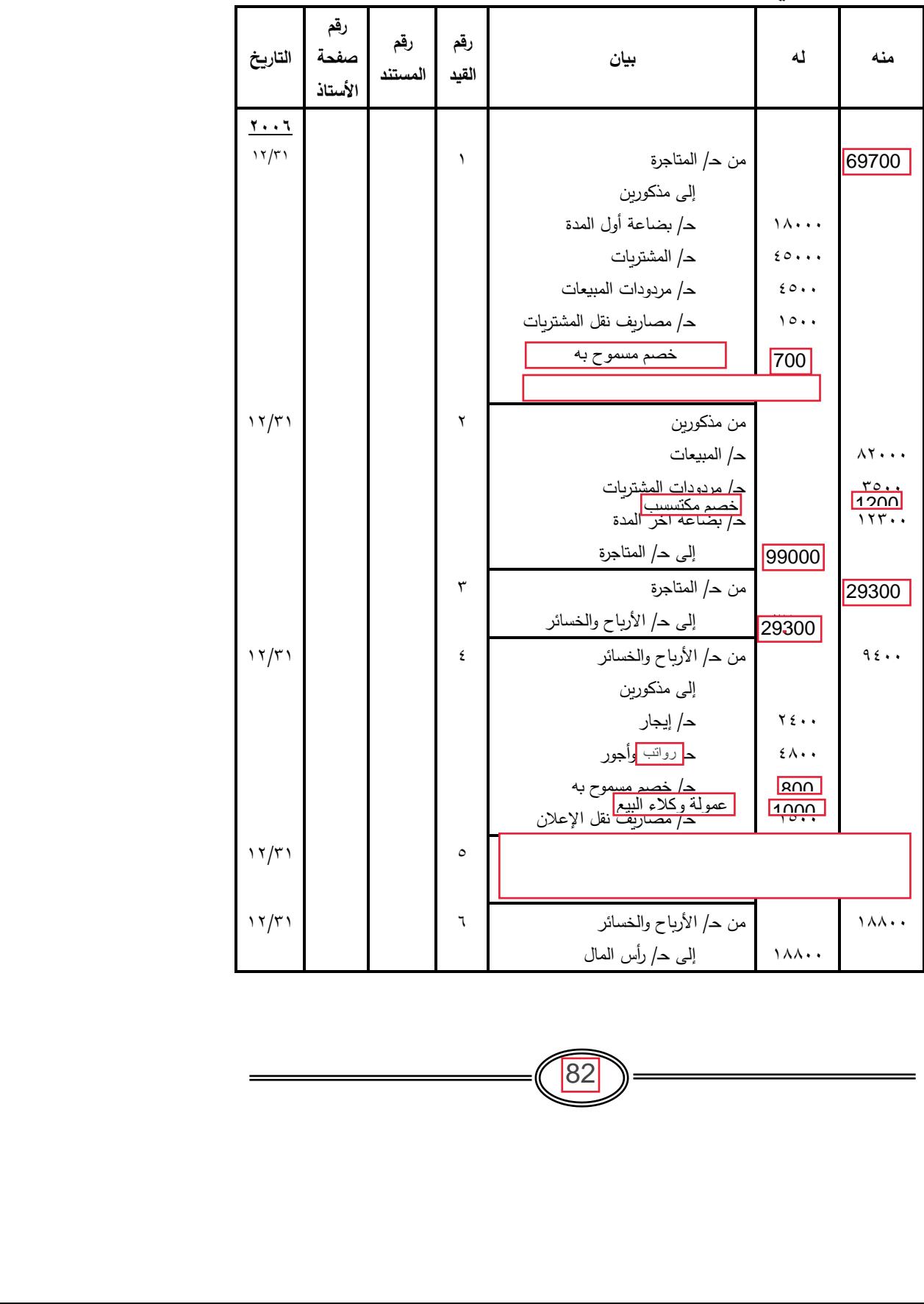

**المطلوب الثاني: قيود اليومية**

-

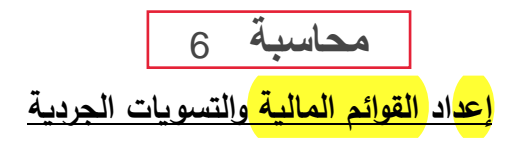

**:1/12 مقدمة:** 

سبق القول بأن ال<mark>غرض</mark> الرئيسي ل<mark>لمحا</mark>سبة هو تقديم الم<mark>علوم</mark>ات <mark>المال</mark>ية <mark>الخاص</mark>مة بأي وح<mark>دة اقتصا</mark>دية والتي تعتبر ض<mark>رور</mark>ية <mark>للإد</mark>ارة لمساعدتها في ت<mark>خطيط</mark> ور<mark>قا</mark>بة الأنشطة المختلفة بالمنشأة، بالإضافة ال<sub>ى</sub> أنها ضرورة أيضا لألطراف الخارجية.

وفي سبيل تحقيق هذا الغرض يتم تسجيل العمليات المالية المختلفة في دفتر اليومية، ثم تجمع تلك العمليات في حساباتها الخاصة بدفتر األستاذ، ويتم التحقق من سالمة العمليات الحسابية عن طريق إعداد ميزان المراجعة، وأخيراً يتم إ<mark>عدا</mark>د القوائم الم<mark>ال</mark>ية الختامية من حسابات الن<mark>تيج</mark>ة لتحديد نتيجة أعمال المنشأة من <mark>رب</mark>ح أو <mark>خس</mark>ارة عن فترة زمنية معينة، وكذا الميزانية <mark>لبيان</mark> ا<mark>لمر</mark>كز <mark>المال</mark>ي لل<mark>منش</mark>أة في تاريخ معين.

هذا، وسوف يتم في الجزء الحالي من <mark>الفصل</mark> محاولة التعرف على كيفية إعداد القوائم المالية الختامية باإلضافة الى كيفية إجراء التسويات الجردية لعناصر القوائم المالية المختلفة.

#### **:2/12 القوائم المالية الختامية:**

تعتبر ال<mark>قوائ</mark>م ا<mark>لمال</mark>ية من أهم <mark>أنواع التقا</mark>رير ا<mark>لمح</mark>اسبية التي توضح مدى نجاح أو فشل المنشأة في استغالل كمية الموارد المتاحة لها، باإلضافة الى أنها تعتبر المصدر الرئيسي للمعلومات المالية للجهات الخارجية التي تهتم بأعمال المنشأة. وتلخص القوائم المالية عمليات المنشأة عن فترة زمنية محددة، عادة ما تكون هذه الفترة سنة مالية، وتوضح نتائج الأعمال التي أدت الى الوصول الى هذا المركز المالي. <u>6 |</u><br>هليات الجردية<br>هليات الجردية للإمارة المساعدة في المسابة في المسابة في المساعدة في المساعدة في المساعدة في المساعدة المساعدة<br>تسجيل العمليات المالية المختلفة<br>من المناوة الخاصة بدفتر الأستاذ،<br>من المناوة الخاصة بدفتر ال

وتتمثل القوائم المالي التي تلتزم المنشاة بإعدادها – كما سبق القول وهي حساب المتاجرة وحساب الارباح والخسائر <mark>, قائ</mark>مة ال<mark>دخل</mark>، وق<mark>ائمة المر</mark>كز الم<mark>الي</mark>، وقائمة ا<mark>لتغي</mark>رات في ح<mark>قوق المل</mark>كية، وقائمة ال<mark>تدف</mark>قات ا<mark>لنق</mark>دية. و<mark>تع</mark>تبر قائمة ا<mark>لدخ</mark>ل <mark>وقائمة المركز المالي</mark> من أكثر ال<mark>قوائم</mark> المالية <mark>أه</mark>مية وذلك لأنهما تلخصان كل ا<mark>لمعلوم</mark>ات التي ت<mark>تضمن</mark>ها صفحات السجلات المح<mark>اسبي</mark>ة التفصيلية من دفتر ا<mark>ليوم</mark>ية، ودفتر <mark>الأست</mark>اذ. وبالتالي فإنه سوف يتم التركيز عليهما فقط في <mark>الفصل .</mark>

هذا، <mark>ولإعداد القوائم المالية الختامية نعت</mark>مد على أر<mark>صدة</mark> الح<mark>سابا</mark>ت الظاهرة في <mark>ميزان المراجعة</mark> والسابق مناقشته في الفصل السابق مباشرة. ويمكن <mark>تبوي</mark>ب هذه <mark>الحسا</mark>بات طبقا لعلاقتها بالق<mark>وائم</mark> المالية الخ<mark>تام</mark>ية كما يلي:

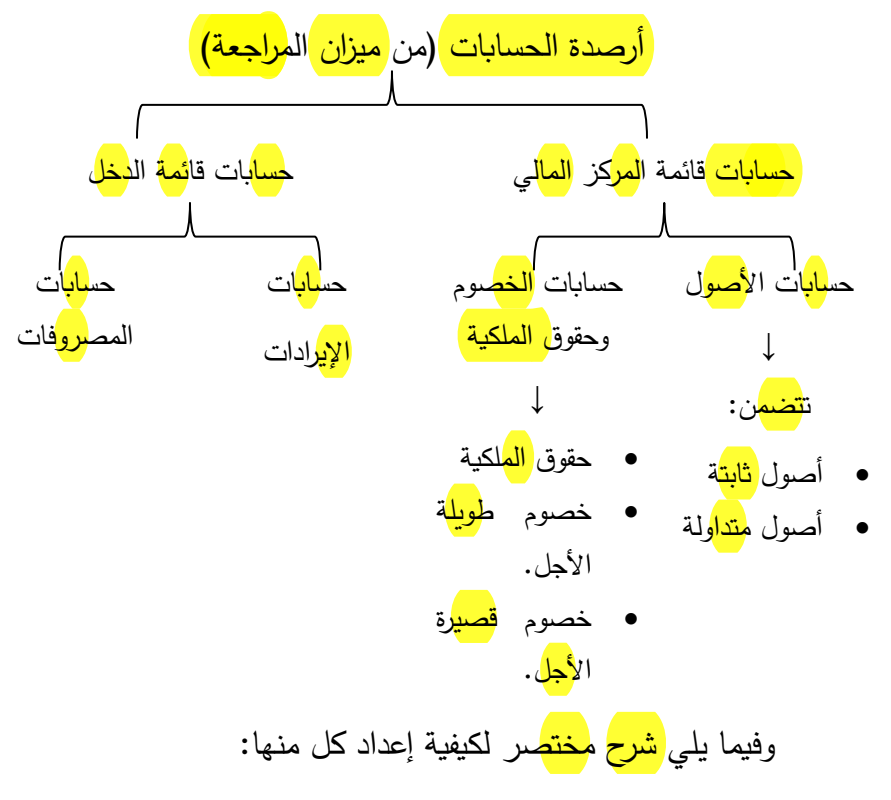

## **:1/2/12 قائمة الدخل:**

تستخدم قائم<mark>ة الدخل <mark>لتق</mark>ييم أداء المنشأة عن طريق مقابلة الإيرادات</mark> الخ<mark>اصة بالفت</mark>رة (الإيراد المكتسب) <mark>مع المصر</mark>وفات التي حدثت ل<mark>لحص</mark>بول على هذا <mark>الإيرا</mark>د، وينتج عن هذه ا<mark>لمقاب</mark>لة صافي <mark>الدخل</mark> (صافي ا<mark>لربح)</mark> أو صافي <mark>ا</mark> ا<mark>لخسا</mark>رة. ويفضل المحاسبون استخدام إصلاح صافي الدخل الذي يمكن تعريفه بأنه <mark>الزيادة</mark> في إيرا<mark>د المبيعات</mark> عن <mark>تكلفة</mark> ال<mark>بضاع</mark>ة ا<mark>لمب</mark>اعة ومصروفات العمليات خالل فترة معينة.

ولقياس صافي الدخل عن فترة معينة ينبغي <mark>قيا</mark>س كل من قيم<mark>ة ال</mark>سلع المباع (الإيراد)، و<mark>تكلف</mark>ة ال<mark>بضا</mark>عة أو السلع <mark>المبا</mark>عة والخدمات المستخدمات (ا<mark>لمصر</mark>وفات)، وإجراء المقابلة بينهما. وفيما يلي شرح مختصر لمكونات قائمة الدخل وكيفية قياسها.

**:1/1/2/12 قياس اإليراد :** 

الإيراد هو قيمة البضاعة <mark>المبا</mark>عة والخدمات المقدمة خلال <mark>فت</mark>رة زمنية <mark>معي</mark>نة. وللو<mark>صو</mark>ل الى <mark>الإي</mark>راد من ا<mark>لمب</mark>يعات لابد من التعرف على العناصر المكونة له، وهي كما يلي:

- ١ <mark>– إجمالي المبيعات </mark>: يتمثل إجمالي المبيعات في مجموع المبيعات <mark>النقدية ا</mark> <mark>والآجل</mark>ة للبضائع التي تتاجر فيها المنشأة خلال الفترة المالية. ويتمثل <mark>صافي المبيعات في إجم</mark>الي الم<mark>بي</mark>عات <mark>مطروح</mark>ا منه مردودات الم<mark>بيع</mark>ات، ومسموحات المبيعات، والخصم النقدي المسموح به.
- ٢– مر<mark>دودات المبيع</mark>ات: تسمح معظم المنشآت التجارية لعملائها برد البضاعة سترداد أموالهم إذا وجدت البضاعة غير مطابقة للمواصفات. وا
- -3 مسموحات المبيعات: قد يجد العمالء عيوبا بسيطة في البضاعة المشتراه ومن ثم يوافقون عل<mark>ى الاحتفاظ بها مقابل منحهم مسموحات على قيمة المبيعات.</mark>

-4 الخصم المسموح به: يتمثل الخصم المسموح به في الخصم النقدي الذي ي<mark>تناز</mark>ل ع<mark>نه البائع الى المشتري </mark>نتيجة قيام الأخير بالوفاء بإلتزاماته نحو البائع خالل المهلة المتفق عليها.

هذا، ويتم <mark>معالجة مسموحات</mark> المب<mark>يعات والخصم المسموح</mark> به ن<mark>فس</mark> ا <mark>مع</mark>الجة م<mark>ردودات</mark> المبيعات، بمعنى أنه يجب <mark>استبعاد</mark> العن<mark>اصر</mark> ا<mark>لثلاث</mark>ة من <mark>إجمالي المبيعات </mark>للتوصل الى <mark>صافي المبيعات،</mark> وذلك على اعتبار أن هذه العناصر تمثل تخفيضا لقيمة المبيعات.

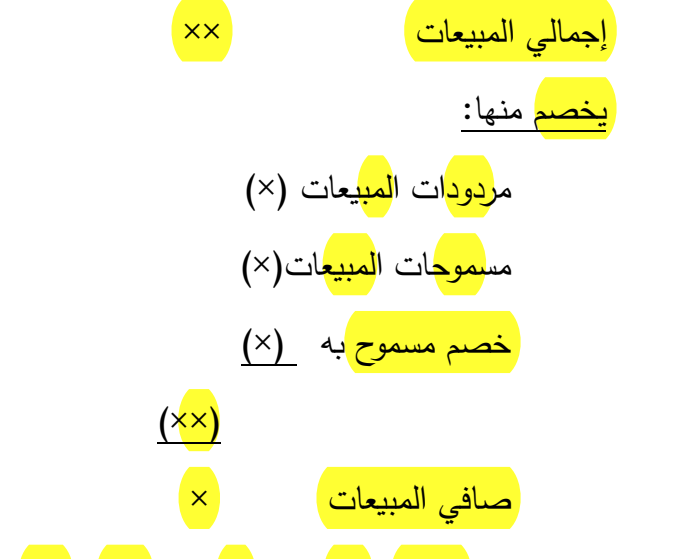

**:2/1/2/12 قياس تكلفة البضاعة المباعة )تكلفة المبيعات(:** 

تظهر تكلفة البضاعة المباعة خلال الفترة المحاسبية في <mark>قائمة الدخل</mark> مطروحة من مبيعات تلك الفترة، أما البضاعة المتاحة للبيع والتي لم تبع خالل الفترة فتعتبر مخزون بضاعة آخر الفترة.

ويتوقف تحديد <mark>تكلفة المبيعات،</mark> وتكلفة المخزون على نظام المخزون المتبع في المنشأة وعما إذا كان <mark>نظام المخزون</mark> المس<mark>تمر</mark> أم <mark>نظا</mark>م الم<mark>خز</mark>ون ا<mark>لدوري</mark> . وفيما يلي شرح مختصر لكل منهما:

# **-1 نظام المخزون المستمر**

في ظل هذا النظام يتم تسجيل تكلفة الوحدات التي تضاف الى المخزون والوحدات التي تسحب منه لتسليمها الى العملاء <mark>يوما بيوم،</mark> وبالتالي يمكن تحديد تكلفة البضاعة المباعة خالل الفترة المحاسبية عن طريق تجميع التكاليف المسجلة يوميا عن الوحدات المباعة. ويظهر حـ/تكلفة المبيعات كأحد الحسابات بميزان المراجعة. كما يظهر أيضاً ح/المخزون السلعي بميزان المراجعة ويمثل رصيد آخر الفترة الذي يظهر في الميزانية كأحد عناصر الأصول.

**-2 نظام المخزون الدوري:**

في ظل هذا النظام ال يتم تسجيل تكلفة الوحدات المباعة أوال بأول، وبالتالي عادة ما يتم <mark>الإنتظار</mark> حتى <mark>نهاية الفترة المحاسبية </mark>لتحديد هذه <mark>التكلف</mark>ة. <mark>ولتحد</mark>يد <mark>تكل</mark>فة المبيعات يجب توافر معلومات عن:

-1 مخزون أول الفترة. -2 تكلفة البضاعة المشتراه خالل الفترة. -3 مخزون آخر الفترة.

ويتم ح<mark>ساب تكلفة المبيعات </mark>على الوجه التالي:

مخزون أول الفترة ×× يضاف صافي المشتريات ×× تكلفة البضاعة المتاحة للبيع ×× يخصم: مخزون أخر الفترة ×× تكلفة المبيعات ××

وفيما يلي عرض لطبيعة الحسابات التي تستخدم في تحديد تكلفة المبيعات:

- **-1 مخزون أول الفترة :** يقصد به تكلفة البضاعة الموجودة في أول الفترة المحاسبية الحالية بالمنشأة والتي تكون متبقية في نهاية الفترة السابقة. ويلاحظ أن حساب مخزون أول المدة من الحسابات التي تظهر بميزان المراجعة حيث يظل بدون تغيير خلال الفترة المحاسبية، ولا يجعل مدينا أو دائنا عند شراء أو بيع البضاعة.
- **-2 المشتريات:** يقصد بها تكلفة البضاعة المشتراه بغرض إعادة بيعها سواء كانت مشتريات نقدية أو آجلة خالل الفترة المحاسبية وال يوضح حساب المشتريات ما إذا كانت البضاعة المشتراه تم بيعها أو ما زالت موجودة بالمخازن.

وفي نهاية الفترة المحاسبية يمثل رصيد حساب المشتريات التكلفة اإلجمالية للبضاعة المشتراه خالل الفترة.

- **-3 مصروفات المشتريات:** يجب أن تتضمن تكلفة البضاعة المشتراه األعباء الضرورية المرتبطة بنقل البضاعة الى مخازن المنشأة المشترية. وعادة ما يخصص حساب مستقل بدفتر الأستاذ لكل نوع من هذه <mark>الأعب</mark>اء مثل <mark>مصررفات نقل المشتريات</mark> (أو مصروفات <mark>الن</mark>قل ل<mark>لداخل</mark>)، والرسوم ا<mark>لجمرك</mark>ية، وعمول<mark>ة و</mark>كلاء <mark>الشر</mark>اء، ومصرو<mark>فات</mark> التأم<mark>ين</mark> على المشتربات ..الخ.
- **-4 مردودات المشتريات:** قد تضطر المنشأة الى رد البضاعة المشتراه من الموردين إذا كانت غير مطابقة للمواصفات وفي هذه الحالة تسجل في حساب مستقل.
- **-5 مس<mark>موج</mark>ات المشتريات:** قد ترى المنشأة الاحتفاظ بالبضاعة المشتراه والمخالفة للمواصفات مقابل الحصول من <mark>المو</mark>رد على مس<mark>موح</mark>ات على ق<mark>يمة</mark> ال<mark>بضا</mark>عة.
- **-6 الخصم المكتسب:** ويقصد بالخصم المكتسب الخصم النقدي الذي تكتسبه المنشأة بسبب قي<mark>امه</mark>ا بالوفاء <mark>بثم</mark>ن مش<mark>ترياته</mark>ا خلال المهلة الممنوحة له.

هذا، ويتم معالجة مسموحات المشتريات والخصم المكتسب نفس معالجة مردودات المشتريات أي اعتبارها تخفيضا لتكلفة المشتريات عند تحديد صافي المشتريات.

**-7 مخزون آخر الفترة:** طبقا لنظام المخزون الدوري يمكن للمنشأة التجارية تحديد تكلفة مخزون آخر الفترة عن طريق جرد عناصر البضاعة الم<mark>وجو</mark>دة فعلا با<mark>لمخا</mark>زن في <mark>نهاي</mark>ة ا<mark>لفت</mark>رة ا<mark>لمحا</mark>سبية وتستلزم عم<mark>لية الجر</mark>د ثالث خطوات هي: ا <mark>حصر</mark> جميع عناصر ال<mark>بضا</mark>عة الموجودة بالمخازن. ٢– ضرب <mark>كمية </mark>كل ع<mark>نص</mark>ر في تك<mark>لفة </mark>الوحدة. ٣– ت<mark>جميع</mark> تكا<mark>ليف</mark> الأنواع المختلفة من البضاعة لل<mark>حصو</mark>ل على ت<mark>كلف</mark>ة

البض<mark>اع</mark>ة المو<mark>جود</mark>ة في نهاية الفترة.

وتسجل تكلفة مخزون آخر الفترة في السجالت بموجب قيد تسوية في دفتر اليومية وتطرح تكلفة مخزون آخر الفترة من تكلفة البضاعة المتاحة للبيع في قائمة الدخل للتوصل الى تكلفة المبيعات، باإلضافة الى أن تكلفة مخزون آخر الفترة تظهر ضمن عناصر األصول في قائمة المركز المالي.

**:3/1/2/12 مجمل الربح:** 

ويقصد به ا<mark>لرب</mark>ح الإ<mark>جم</mark>الي <mark>النات</mark>ج من <mark>عمل</mark>يات <mark>البيع والش</mark>راء ويتحدد <mark>مجمل الربح</mark> على أساس <mark>المعاد</mark>لة الآتية:

مجمل الربح = ص<mark>اف</mark>ي ا<mark>لمب</mark>يعات – تكلفة الم<mark>بي</mark>عات

**:4/1/2/12 المصروفات التشغيلية:** 

ت<mark>تضمن </mark>هذه المص<mark>روفا</mark>ت ما يلي:

- **-1 المصروفات البيعية:** وهي المصروفات التي تنفقها المنشأة في سبيل بيع وتوزيع البضاعة التي تشتريها بغرض إعادة بيعها. وتتضمن هذه المصروفات جميع المصروفات المتعلقة بتخزين البضاعة وعرضها للبيع، والإعلا<mark>ن ، وأجو</mark>ر وعمولة مو<mark>ظف</mark>ي ووكلاء <mark>البيع</mark>، ومصروفات <mark>لف وحزن</mark> المبيعات، وم<mark>صر</mark>وفات نقل الم<mark>بيع</mark>ات (أو مصروفات النقل للخ<mark>ار</mark>ج)، ومصروفات ا<mark>لد</mark>عاية وال<mark>إعلا</mark>ن، والد<mark>يون</mark> المعدومة و<mark>إهلا</mark>ك سيارات نقل البضائع، وأية مصروفات أخرى ترتبط بوظيفة البيع.
- -2 **المصروفات اإلدارية:** وهي المصروفات التي تنفقها المنشأة في سبيل إدارة نشاطها. وتتضمن هذه المصروفات <mark>أجو</mark>ر <mark>ومرتب</mark>ات الم<mark>وظ</mark>فين و<mark>المدي</mark>رين، وال<mark>إيجا</mark>ر المدين، ومص<mark>رو</mark>فات <mark>النور </mark>والمياه، وأقساط ا<mark>لتأم</mark>ين على ممتلكات المنشأة وبضائعها، والمصروفات ال<mark>قضائي</mark>ة، ومصروفات<mark> ال</mark>بنك، وأتعاب المراجع<mark>ين، وإهل</mark>اك المباني والسيارات والأثاث الخاصة بالإدارة، وأية مصروفات أخرى عامة.

**:5/1/2/12 ربح النشاط الجاري )التشغيل(**

يقصد <mark>بربح</mark> النش<mark>اط</mark> الجاري ذلك الربح الناتج عن النشاط الجاري للمنشأة ويتحدد على أساس المعادلة األتية:

ربح النشاط الجاري = مجمل الربح – المصروفات التشغيلية (المص<mark>روفا</mark>ت <mark>البي</mark>عية، و<mark>المصر</mark>وفات الإدارية والعمومية).

### **:6/1/2/12 اإليرادات غير التشغيلية:**

وتتضمن ال<mark>إيراد</mark>ات <mark>الأخ</mark>رى التي لا تتحقق نتيجة مزاولة النشاط الرئيسي للمنشأة، ومن أمثلة هذه اإليرادات ما يلي:

- أ- **اإليجارات الدائنة:** وهو اإليراد الذي تحصل عليه المنشأة نتيجة تأجير <mark>اجزء</mark> من ممت<mark>لكا</mark>تها <mark>للغي</mark>ر .
- ب-**إيراد األوراق المالية:** وهو اإليراد الناتج من استثمار بعض أموال المنشأة في <mark>الأسه</mark>م.
- ج- **الفوائد الدائنة:** وهي الفوائد التي تحصل عليها المنشأة نتيجة استثمار بعض أموالها في <mark>السندا</mark>ت، أو نتيجة إيداع أموالها في البنوك، أو عند إقراض الغير.
- د- **العموالت الدائنة:** وهي العموالت التي تتقاضاها المنشأة مقابل قيامها ببعض الأعمال لحساب المنشآت الأخرى.
- **هـ- أرباح بيع األصول الثابتة:** وهي األرباح التي تتمثل في الفرق بين ثمن بيع الأصول الثابتة وصافي التكلفة الدفترية لها.
- **و- الزيادة في النقدية بالخزينة:** وهي الزيادة الناتجة عن مقارنة نتيجة الجرد ا<mark>لفعل</mark>ي لل<mark>نقد</mark>ية بالرصيد <mark>الدفتر</mark>ي لها.

**:7/1/2/12 المصروفات غير التشغيلية:** 

وتتضمن المصروفات الأخرى التي <mark>تتحملها المنشأة ولا ترتبط مباشر</mark>ة بال<mark>نشاط الرئيس</mark>ي لمها، ومن أمثلة هذه المصروفات ما يلي:

- **أ- الفوائد المدينة:** وهي الفوائد التي تتحملها المنشأة في سبيل الحصول على األموال الالزمة لتمويل نشاطها التجاري.
- **ب-خسائر بيع األصول الثابتة:** وهي الخسائر الناتجة عن بيع األصول الثابتة <mark>بمبلغ</mark> يقل ع<mark>ن صافي تكلفتها </mark>الدفترية.

**ج- العجز في النقدية بالخزينة:** وهو الخسائر الناتجة عن إنخفاض النقدية بالخزينة عن الرصيد الدفتري لها. **د- خسائر التلف أو الحريق أو السرقة:** وهي الخسائر الناتجة عن فقد أحد األصول نتيجة التلف أو الحريق أو السرقة، وتحسب هذه الخسائر على أساس تكلفة هذا الأصل. وفي حالة وجود وثيقة تأمين لتغطية مثل هذه الأخطار وكان مبلغ التأمين أقل من تكلفة الأصل تتمثل الخسائر في الفرق بين المبلغين. **:8/1/2/12 صافي الدخل:**  يعبر صافي الدخل عن نتيجة نشاط المنشأة عن فترة زمنية معينة سواء كان هذا النشاط تشغيليا أو غير تشغيلي. ويمكن <mark>تصوير قائمة الدخل </mark>على الوجه التالي: محالت الهدى قائمة الدخل عن السنة المنتهية في 2013/12/31 على ||جزئي ||<mark>جزئي</mark> ×× اجمالي المبيعات يخصم: ×× مردودات المبيعات ×× مسموحات المبيعات ×× الخصم المسموح به ×× ×× صافي المبيعات يخصم: <mark>تكلفة المبيعات</mark> ×× مخزون أول الفترة يضاف: ×× إجمالي المشتريات

92

يلك يئزج يئزج <sup>92</sup>

×× + مصروفات المشتريات

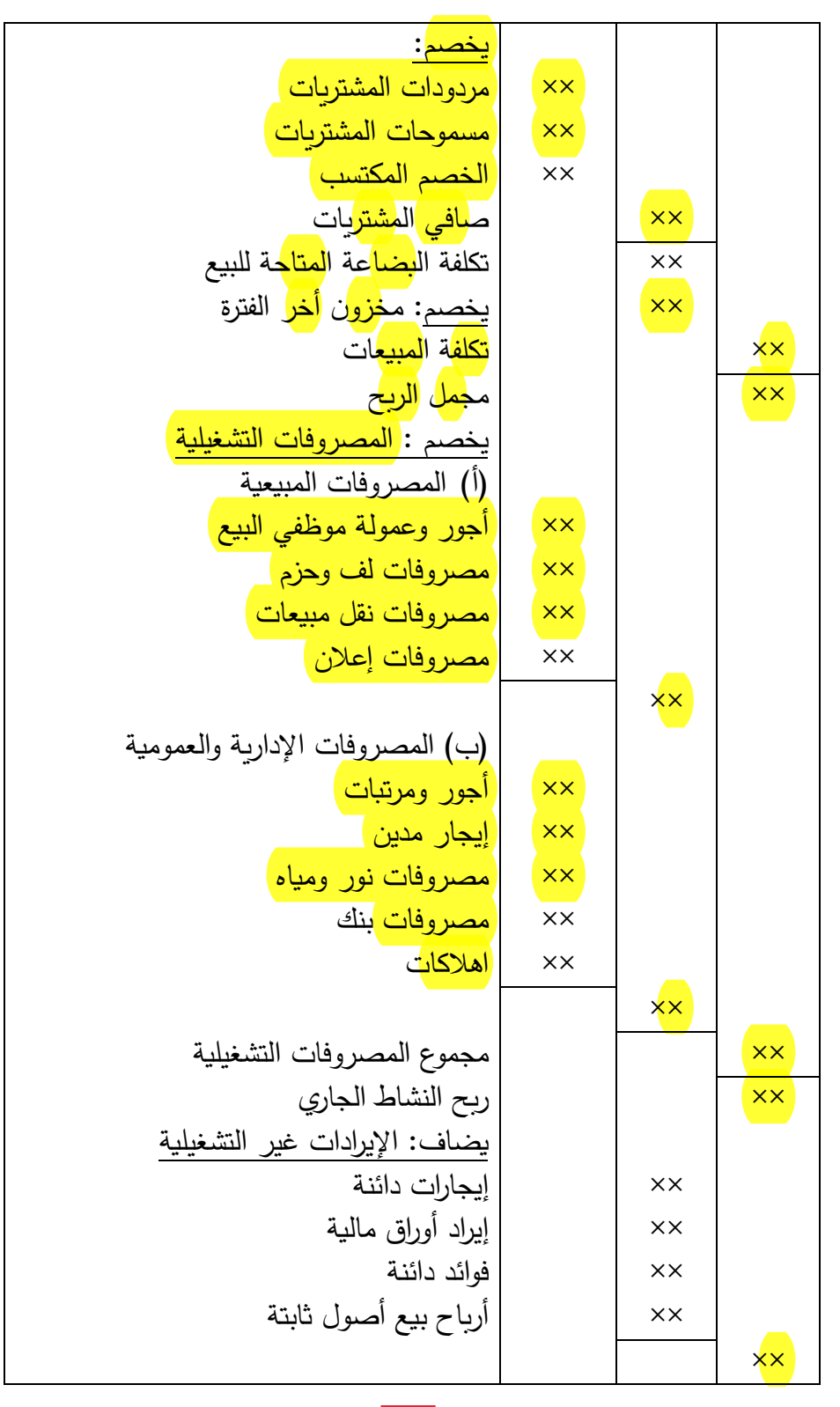

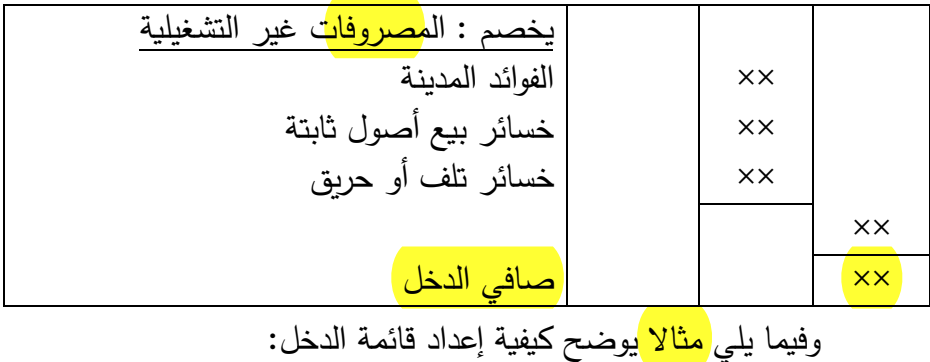

مثال:

ظهرت الأرصدة <mark>الآتي</mark>ة ضم*ن* أرصدة <mark>ميزان المراجعة</mark> الذي أعد في 2013/12/31 لمحالت الهدى التجارية )االرقام بالجنيهات(: مدين دائن اسم الحساب **A.** . . 1<mark>...</mark>.  $\circ\cdot\cdot$  $\circ$ .  $100$  $\mathbf{y}$ ...  $\mathbf{y}$ .  $\mathbf{r}$ .  $0 \cdot \cdot \cdot$  $17...$ ۱۲۰۰۰۰ ا<mark>لمبيع</mark>ات 200  $\lambda \cdot \cdot$  $\gamma$ ... م<mark>خزون</mark> أول المدة الم<mark>شتريا</mark>ت <mark>مصر</mark>وفات المش<mark>تريات</mark> مردو<mark>دات م</mark>شتريات مردو<mark>دات م</mark>بيعات خصم مسموح به خصم مكتسب أجور موظفي البيع مصروفات نقل المبيعات مصروفات إعالن مصروفات إدارية وعمومية إيراد أوراق مالية فوائد مدينة

94 غلاب في الابتداء الملايات الملك الملك الملك الملك الملك الملك الملك الملك الملك الملك الملك الملك ال<br>غلاب الابتداء الابتداء الملك الملك الملك الملك الملك الملك الملك الملك الملك الملك الملك الملك الملك الملك ال<br>غلاب الملك

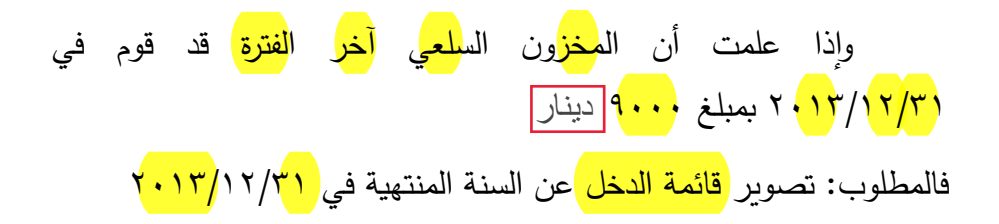

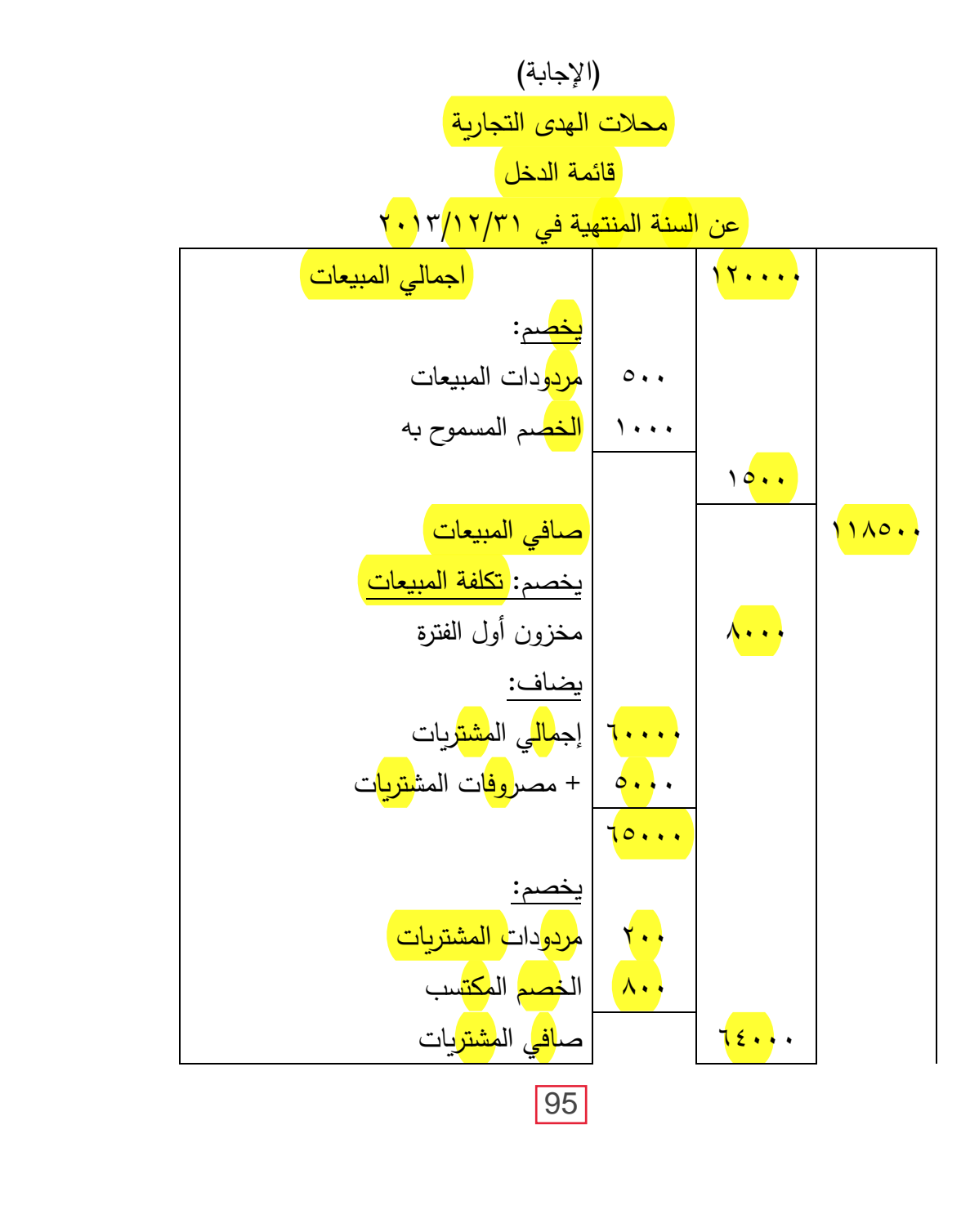

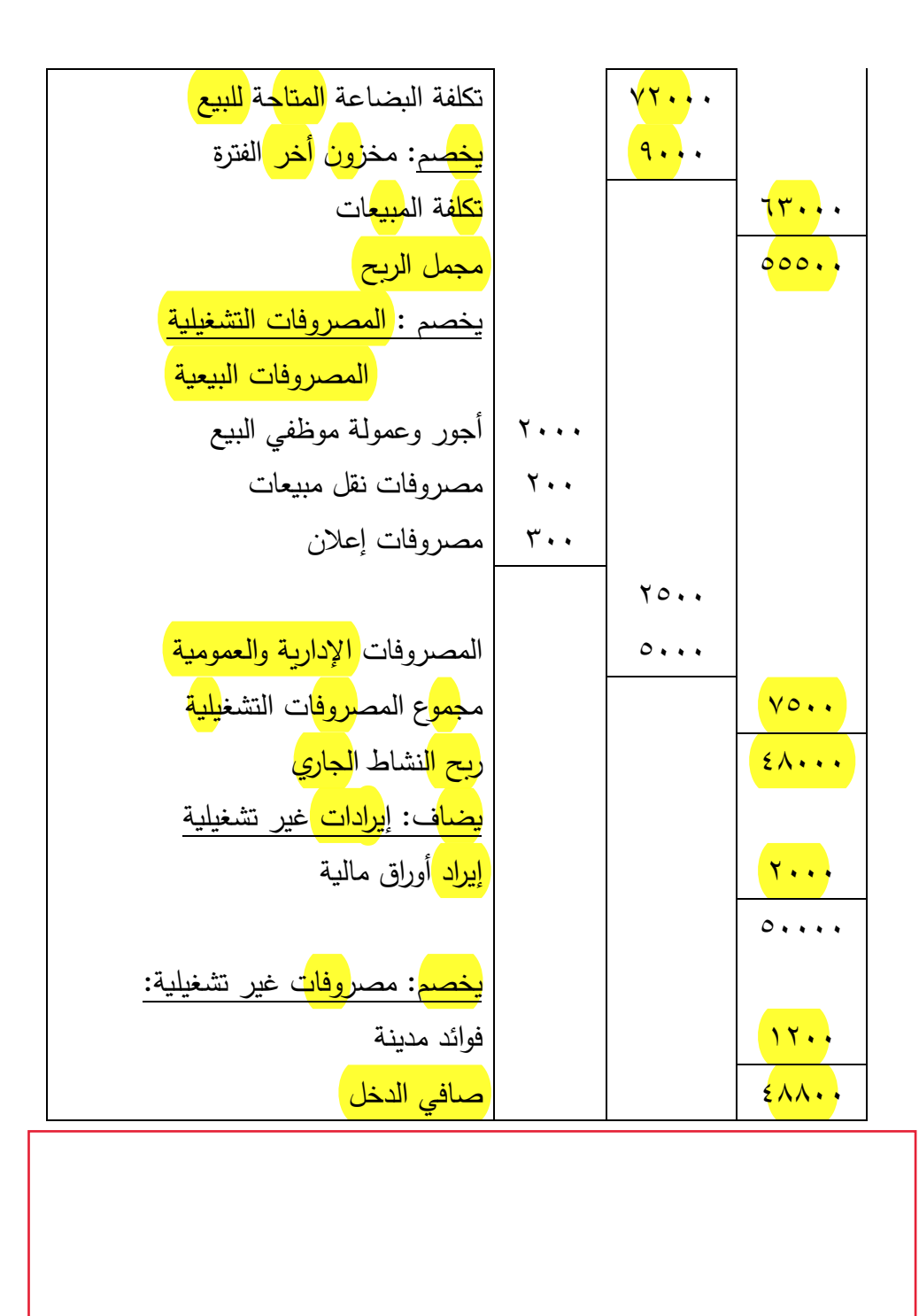

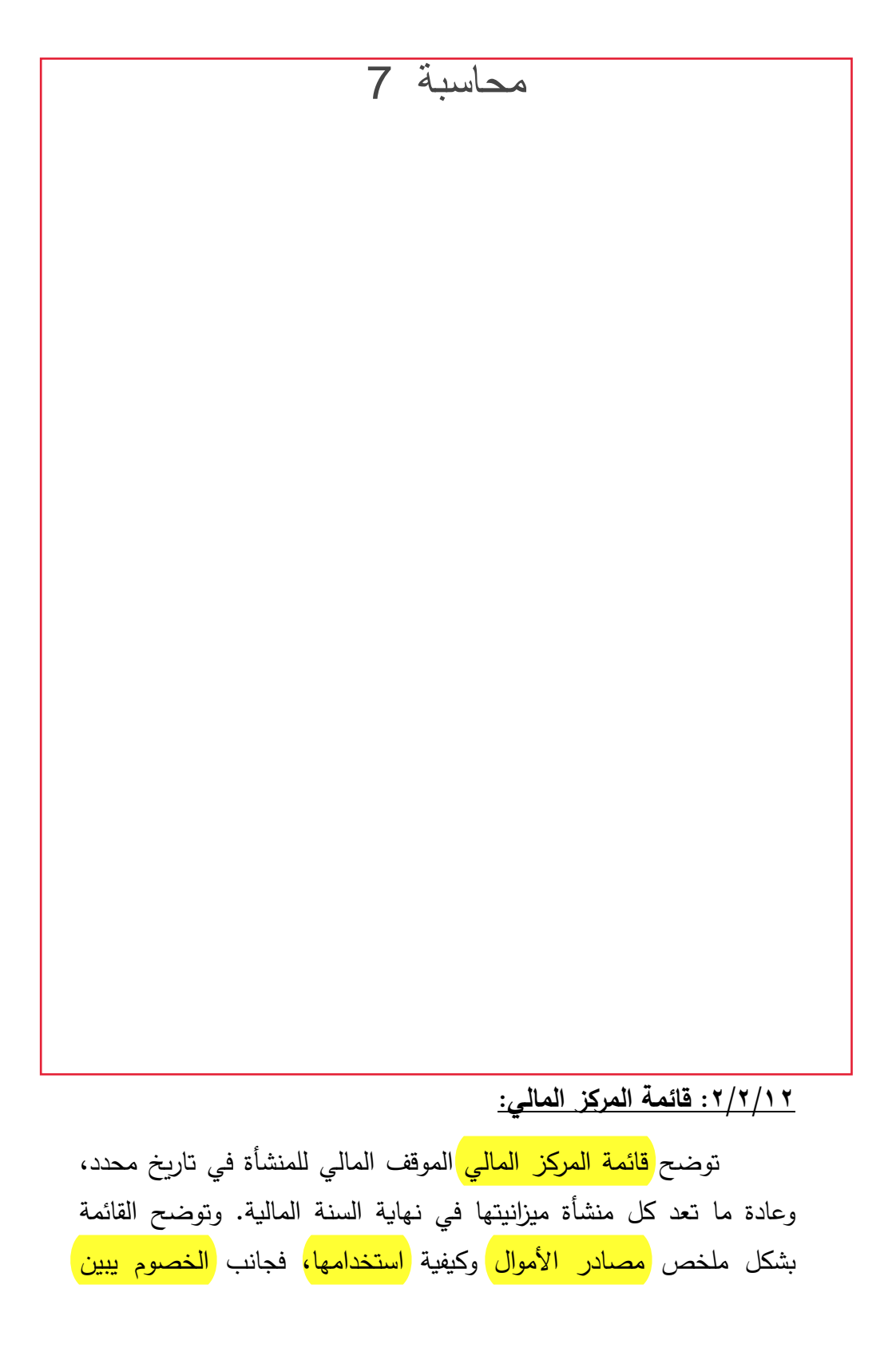

<mark>97</mark>

<mark>مصادر الأموال</mark> أما جانب الأصول فيبين استخدامات المنشأة لهذه الأموال وتوزيعها على مختلف أنواع األصول.

هذا، وعند قياس عناصر <mark>المركز المال<sub>ى</sub> </mark>يتم الاعتماد على مجموعة ال<mark>فرو</mark>ض والم<mark>بادئ</mark> وا<mark>لقي</mark>ود المح<mark>اسبي</mark>ة السابق الإشارة إليها. ومن أمثلتها؛ مبدأ <mark>التكلفة التاريخية،</mark> فرض الاستمرار ، مبدأ ا<mark>لموضو</mark>عية، سياسة <mark>الحيطة والحذر .</mark>

**:1/2/2/12 تبويب عناصر المركز المالي:** 

يتم تبويب ع<mark>ناص</mark>ر كل من <mark>الأصول والخصوم </mark>في مجموعات مناسبة تساعد على إعطاء صورة صادقة للمركز المالي للمنشأة. وفيما يلي أحد التبويبات السائدة:

**:1/1/2/2/12 تبويب األصول:** 

تقسم الأول الى الأنواع الرئيسية الآتية:

- ۱– الأصول <mark>الثابتة:</mark> وهي الأصول التي تحصل عليها المنشأة بقصد ال<mark>احتف</mark>اظ بها واس<mark>تخدامها</mark> في مباشرة <mark>نشاط المنشأة وليس بغر</mark>ض <mark>بيعها</mark>. ومن أمثلة هذه الأصول ال<mark>أرا</mark>ضي و<mark>الم</mark>باني وا<mark>لمع</mark>دات وا<mark>لسي</mark>ارات وال<mark>أثا</mark>ث.
- ٢– الأصول <mark>المتداولة</mark>: وهي الأصول التي <mark>تحصل</mark> عليها المنشأة <mark>بقصد</mark> <mark>بيعه</mark>ا أو اس<mark>تبدال</mark>ها خلال دورة النشاط العادي للمنشأة. ومثال ذلك المخ<mark>زون السلع</mark>ي والمدينون وأوراق القبض والأوراق المالية والنقدية بالخزينة، وال<mark>بنك</mark>.
- ٣–<mark>الأرصدة المدينة الأخ</mark>رى: وهي الأرصدة المدينة التي تتمثل في المصروف<mark>ات المد</mark>فوع <mark>مقد</mark>ما والإ<mark>برادات المست</mark>حقة، ويطلق عليها البعض الأصول ال<mark>وهم</mark>ية.

### **:2/1/2/2/12 تبويب الخصوم:**

تقسم الخصوم الى المجموعتين التاليتين: ١− الخصوم <mark>الثابتة</mark>: وهي ال<mark>التزام</mark>ات التي يستحق سدادها بعد <mark>فترة طويلة من الزم</mark>ن تمتد ال<sub>ى</sub> ما بعد السنة المالية التالية مثل ال<mark>قرو</mark>ض طويلة الأجل. ٢– الخصوم <mark>المتداو</mark>لة: وهي الال<mark>تزامات</mark> التي يستحق سدادها <mark>خلال السنة</mark> ا ا<mark>لمالي</mark>ة التالية ومن أملة هذه الخصوم الد<mark>ائنو</mark>ن وأوراق <mark>الدف</mark>ع. ٣– الأرصدة <mark>الدائ</mark>نة ال<mark>أخر</mark>ى: وهي الأرصدة الدائنة التي تتمثل في المصروفات ا<mark>لمستح</mark>قة والإير<mark>ادات</mark> المحصلة <mark>مقد</mark>ما.

**:2/2/2/12 ترتيب عناصر المركز المالي:** 

يتم ترتيب عناصر المركز المالي <mark>حسب طبيعة المنشأة</mark> ومدى أهمية الأصول والخصوم المختلفة بالنسبة لها. وتتبع <mark>طريقتا</mark>ن لترتيب الأصول والخصوم في قائمة المركز المالي هما:

**الطريقة األولى: صعوبة التحويل الى نقدية:** 

يتم ترتيب الأصول طبقا لهذه الطريقة حسب ص<mark>عوب</mark>ة تحويلها الى ن<mark>قدية</mark>، كما يتم ترتيب ا<mark>لخص</mark>وم حسب صعوبة <mark>الوفاء بقيمتها.</mark> وعلى ذلك تظهر الأصول ا<mark>لثاب</mark>تة <mark>أولا</mark> يليها الأصول <mark>المتد</mark>اولة، وأخيرا ال<mark>أرص</mark>دة المدينة الأخرى.

وتأتي في مقدمة الأصول <mark>الثابتة</mark> ال<mark>أراضي </mark>يليها الم<mark>باني </mark>وبعد ذلك الآلات<mark> والمعدات،</mark> ثم <mark>الأثاث،</mark> تأتي الس<mark>يارات</mark> بعد الأثاث وهكذا.

كما ترتب مجموعة الأصول <mark>المتداول</mark>ة بحيث يأتي ا<mark>لمخزون</mark> السلعي قبل العملاء، ثم أوراق <mark>القبض</mark>، والأوراق <mark>المال</mark>ية و<mark>النقد</mark>ية ب<mark>البنك </mark>وأخيرا النقدية بالخزينة.

وبتم ترتيب الأرصدة ال<mark>مدي</mark>نة الأخرى بحيث تأتي المصر<mark>وفا</mark>ت الم<mark>قدمة</mark> ثم ال<mark>إير</mark>ادات الم<mark>ستح</mark>قة. وترتب <mark>الخصو</mark>م طبقا لهذه الطربقة حسب ت<mark>رتي</mark>ب اس<mark>تحقاق</mark>ها في الدفع وعلى ذلك <mark>تظهر حقوق الملكية أ</mark>ولا يليها الخصوم <mark>الثابتة </mark>ثم الخصوم ا<mark>لمتداول</mark>ة وأخيراً <mark>الأرصدة الدائنة</mark> الأخرى.

وتظهر حقوق<mark> الملكية</mark> على أساس البدء <mark>برأس المال </mark>أول الفترة <mark>مض</mark>افا إليه ص<mark>افي ال</mark>ربح وأية إضافات رأسمالية أو مخصوما منه ص<mark>اف</mark>ي الخسارة والمس<mark>حو</mark>بات ا<mark>لشخص</mark>ية من أجل التوصل الى رأس المال أخر الفترة. ثم تظهر الخصوم <mark>الثابتة</mark>، ثم يليها <mark>الخص</mark>وم بحيث يأتي الدائنون أولا ثم أوراق الدفع. ويأتي أخيراً الأرصدة <mark>الدائنة</mark> الأخرى التي تتضمن المصروفات المستحقة واإليرادات المقدمة.

وتتبع هذه الطريقة عادة في المنشآت الصناعية إال أن غالبية المنشآت التجارية تفضل إتباعها.

**الطريقة الثانية: سهولة التحويل الى نقدية:** 

يتم ترتيب الأصول والخصوم طبقا لهذه الطربقة حسب سهولة تحويلها الى نقدية. وعلى ذلك تظهر الأصول ا<mark>لمتدا</mark>ولة أولا يليها الأ<mark>رصد</mark>ة ا<mark>لمدينة</mark> ا الأخرى، ثم الأصول <mark>الثابتة.</mark> ا

وتأتي في مقدمة الأصول الم<mark>تدا</mark>ولة ال<mark>نقدية</mark> بالخزينة، ثم ال<mark>نقدي</mark>ة <mark>بالبنك،</mark> والأوراق ا<mark>لمال</mark>ية، وأوراق ا<mark>لقبض</mark>، وا<mark>لعمل</mark>اء والم<mark>خزو</mark>ن.

وبتم ترتيب الأرصدة المدينة الأخرى بحيث تأتي المصروفات ا<mark>لمق</mark>دمة ثم الإيرادات <mark>المس</mark>تحقة.

كما ترتب مجموعة الأصول <mark>الثابتة</mark> بنفس الترتيب كما في طريقة صعوبة التحويل الى نقدية. وترتب <mark>الخصو</mark>م على أساس إظهار الخصوم <mark>المتداولة</mark> أولاً، على أن يليها <mark>الأرصدة الدائنة </mark>الأخرى، وأخيرا <mark>الخصوم الثابتة.</mark>

ويأتي في مقدمة الخصوم المتداولة أ<mark>وراق الدفع</mark> ثم ا<mark>لدائنين</mark> ثم تظهر الأرصدة الدائنة الأخرى التي تتضمن ال<mark>مصروفات</mark> المستحقة والإيراد<mark>ات ا</mark>لمقدمة.

وبلي ذلك الخ<mark>صوم الثابت</mark>ة.

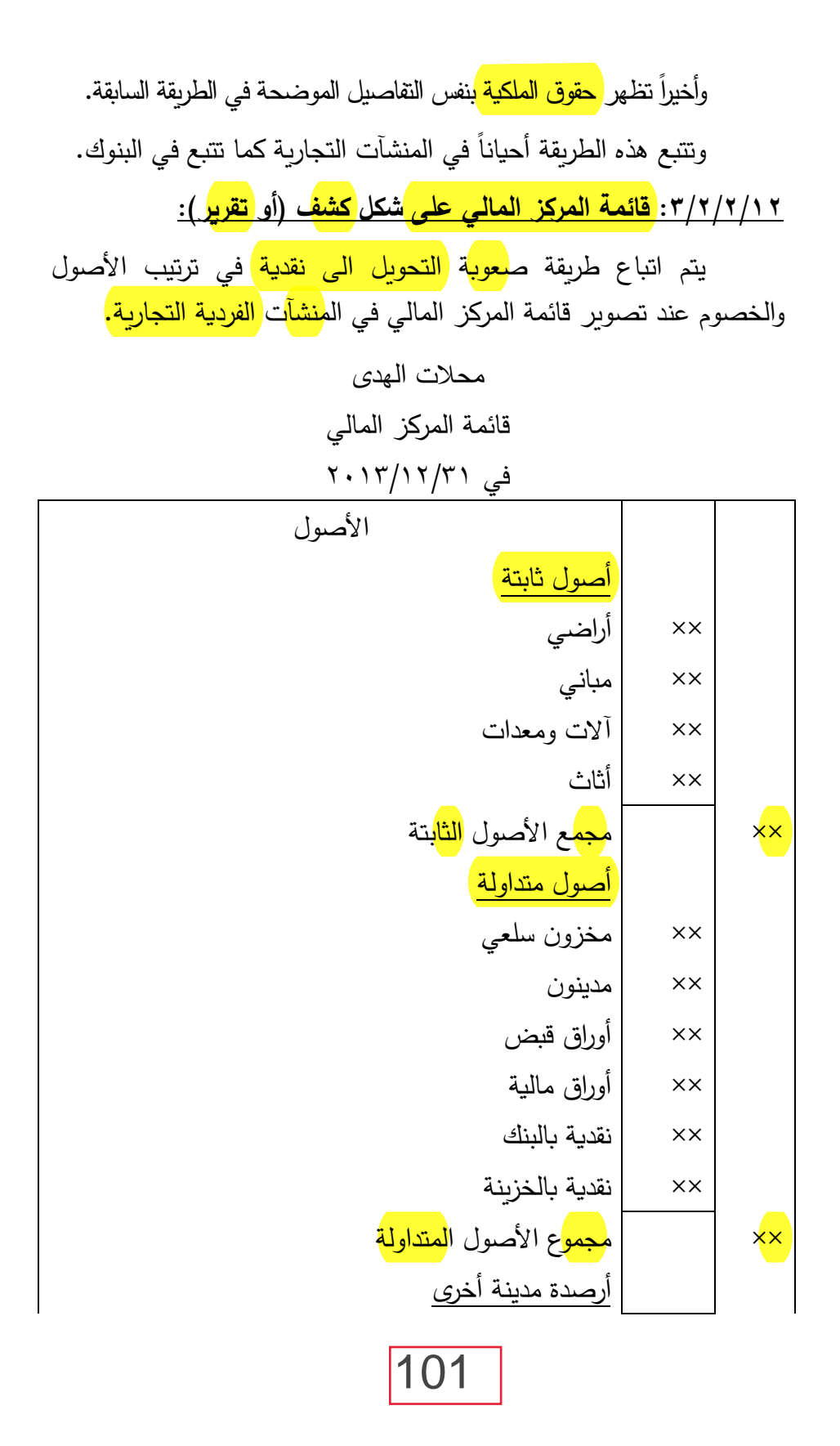

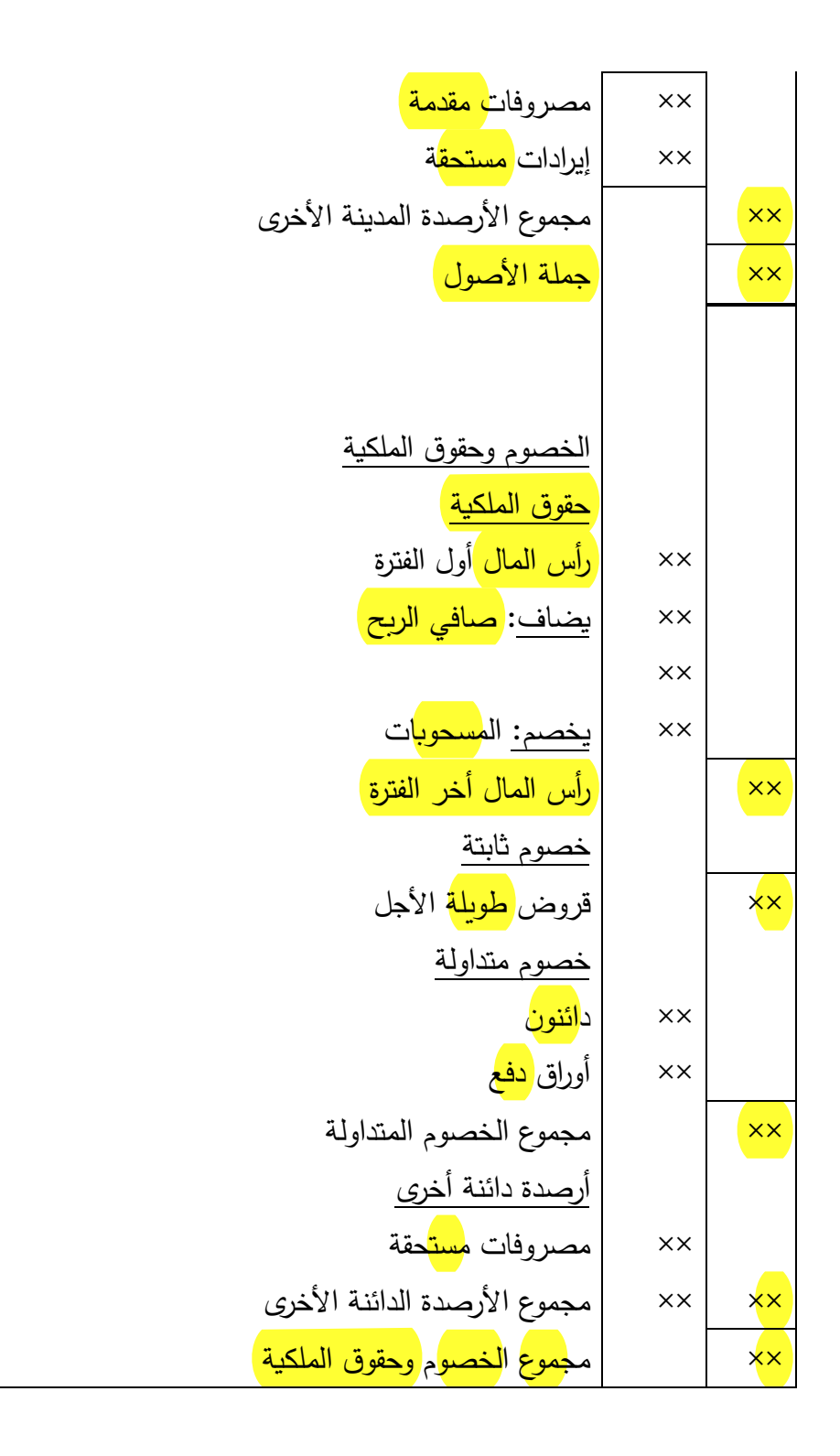

وفيما يلي مثالا يوضح كيفية إعداد قائمة المركز المالي: <mark>مثال:</mark> ظهرت الأرصدة التالية <mark>بميزان المراجعة</mark> المستخرج من حسابات دفتر الأستاذ لمحلات الهدى في 70/11/17 (بعد إعداد قائمة الدخل): | <mark>أراضـي ۳۰۰۰۰، مبانـي ٤۰۰۰۰۰ م</mark>دينون ۸۰۰۰۰ د<mark>ائنون</mark> ۲۰۰۰، أوراق <mark>دفع</mark> ٤٠٠٠، <mark>بنك ٥٠٠٠، مخزو</mark>ن س<mark>لع</mark>ي أخر المدة ٢٠٠٠، <mark>الأثاث</mark> ،٨٠٠٠، أوراق <mark>قبض ،٥٠٠، نقد</mark>ية بالخزينة ،٧٠٠٠، م<mark>رتبات</mark> م<mark>ست</mark>حقة ،7۰۰۰ إيج<mark>ار</mark> دائن <mark>مقدم ۱۸۰۰، قرض طو</mark>يل الأجل ٤١٠٠٠ إ<mark>يراد أو</mark>راق مالية م<mark>ستحق</mark>ة ،٧٠٠ م<mark>سحو</mark>بات ش<mark>خصي</mark>ة ،١٠٠، <mark>صافي الدخ</mark>ل ،٢٣٩٠، رأس <mark>الم</mark>ال ،٥٠٠٠، أوراق <mark>مال</mark>ية ٨٠٠٠.

**المطلوب:** تصوير قامة المركز المالي لمحالت الهدى في 2013/12/31 على شكل كشف.

**الحـل**

محالت الهدى قائمة المركز المالي (على شكل كشف) في 2013/12/31

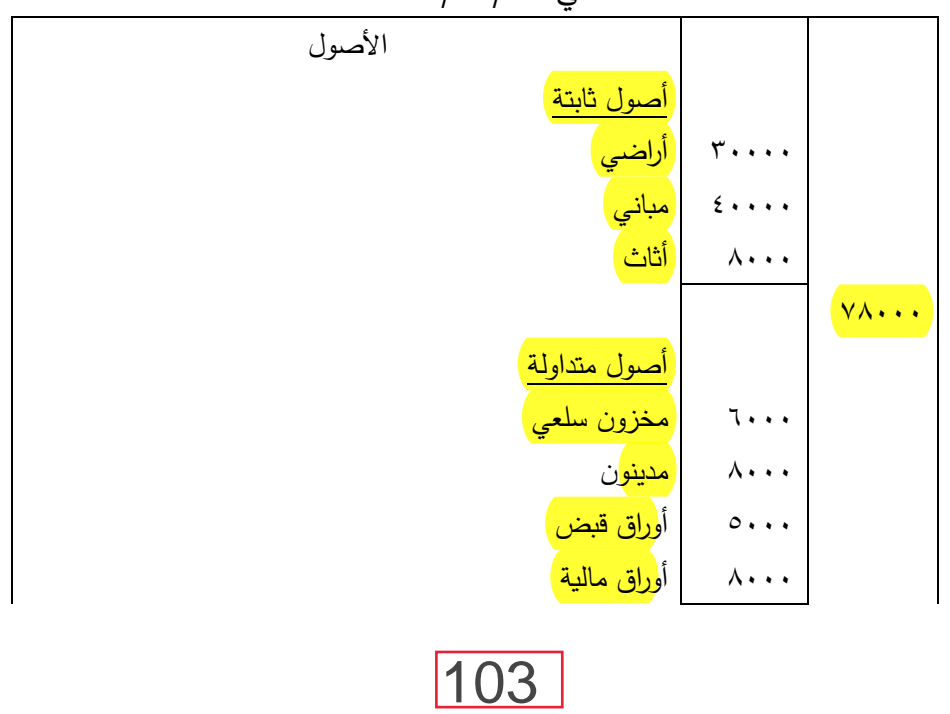

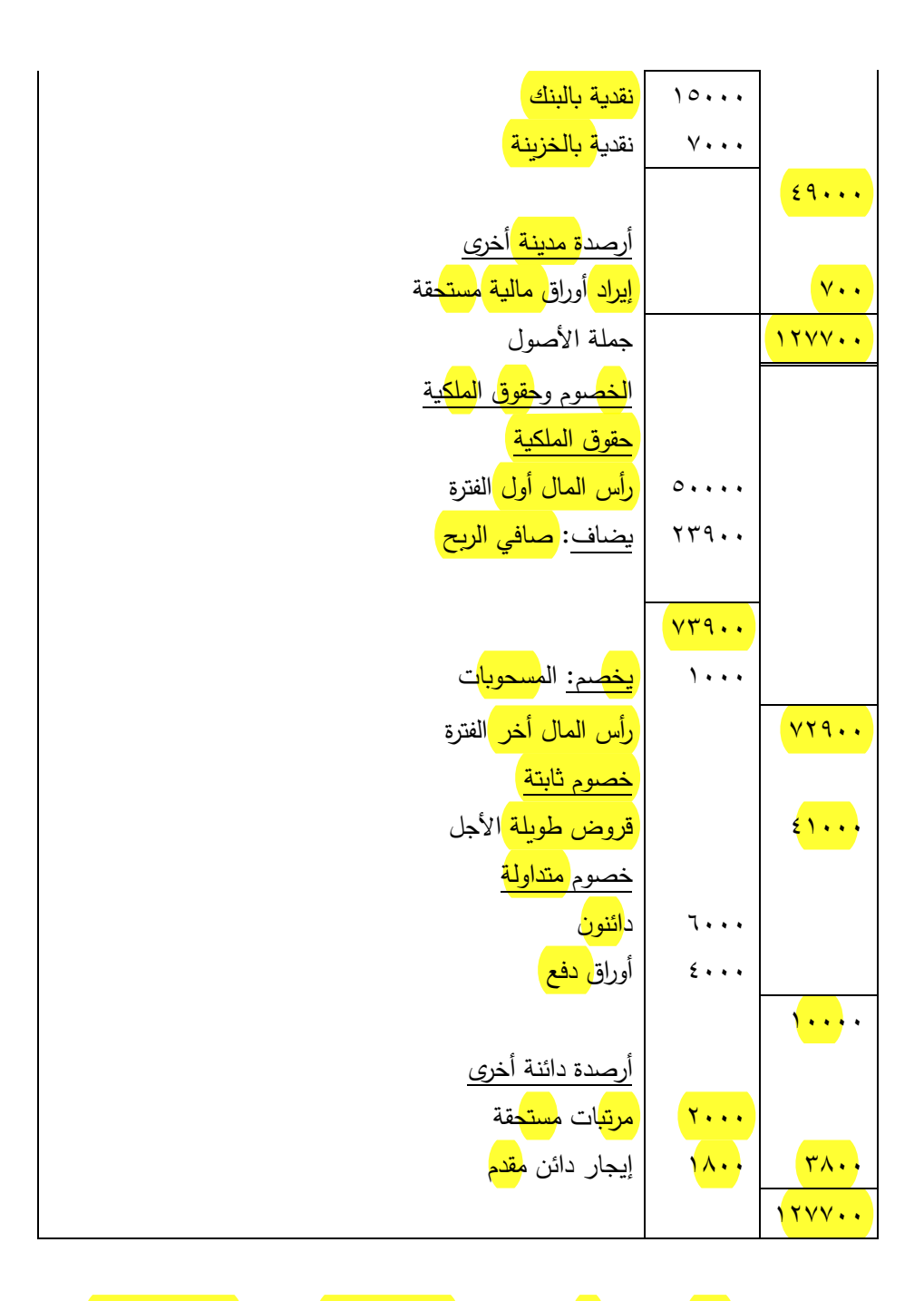

**:3/2/12 أوجه الشبه واالختالف بين قائمة الدخل وقائمة المركز المالي:** هناك أوجه شبه وأوجه اختالف بين قائمة المركز المالي وقائمة الدخل، وفيما يلي بعض من هذه النقاط:

#### **:1/3/2/12 أوجه الشبه:**

تتفق قائمة المركز<mark> المالي </mark>مع قائم<mark>ة الدخل </mark>في أن كل منهما يتم إعداده في <mark>نهاية الفترة المالية،</mark> كما يتم إعدادهما من <mark>مصدر واحد </mark>وهو م<mark>يزان المراجعة</mark> ) و<mark>قوائم ج</mark>رد المخزون بالإضافة الى تأثرهما ب<mark>التسو</mark>يات ا<mark>لجردي</mark>ة.

**:2/3/2/12 أوجه االختالف:** 

تتعدد أوجه االختالف بين قائمة المركز المالي وقائمة الدخل. ومن هذه الأوجه ما يلي:

- ١. ال<mark>غرض من قائمة المركز ا</mark>لمالي هو بيان <mark>المركز المالي الحقيقي</mark> ا للمنشأة في تاريخ معين، في حين أن <mark>الغرض من قائمة الدخل</mark> هو إظهار <mark>النتيجة الصافية للعمليات المالية </mark>في المنشأة من <mark>ربح</mark> أو خسارة.
- .2 تأخذ قائمة المركز المالي شكل قائمة أو كشف أو بيان خارج الدفاتر المحاسبية، في حين أن مكان <mark>إعداد قائمة الدخل </mark>هو دفتر الأستاذ.
- .3 تعد قائمة المركز المالي في تاريخ معين في حين أن قائمة الدخل تعد عن عمليات تمت خالل فترة مالية، لذلك يتم عنونة قائمة الدخل كما يلي: "قائمة الدخل عن السنة المنتهية في ٢/٦/٢/١...".
- ٤. <mark>تتضم</mark>ن قائمة <mark>المركز المالي</mark> أرصدة حسابات <mark>الأص</mark>ول وا<mark>لخص</mark>وم وحقوق <mark>الم</mark>لكية، في حين تتضمن قائمة <mark>الدخل</mark> أرصدة حسابات ال<mark>إيرا</mark>دات والم<mark>صرو</mark>فات الخاصة بالفترة.
- 0. نظرا لأن قائمة المركز المالي <mark>نعد قائمة أو كشف </mark>وليس حسابا فإن نقل أرصدة حسابات <mark>الأصول والخصوم وحقوق الملكية إ</mark>ليها <mark>لا يحتاج</mark> ا ال<sub>ى</sub> <mark>قيود إقفال فيها.</mark> أما بالنسبة <mark>لقائمة الدخل</mark> التي تعد <mark>حسابا</mark> ذو جانبين <mark>مدين ودائن </mark>فإنها تحتاج الى <mark>قيود إقفال </mark>لنقل أرصدة الحسابات إليها.

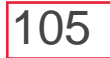

٦. لابد أن <mark>يتساوى</mark> مجموع ال<mark>أصو</mark>ل مع مجموع ا<mark>لخصوم </mark>وحقوق ا<mark>لملكي</mark>ة في قائمة المركز المالي. أما بالنسبة لقائمة الدخل فإنه البد أن يكون لها <mark>رصي</mark>د سواء كان هذا الرصيد رصيد <mark>دائ</mark>ن (أرباح) أو رصيد <mark>مدين </mark> <mark>(خسائر</mark> )، إلا أنه في حالات نادرة قد يتساوى فيها مجموع الإيرادات مع مجموع المصروفات.

# **:3/12 مفهوم الجرد وأنواعه:**

تعتبر اإلجراءات السابق اإلشارة إليها في القسم السابق كافية من الناحية النظرية إلعداد القوائم المالية الختامية، ولكن من الناحية العملية ال تؤدي هذه الإجراءات الى <mark>إظهار النتيجة الحقيقية</mark> لأعمال المنشأة وتحديد مركزها المالي <mark>بطريقة دقيقة </mark>للأسباب التالية:

- ١. عدم تمثيل <mark>أرصدة حسابات</mark> بعض ا<mark>لمصرو</mark>فات <mark>والإيرادات</mark> للقيمة الحقيقية الواجب تحميلها على <mark>السنة المالية </mark>سواء با<mark>لزيا</mark>دة أو بالنقص حيث تظهر المصروفات المستحقة وهي تلك المصروفات المتعلقة بالسنة المالية لكن المنشأة لم تدفع قيمتها حتى نهاية السنة. كما قد تظهر المصروفات المدفوعة مقدما في السنة المالية الحالية ولكنها في الحقيقة تخص سنة (أو سنوات) مالية قادمة. وأيضا <mark>بالنسبة للإير</mark>ادات فقد تظهر الإيرادات الم<mark>ست</mark>حقة وهي المتعلقة بالسنة المالية الحالية ولكن لم تحصل المنشأة على قيمتها حتى نهاية هذه السنة. كما قد تظهر ال<mark>إيراد</mark>ات المحصلة <mark>مقدم</mark>ا في السنة المالية الحالية ولكنها في الحقيقة تخص سنة أو سنوات مالية قادمة.
- ٢. لا تعبر أرصدة حسابات بعض الأصول الثابتة في نهاية السنة المالية عن قيمتها الحقيقية، حيث يجب ظهورها بعد تخفيض قيمتها بقيمة ما استهلك منها نتيجة االستخدام خالل السنة المالية.

.3 ال تمثل أرصدة حسابات بعض األصول المتداولة في نهاية السنة المالية عن قيمتها الحقيقية، فعلى سبيل المثال حساب المدينين قد ال يعبر عن القيمة الحقيقية له، إذ اتضح إفالس أحد المدينين وعدم قدرته على السداد ولذلك يجب أن يظهر حساب المدينين بالميزانية في نهاية السنة المالية بعد تخفيضها بتلك الديون المعدومة.

هذا، وتؤثر تلك الأمور على نتيجة أعمال المنشأة النهائية ومركزها المالي، ويجب أخذها في الحسبان عند إعداد القوائم المالية الختامية لكي تعبر نتيجة أعمال المنشأة المستخرجة عن <mark>نتيجة النشاط،</mark> ولكي تصور الميزانية العمومية <mark>مركزها المالي الحقيقي.</mark>

ولتحقيق ذلك يستلزم األمر فحص جميع حسابات المنشأة على اختالف أنواعها وجعل أرصدتها ممثلة لألرصدة الحقيقية لها دون مغاالة أو نقص، باإلضافة الى جرد البضاعة، ويطلق على تلك اإلجراءات عملية الجرد.

هذا، ويتخذ الجرد في المحاسبة صورتين متكاملتين هما؛ الجرد الحسابي والجرد العملي، وفيما يلي شرح مختصر لكل منهما:

**:1/3/12 الجرد الحسابي:** يتم الجرد الحسابي بترصيد جميع الحسابات  $\frac{1}{2}$ الموجودة بدفت<mark>ر الأستاذ واعداد ميزان المراجعة،</mark> وهو كما سبقت الإشارة كشف شامل بجميع أرصدة تلك الحسابات سواء أكانت مدينة أو دائنة. ويجب أن يتوازن الميزان بتساوي مجموع الأرصدة المدينة مع مجموع الأرصدة الدائنة، وأن كان هذا التوازن ليس قرينة على صحة الدفاتر، لما قد يكون بها من أخطاء ال تؤثر على ذلك التوازن – والتي سبق بيانها – الذي يحققه نظام القيد المزدوج في المحاسبة. وحتى يمكن االطمئنان الى صحة الدفاتر يجب أن يكون توازن ميزان المراجعة مصحوبا بنظام ضبط ومراقبة داخلية – وهو أحد مقومات النظام المحاسبي كما سبقت اإلشارة – في جميع مراحل اإلثبات في
الدفاتر ، لتجنب وقوع الأخطاء خاصة تلك التي لا تكشف عنها ظاهرة التوازن الحسابي المترتبة على نظام القيد المزدوج.

**:2/3/12 الجرد العملي:** يتم الجرد العملي بحصر ومراجعة عناصر المصروفات واإليرادات، وذلك لتحديد ما يخص السنة المالية من كل منها والكشف عن المستحقات والمقدمات في هذا الخصوص. وأيضا يتم حصر وتقييم كافة أصول المنشأة بما فيها المخزون السلعي، وخصوم المنشأة على الطبيعة. والتحقق من إثبات كل عناصر المركز المالي وتقييمها وفقا للقواعد المحاسبية المتعارف عليها. فأحيانا قد توجد التزامات (مستحقات) لم تثبت في الدفاتر كالضرائب أو التعويضات أو الغرامات أو فوائد القروض، كما قد توجد أرصدة دائنة في الدفاتر كمستحقات سبق تسديدها ولم تعد بعد قائمة، وال يكشف عن هذا كله وأكثر سوى الجرد العملي والحصر الشامل، ليس من واقع الدفاتر ولكن من واقع الحقائق التي تتوافر من خارج الدفاتر وباالستقصاء والفحص لكافة ظروف المنشأة.

هذا، ويتم <mark>الجرد في نهاية السنة المالية</mark> بعد إعداد ميزان المراجعة وذلك <mark>تمهيدا</mark> لإعداد <mark>القوائم المالية </mark>من <mark>قائمة الدخل والمركز المالي.</mark>

ونظرا لما تتطلبه إجراءات عملية الجرد من جهد في نهاية السنة المالية، فقد جرت عادة المنشآت المختلفة على أن تختار نهاية سنتها المالية في الموسم الذي يقل فيه العمل بها الى أقل حد ممكن، حيث تقل كمية البضائع بمخازنها فيسهل القيام بعملية الجرد دون تعطيل لسير العمل والنشاط في المنشأة أو جعل هذا التعطيل أقل ما يمكن.

وفي هذا الصدد تجدر الإشارة الى أن الجرد الذي يتم <mark>مرة واحدة </mark>في <mark>نهاية</mark> السنة المالية ويسمى <mark>(بنظام الجرد السنوي)</mark> إلا أن هناك جرد يتم على فترات دورية غير منظمة وفي أوقات غير متوقعة، أي بطريقة مفاجئة وفي أي وقت <mark>خلال السنة المالية </mark>ويطلق عليه (نظام الجرد الدوري) وهذا النظام من

الجرد تحتمه إجراءات نظام الضبط والمراقبة الداخلية بغرض المحافظة على أصول وممتلكات المنشأة.

**:4/12 التسويات الجردية:** 

بمقارنة نتائج الجرد العملي بنتائج الجرد الحسابي تكشف الفروق بينهما سواء بالنسبة لعناصر المص<mark>روفا</mark>ت <mark>والإيراد</mark>ات أو الأ<mark>صو</mark>ل والخصو</mark>م، ولمعالجة هذه الفروق يتم إجراء ما يسمى بالتسويات الجردية.

وتقوم المنشأة بإجراء هذه التسويات بهدف تعديل أرصدة الحسابات الموجودة في دفتر األستاذ لكي تصبح مطابقة لما أسفر عنه الجرد العملي، وبحيث تعد حسابات النتيجة وهي متضمنة عناصر اإليرادات والمصروفات التي تخص الفترة المالية المعدة عنها تلك الحسابات فقط، وال تشمل أية إيرادات أو مصروفات خاصة بفترة (أو فترات) مالية تالية. بالإضافة الى إعداد قائمة المركز المالي (الميزانية) وهي متضمنة كل عناصر الأصول والخصوم في نهاية الفترة المالية بقيمها الصحيحة.

وفي هذا الصدد يجدر اإلشارة الى أن التسويات الجردية تحتمها بعض ا<mark>لفرو</mark>ض والمبادئ والقيود المحاسبية المتعارف عليها. ومنها؛ مبدأ <mark>مقا</mark>بلة اإليرادات بالمصروفات، ومبدأ االستحقاق، وقيد الحيطة والحذر.

وقد سبق التعرف على مفهوم كل من تلك الفروض والمبادئ والقيود المحاسبية في فصل سابق.

وحيث أن مفهوم الجرد في المحاسبة ينصرف الى جميع الحسابات على اختالف أنواعها وحيث أن يترتب على القيام بعملية الجرد وجود حاالت تحتاج الى تسويات فإنه يفضل إجراء هذه التسويات من خالل قائمة تضم كافة هذه التسويات. وسوف يتم تناول التسويات الجردية التي تتم في المنشأة

اعداد قائمة المركز المالي

قائم<mark>ة المركز المالي</mark> لمشروع <mark>التجا</mark>ري كما هي في 12/<mark>31/−</mark>−20 الموجودات المتداولة المطلوبات المتداولة دائنون XX الصندوق xx أوراق دفع XX المدينون ХX مجموع المطل<mark>وبات المتداو</mark>لة أوراق القبض  $xx$ XX المطلوبا<mark>ت طويلة الأج</mark>ل البضاعة ×× سندات  $\times\times$ مجموع الموجودات المتداولة  $\times\times$ الموجودات الثا<mark>بتة</mark> مجـ المطلوبات طويل<mark>ة الأ</mark>جل  $\mathbf{x}$ الأراضي xx رأ<mark>س المال (</mark>صافي رأس المال) المبانى  $\mathsf{X}\mathsf{X}$ رأس المال (<mark>xx)</mark> م، اندثار المباني XX صافي الربح <mark>صافي المب</mark>اني  $\times\times$  $\times\times$ (××) المسحوبات مجموع الموجودات الثابتة  $\overline{\mathsf{xx}}$ <mark>رأس المال أخ</mark>ر المدة الموجودات الأخرى  $\times\times$ شهرة <mark>المحل</mark>ء xx - مصر و فات <mark>مدفوع</mark>ة مقدماً  $\times\times$ مجموع الموجودات الأخرى xx xx) مجموع المطلوبات ورأس المال مجموع الموجودات xx مثال<mark>| الأرصدة الأتية مستخرجة من ميزان مراجعة</mark> لشركة الوهج ا<mark>لتجاري</mark>ة فسي 201<mark>8/12/31</mark>: صندوق 000000، مندينون 150000، أوراق قبض ،120000 رمضطحة أخسر المسكة 50000، أراضيسي 1000000، مسلني 500000، مخصص اندثار المباني 100000، الأثاث 100000، مخصص انسدثار الأثساث 30000، شسهرة المحسل 500000، ايجسار مسدفوع مقسما 110000، الدائنون 50000، أوراق دفع 100000، قروض طويلة الأجل 250000 وسسندات 100000، رأس المسال أول الصدة ؟؟؟؟، المستحويات <mark>25</mark>000، صافي الريح <mark>250</mark>000.

ا**لمطلوب :** أعداد ق<mark>ائمة المركز</mark> المالي ا<mark>لتجار</mark>ي كما هي في 2018/12/31. فائمة المركز المالي لشركة الوهج <mark>التجاري</mark>ة

.<br>Mi

**SENT** 

في <mark>2018/12/3</mark>1

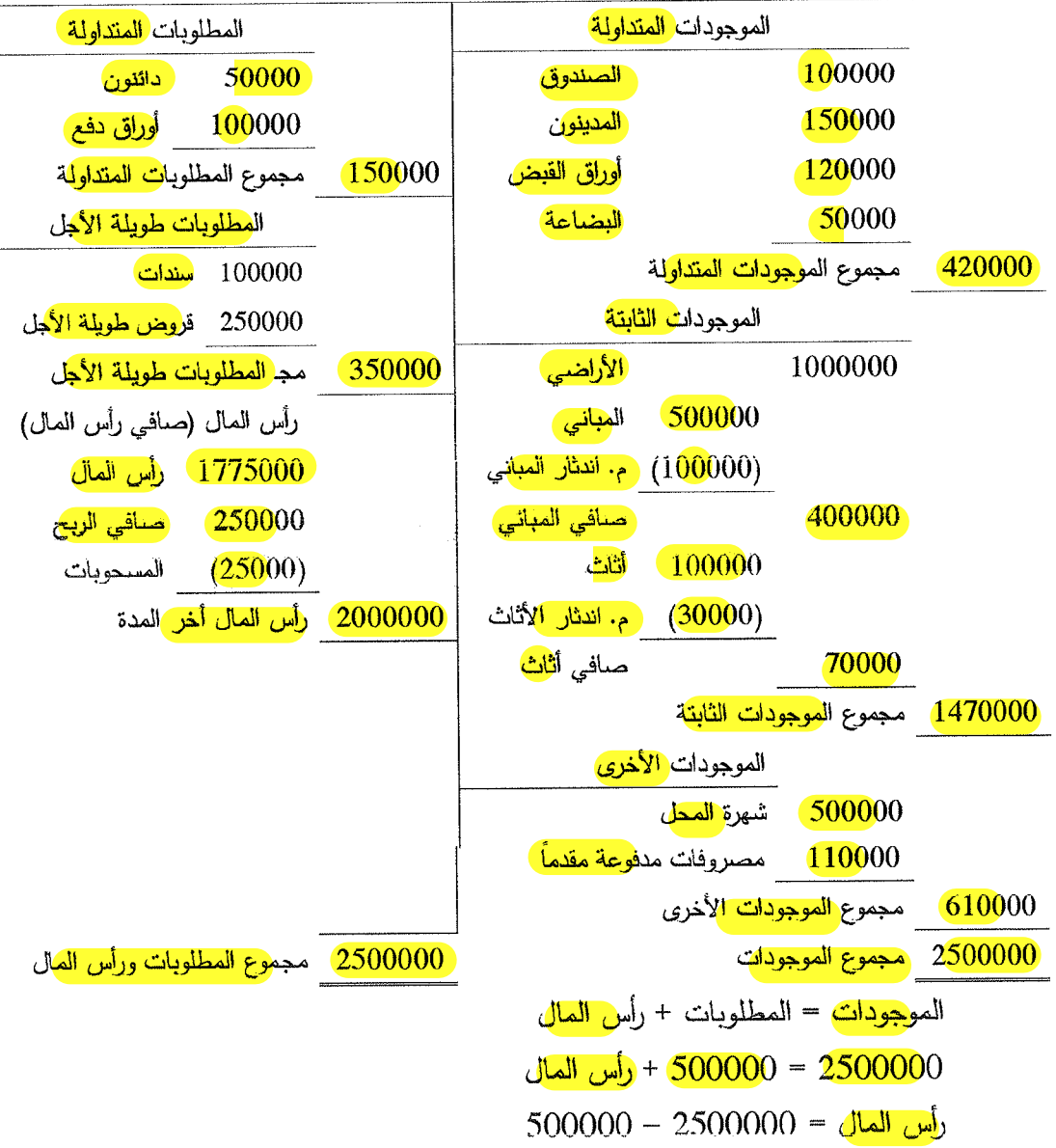

## $2000000 =$

كما يمكن استخراج رأس المال بالطريقة الأتية: مجموع <mark>الموج</mark>ودات = مجموع <mark>المطلوبات ورأس</mark> المال مجمــوع المطلوبــات ورأس المــال= مجمــوع المطل<mark>وبــات ال</mark>متداولــة+ مجمــوع المطلوبات طويلة الأجل+ رأس العال أخر المدة  $\mu$  + 350000 + 150000 = 2500000  $(350000 + 150000) - 2500000 =$ س س = 2000000 الموجودات = المطلوبات + رأس المال 500000 = 2500000 + رأس المال  $500000 - 2500000 =$ رأس المال  $2000000 =$ كما يمكن استخراج رأس المال بالطريقة الأتية: مجموع الموجودات = مجموع المطلوبات ورأس المال مجموع المطلوبيات ورأس المسال= مجموع المطلوبيات المتداولية+ مجميوع المطلوبات طويلة الأجل+ رأس المال أخر المدة  $\omega$ +350000 +150000 = 2500000  $(350000 + 150000) - 2500000 =$ س  $2000000 = c$ بعد استخز<mark>اج رأس المال آخر ال</mark>هدة يتم استخزاج رأس المال أول المدة، وذلك بالطريقة الأتية: رأس <mark>المال أول</mark> المدة = (رأس المال آخر المدة + المسحوبات) ± صـافي الـربح (الخسارة) بالرجوع إلى المثال:

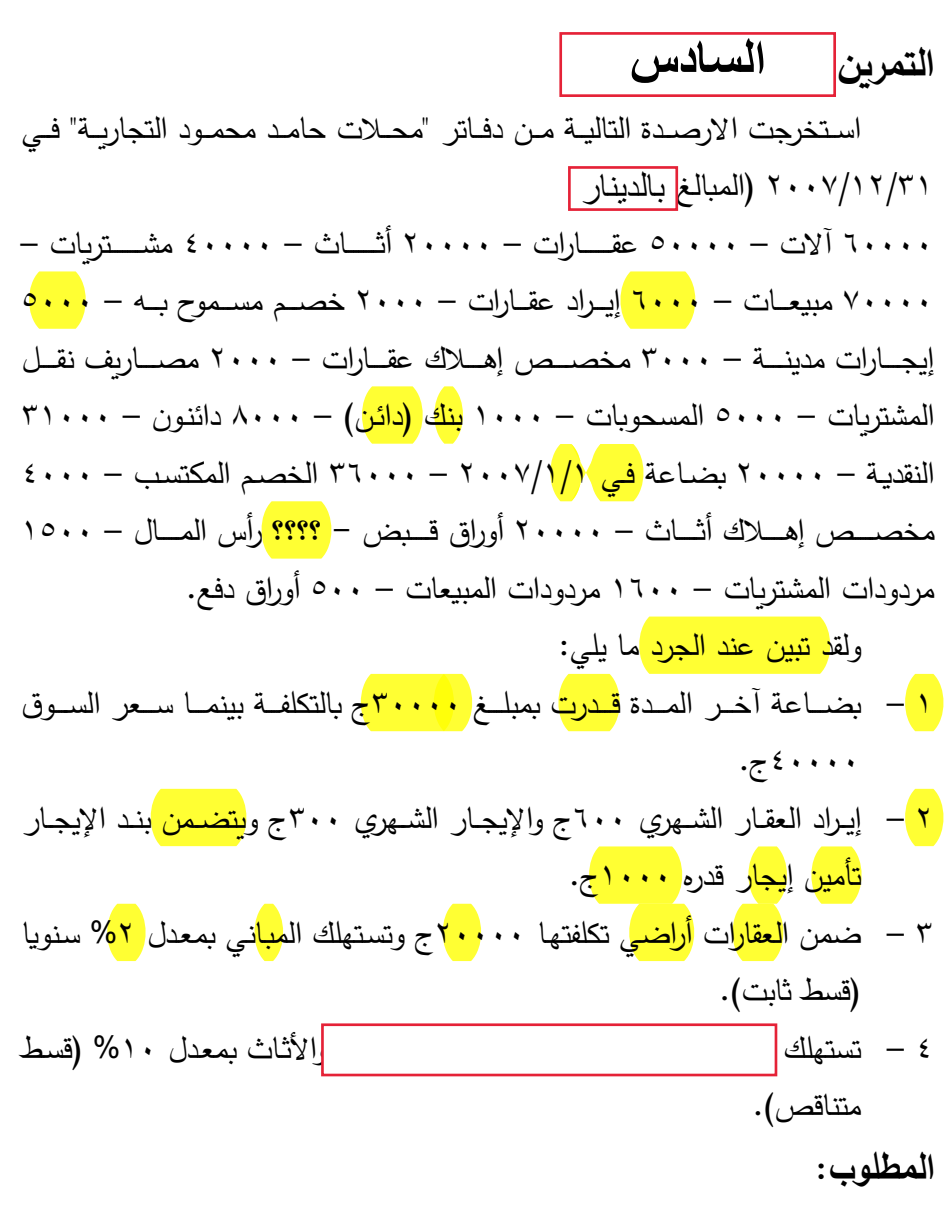

1 – إجراء التسويات الجردية اللزمة مع إجراء قيود اليومية لها. ٢ – إعداد الحسابات الختامية والميزانية لعام ٢٠٠٧.<br>| حساب المتاجرة والارباح والخسائر والميزانية

113

**سداسلا** <sup>113</sup>

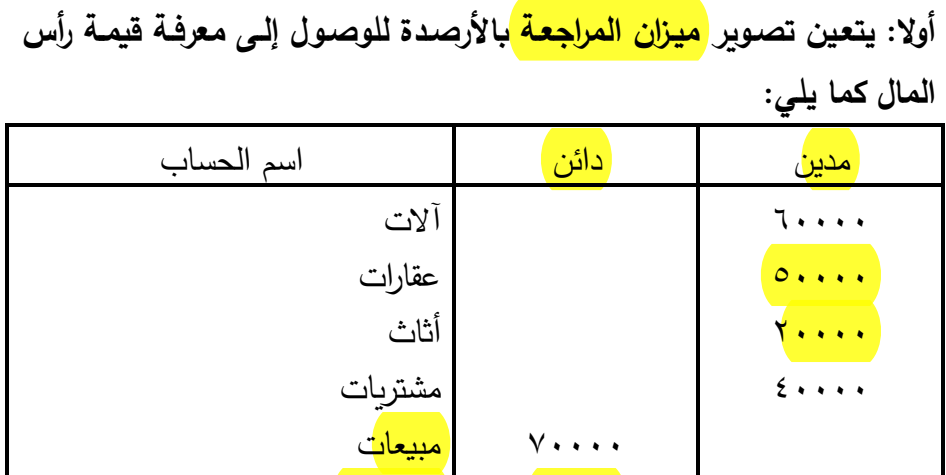

**الحل**

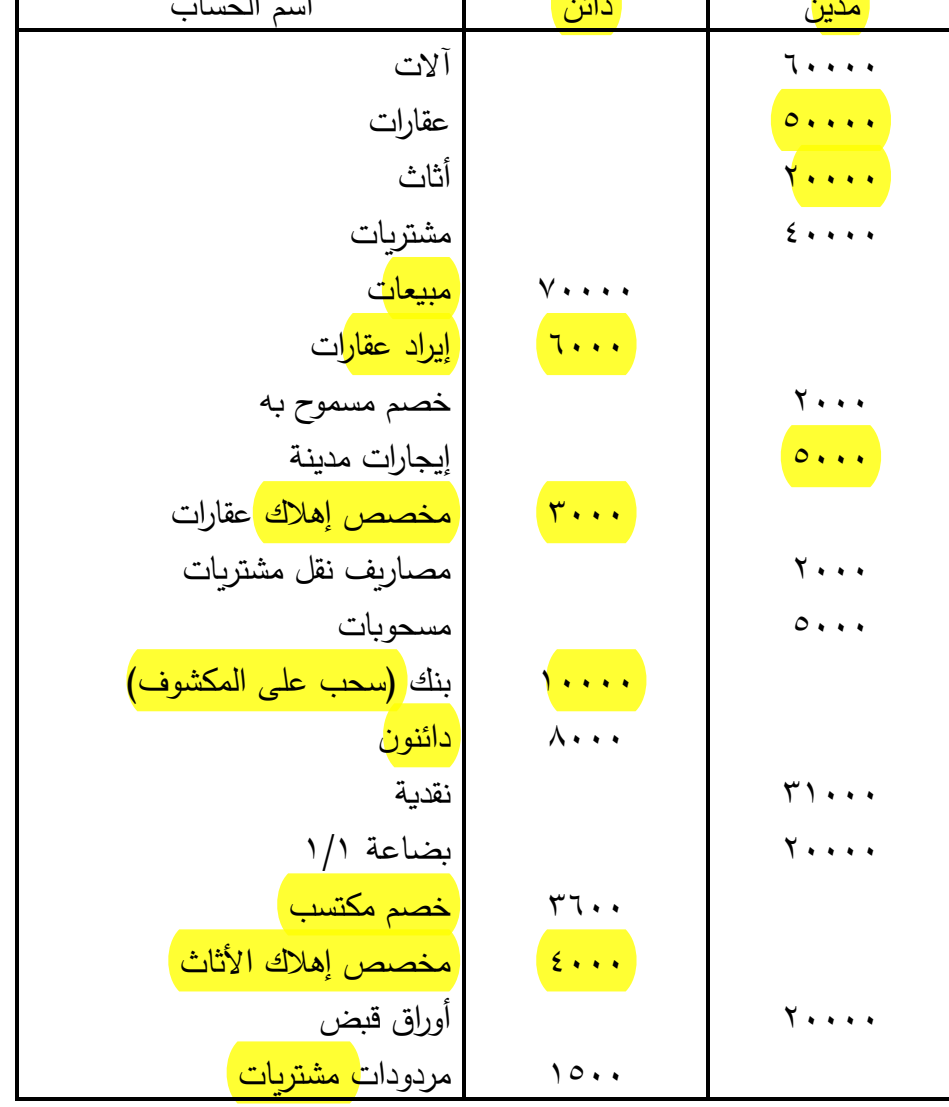

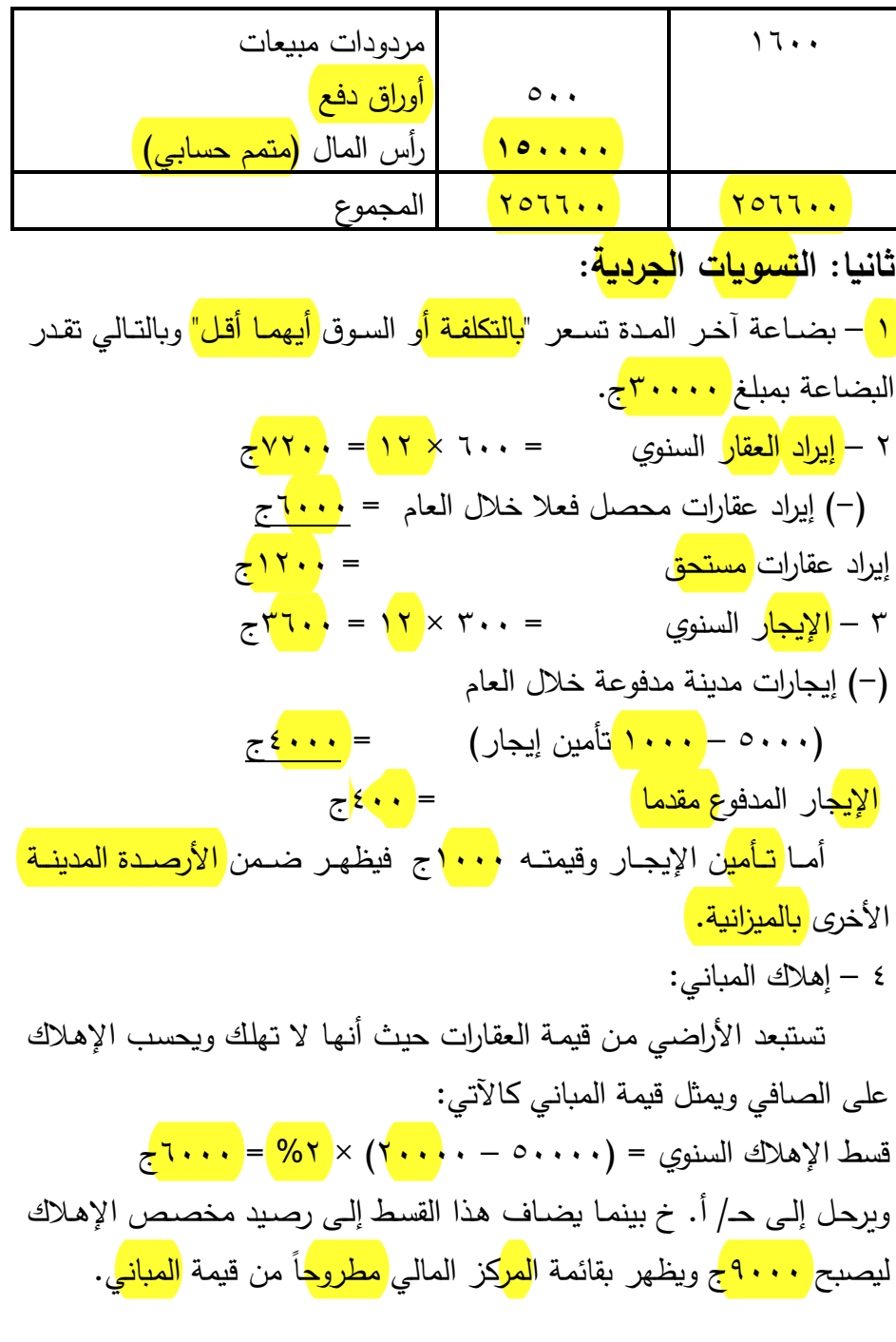

<u>115</u>

0 – إهلاك<mark> الأثاث</mark>: قسط اإلهلك السنوي = )20000 – 4000( × %10 = 1600ج و<mark>يرح</mark>ل إلـى<mark>(حـ/ أ.</mark>خ بينمـا يض<mark>ـاف</mark> هذا القسط إلـى رصـيد مخ<mark>صـم</mark>ـ الإهـلاك ليصبح 5<mark>000 ويظه</mark>ر بقائمة <mark>المرك</mark>ز مطروحا من <mark>قيمة الأثاث</mark>. وفـي ضـوء التسـويات الجرديـة السـابقة يمكـن إجـراء قيـود اليوميـة اللزمـة كالآتي:

**المطلوب رقم )1(**

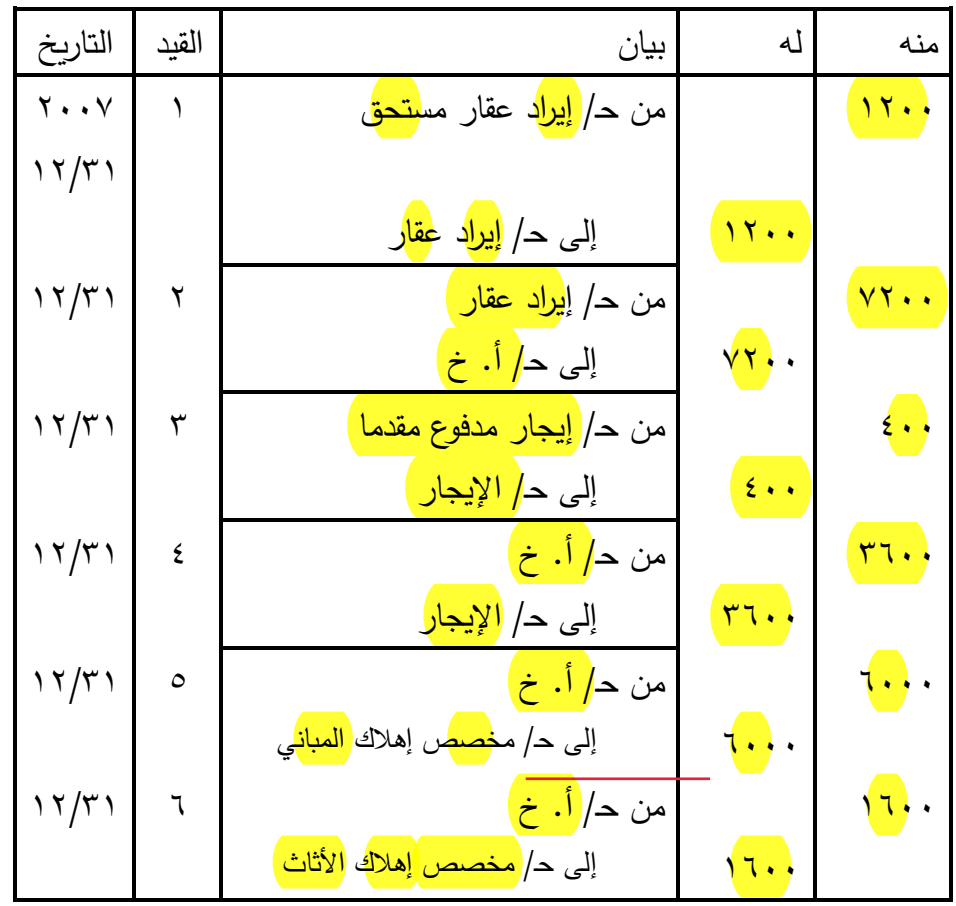

**قيود التسويات الجردية**

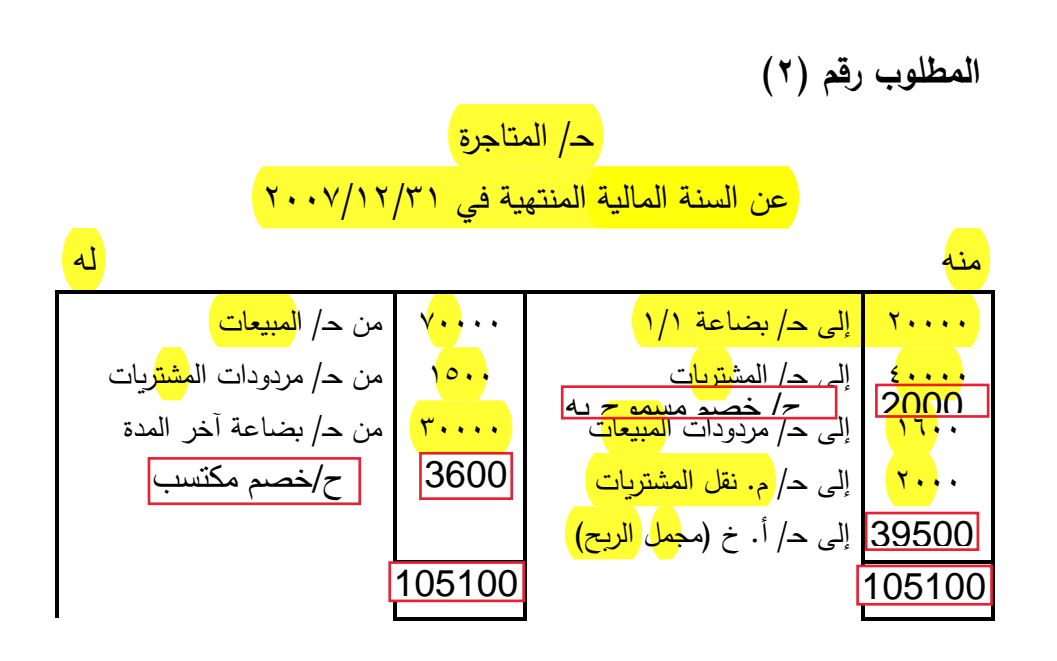

حـ/ األرباح والخسائر عن السنة المالية المنتهية في 2007/12/31

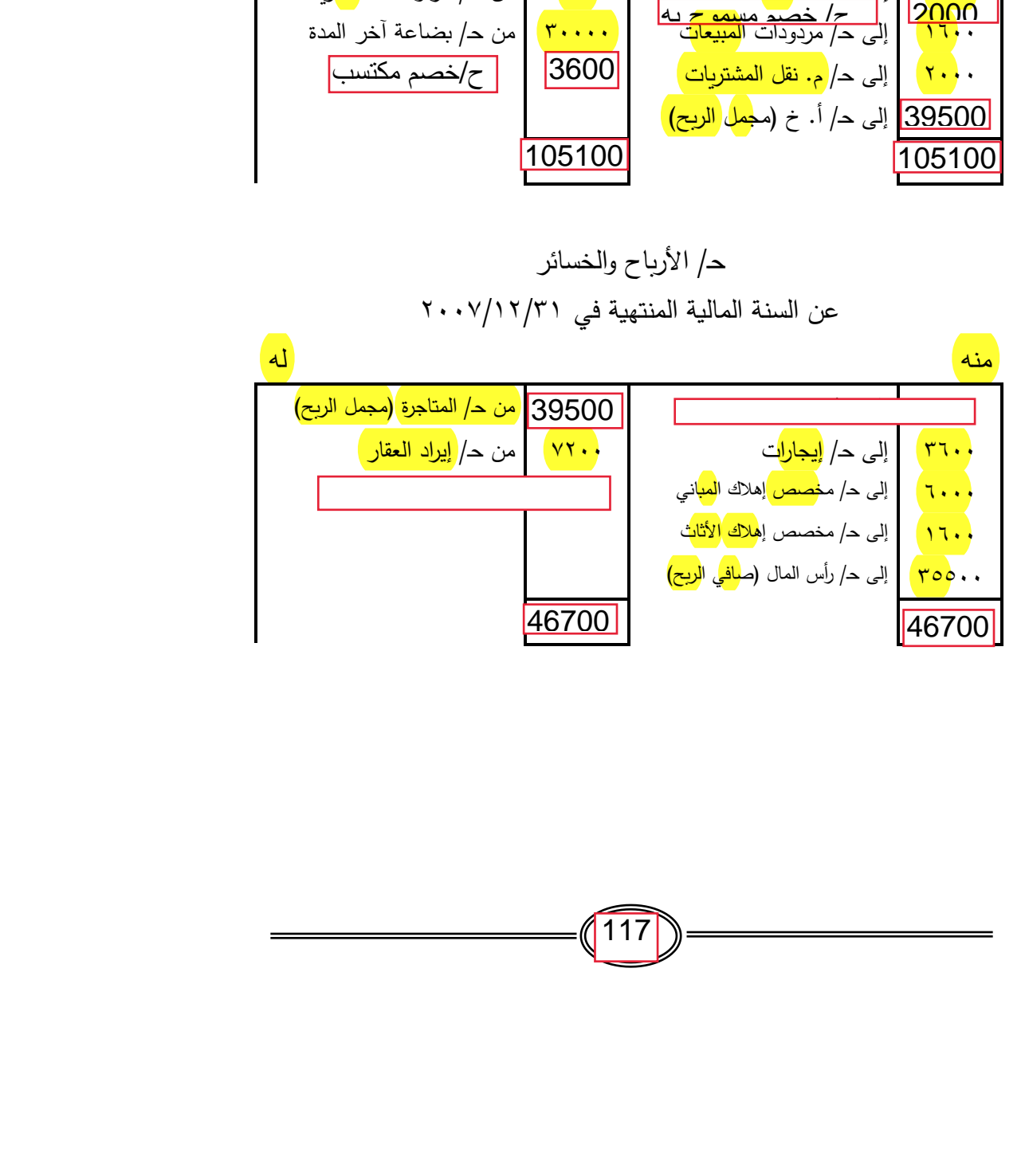

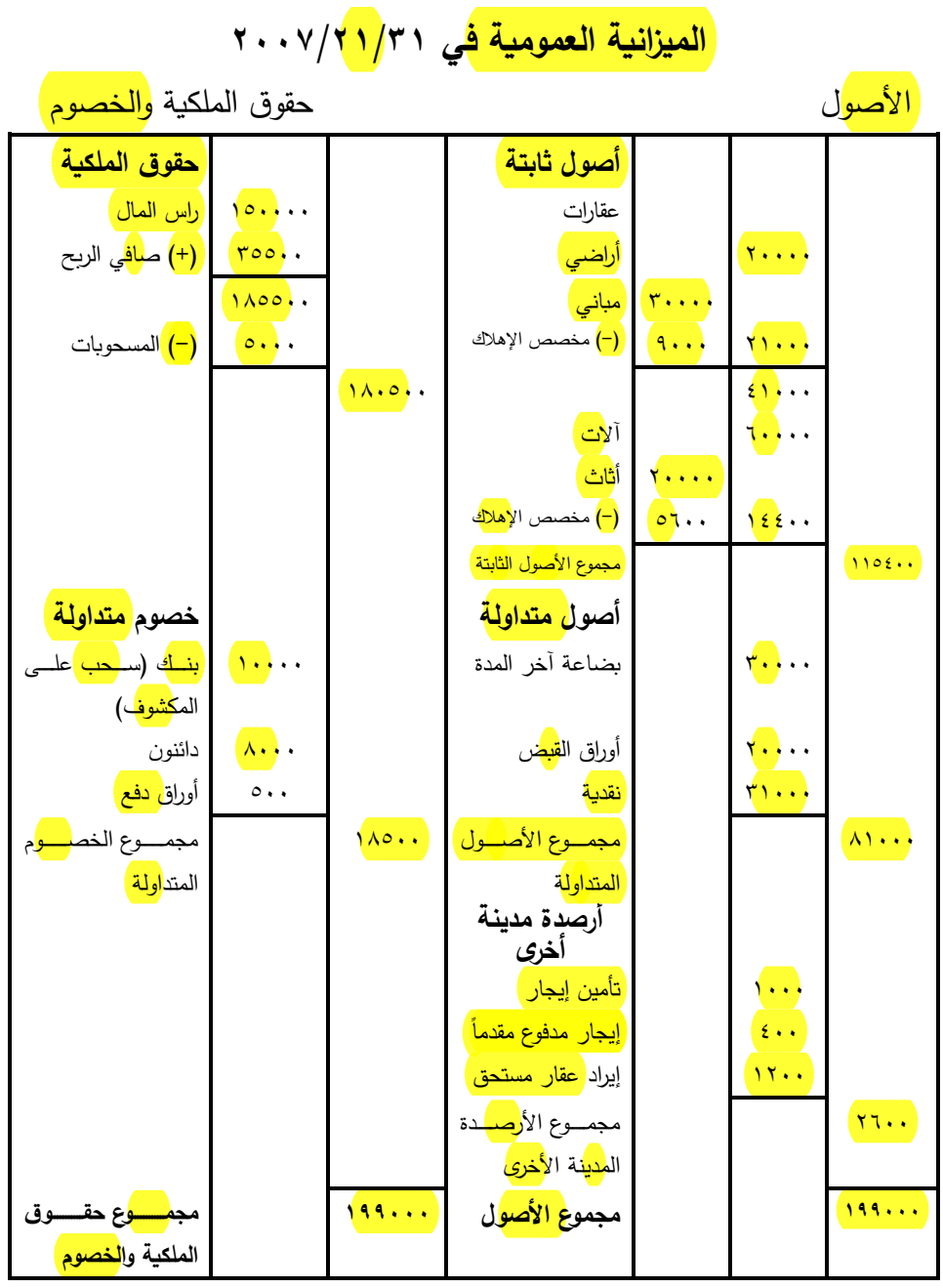

**التمرين الثالث والعشرين** أ - فيمــــا يلــــي األرصــــدة المســــتخرجة مــــن دفــــاتر "محــــلت األمانــــة" فــــي 2006/12/31 )المبالغ بالجنيه(: 200000 أراضــي – 105000 المبــاني – 45000 مجمــع إهــلك المبــاني – 50000 األثـــاث- 18000 مجمـــع إهـــلك األثـــاث – 40000 المشـــتريات – 160000 المبيعــــــات – 20000 بضــــــاعة أول المــــــدة – 3000 مـــــردودات المبيعــــات – 5000 مــــردودات المشــــتريات – 2000 خصـــــم مســــموح بــــه – 40000 اسـتثمارات فـي أوراق ماليـة قصـيرة األجـل – 3000 مخصـص هبـوط أســـعار أوراق ماليـــة – 20000 أوراق القـــبض – 31000 المـ ـدينون – 3000 ديون معدومة – 2000 مصروفات اإلعلن – 21000 نقدية بالبنك – 2000 مصــروفات نقــل المشـــتريات – 2200 مصــروفات نقــل المبيعـــات – 19000 نقدية بالخزينة- 25000 أوراق دفع – 2000 مخصـص ديـون مشـكوك فيهـا – 9200 ال ـدائنون – 3000 إيــراد أوراق ماليــة – 11000 األجــور والمرتبــات – 1000 خصم مكتسب – 300000 رأس المال. فإذا علمت ما يلي-: .1 قدرت بضاعة آخـر المـدة بمبلـغ 25000ج بالتكلفـة- ومبلـغ 27000ج بسعر السوق. .2 تستهلك المباني بمعدل %5 )قسط ثابـت( واألثـاث بمعـدل %20 )قسـط متناقص(. .3 األجور والمرتبات الخاصة بشهر ديسمبر 2006 لم تدفع بعد. .4 القيمة السوقية لألوراق المالية 35000ج.

.5 أعـدم عنـد الجـرد ديـن مسـتحق علـى أحـد المـدينين قيمتـه 1000ج ويـراد تكوين مخصص ديون مشكوك في تحصيلها بمعدل .%5 .6 إيراد األوراق المالية عن السنة المالية 2006 يقدر بمبلغ 5000ج.

**المطلوب:** 1 – إعداد <mark>قائمة الدخل</mark> عن السنة المنتهية في 70/11/<sub>/</sub>1201 2 – إعداد قائمة المركز المالي في .2006/12/31

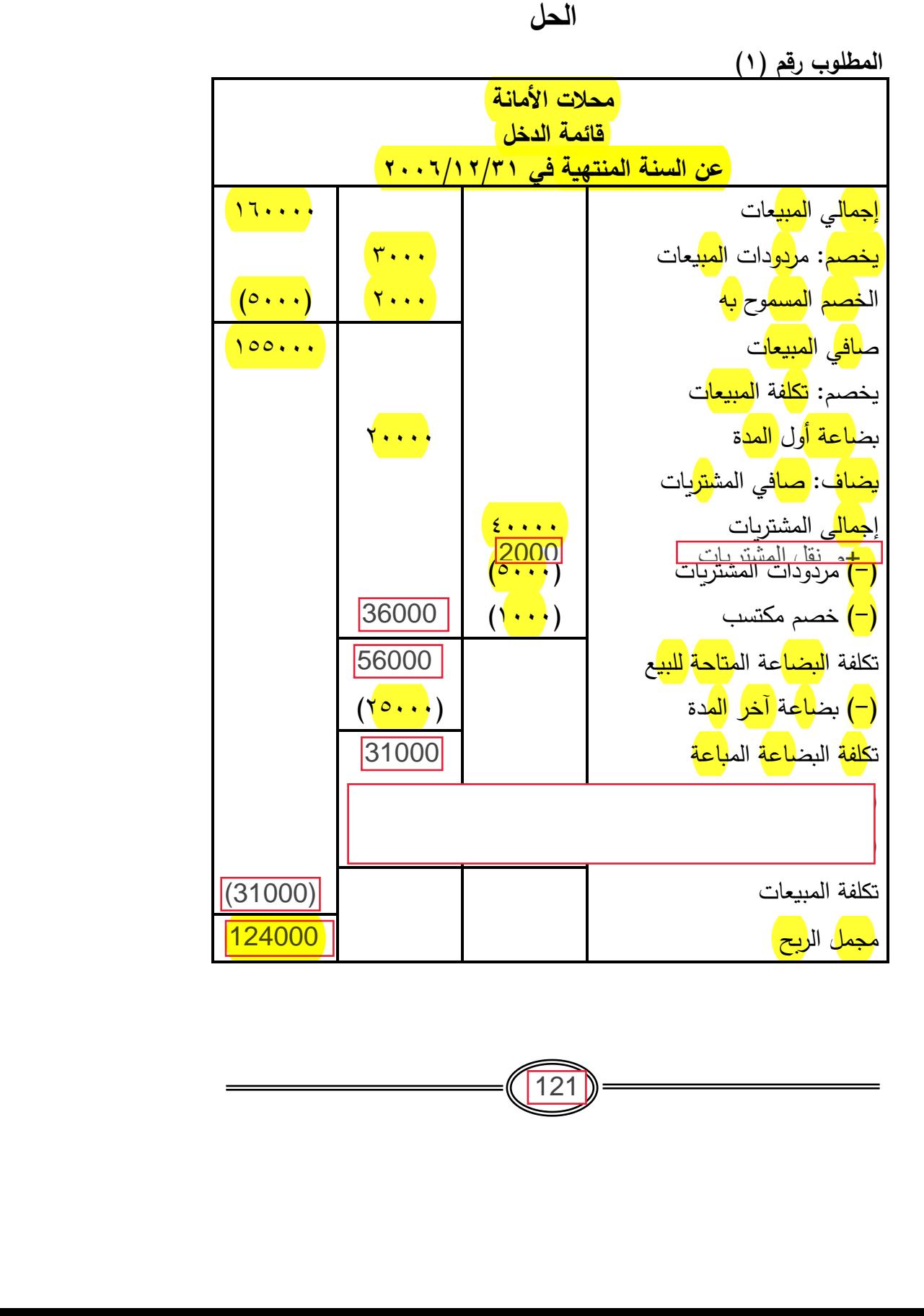

 $\overline{121}$ 

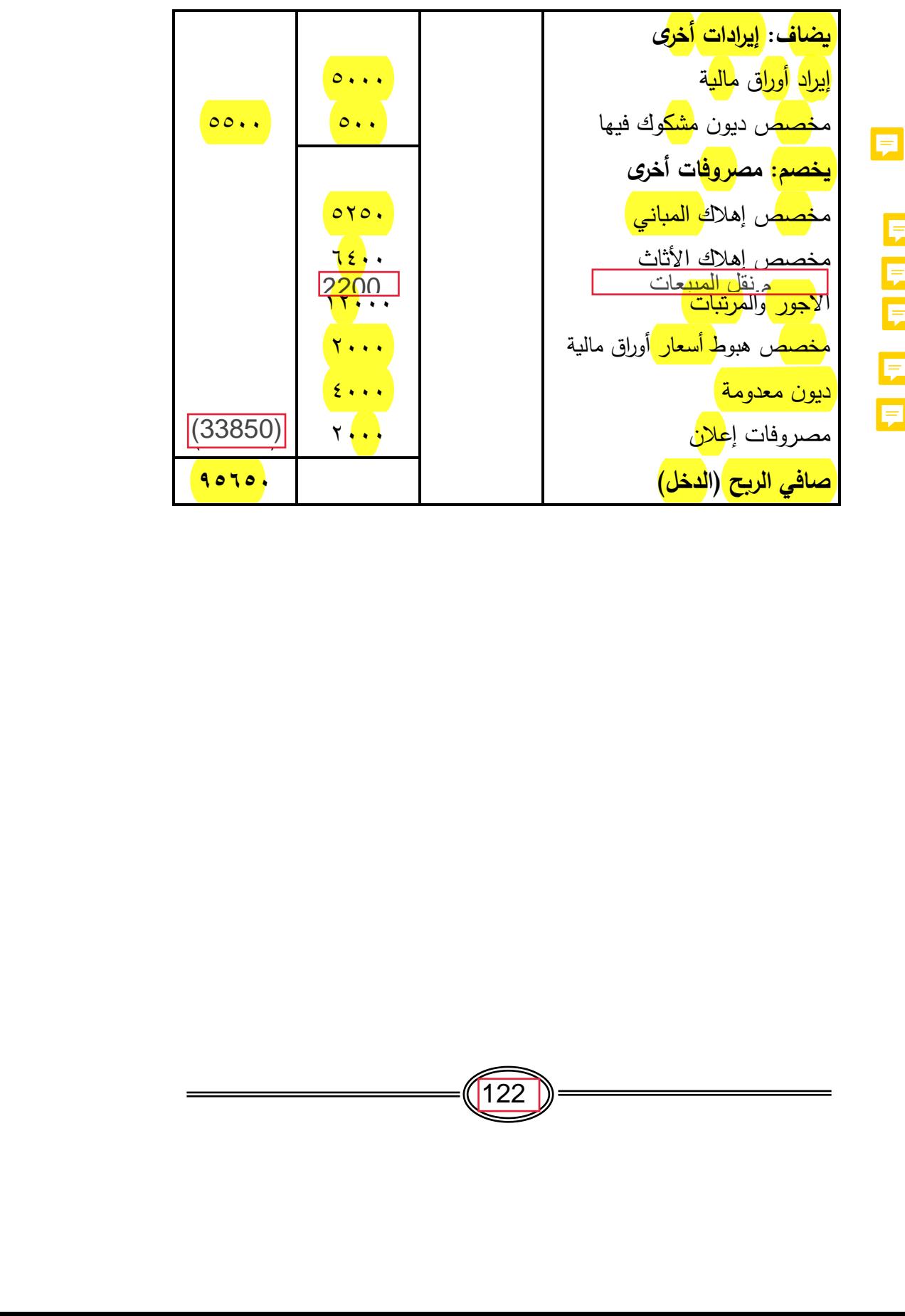

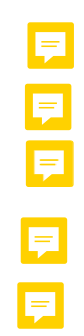

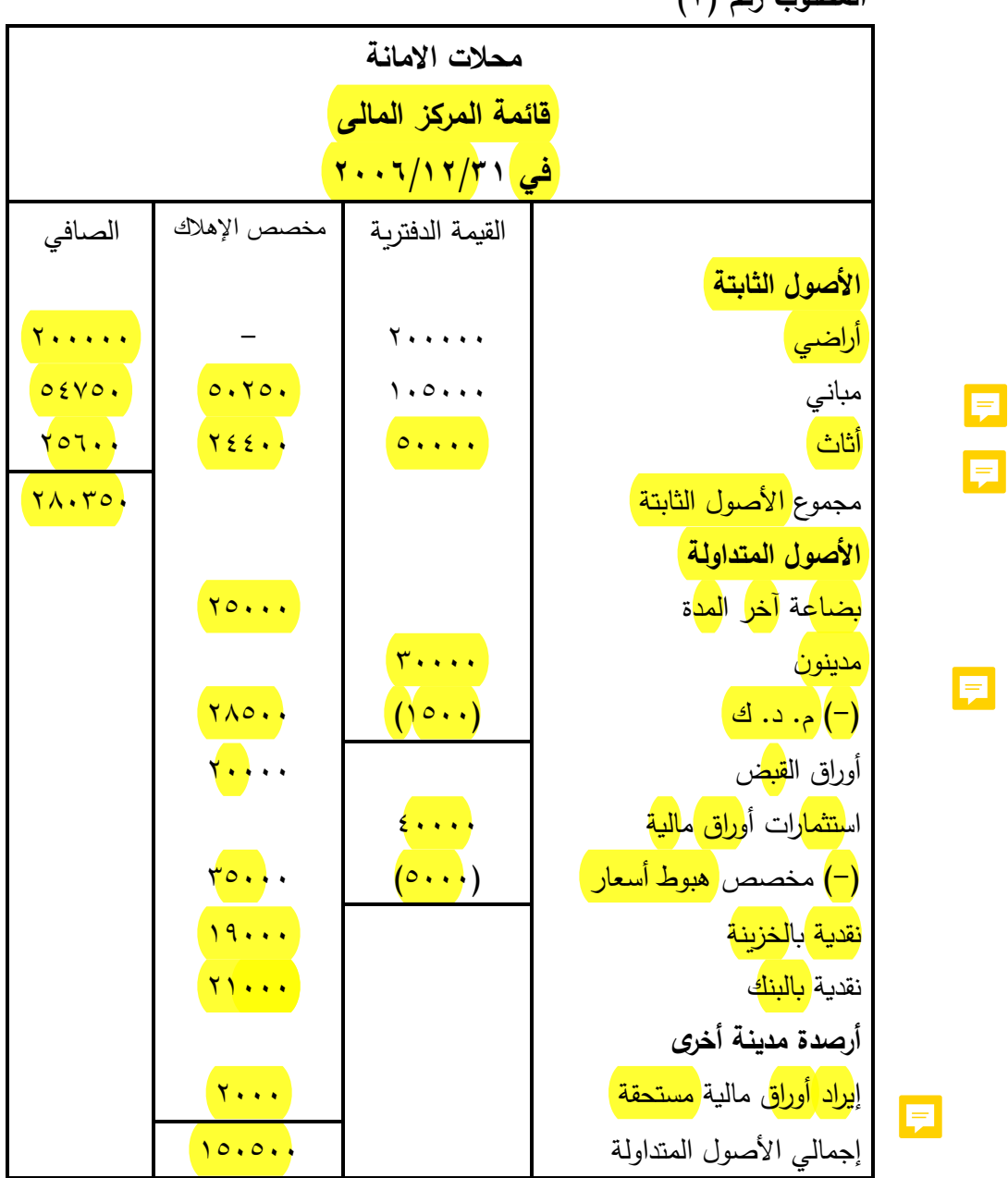

المطلوب رقم (٢)

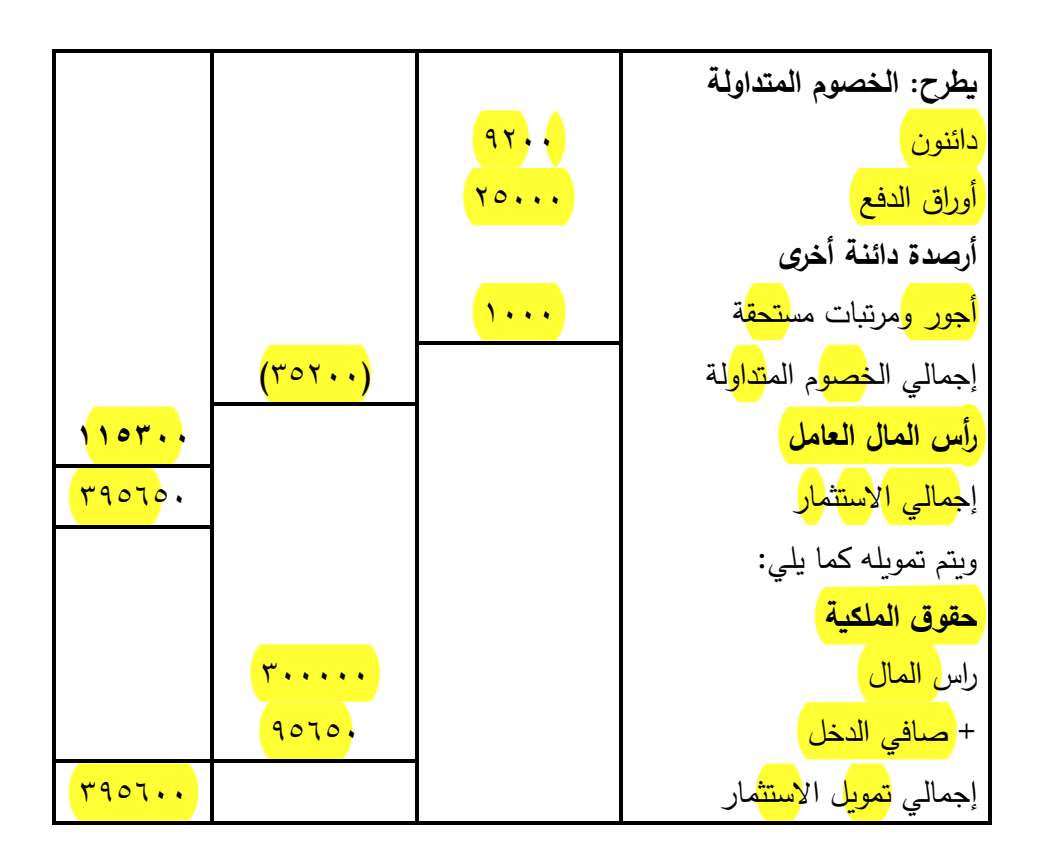